# **APPENDIX B**

**A Finite Element Solution Technique for a Diagnostic Circulation Model**

**by**

**G. Watabayashi and J. A. Galt**

**September 1978**

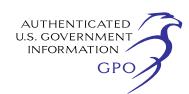

# **TABLE OF CONTENTS**

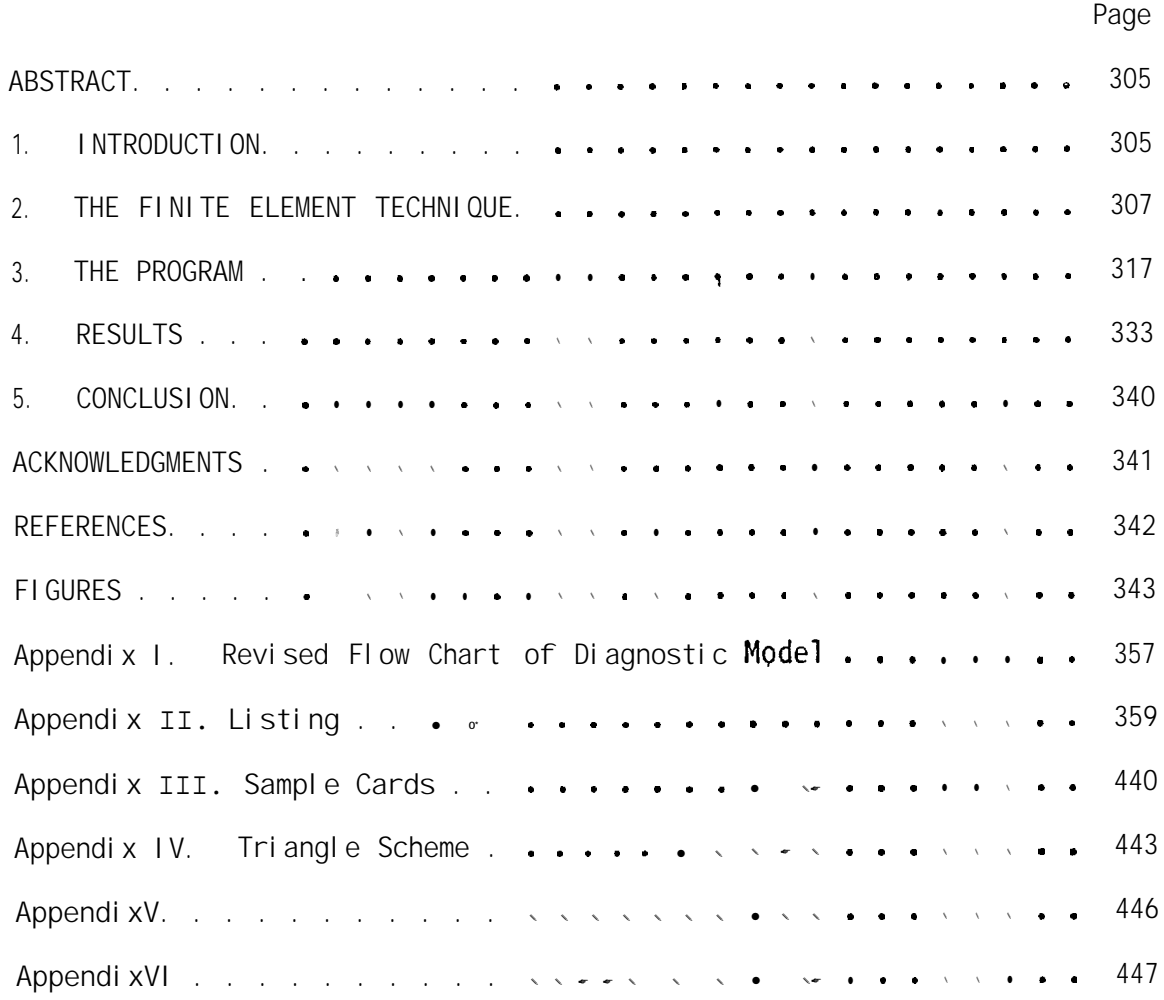

# **A FINITE ELEMENT SOLUTION TECHNIQUE FORA DIAGNOSTIC SHELF CIRCULATION MODEL**

#### **Glen Watabayashi and J. A. Galt**

# Pacific Marine Environmental Laboratory, ERL/NOAA **Seattle, Washington 98105**

**ABSTRACT. A linear diagnostic shelf circulation model developed by Galt (1975) is implemented using the Finite Element Method. The model solves a second-order nonhomogeneous elliptic vorticity equation for the surface elevation within the region of interest. Solutions are obtained using finite element techniques, with elemental areas determined by available STD station spacing. After obtaining the surface elevations, velocities are calculated.**

**The model was initially tested on several simple contrived cases to help demonstrate the physics and the numerical techniques involved. Results from these tests indicate that, physically, the model generates a barotropic flow within the region of interest such that water and vorticity are conserved through the bottom Ekman layer. Numerically, the model approximates the analytical solution by piecewise linear functions. Therefore, if the anlaytical solution is not linear numerical errors occur which depend upon the mesh size.**

**The computer model has been written up in Standard** Fortran and requires a set of STD station data and wind**stress data. The model is configured so that it can be economically run on intermediate size computers (100- 150K core).**

#### 1. **INTRODUCTION**

**The purpose of this study is to develop an economic and easily used flow model for continental shelf areas to help study the distribution of offshore pollutants. This report documents the program and demonstrates its use for simple test cases. A geostrophic model appropriately formulated for time scales of a few days is attempted. Most geostrophic flow models in the past have been developed for flow in deep water where a level of no motion is specified. At this reference level the net horizontal pressure gradient is assumed**

**to be zero (Sverdrup et al., 1942; Formin, 1964). From this hypothesized level, the relative isopycnal slopes can be calculated fromSTD observations. Over shelf areas, however, a level of no motion is improbable, and a different kind of model is needed.**

**The model developed here for shelf areas is a linear steady-state model requiring a set of STD and wind-stress data. The model incorporates baroclinic contributions, a variable depth, a wind-driven surface Ekman layer, and a geostrophically driven bottom Ekman layer into a vertically integrated vorticity equation . Continuity is invoked; the coriolis parameter is taken to be a constant, and the final result is a nonhomogeneous elliptic equation for the surface elevation. (A similar formulation for the homogeneous case is presented by Welander, 1957.) This equation is solved using a finite element technique with a triangular mesh system which can be adjusted to a region of arbitrarily located stations. Once the surface elevations are obtained, estimates of surface and bottom velocities are computed.**

**The actual computer model calls a set of subroutines which can easily be bypassed, altered, or used elsewhere. For example, the model has a subroutine to convert geogrphic coordinates into a nondimensional x, y Car tesian grid, and another to normalize the raw station data in terms of arbitrary dimensions read in by the user.**

**This report will concentrate on the finite element techriique used, the development of the mathematics and physics of the model has been published byGalt (1975). A companion report will discuss the details of the boundary conditions formulation and suggest strategies for model use.**

# **2. THE FINITE ELEMENT TECHNIQUE**

**We now turn our attention to solving the elliptic model equation for the surface elevation. This equation is solved numerically using a finite element technique. The finite element approach copes with randomly spaced**

**discrete data within a region, and the finite element grid fits oddshaped regions well.**

**The finite element approach approximates the solution as a linear combination of "shape functions". These functions are inserted into the differential equation and the residual, or ~r~or, is minimized. For example, the equation to be solved is**

$$
N_2 \nabla^2 \xi - J(\xi, d) - N_1 J(\alpha, d) + N_1 N_2 \nabla^2 \alpha - \nabla x \vec{\tau} = 0
$$
 (1)

**This can be written in the following operator form**

$$
L(E) = F \tag{2}
$$

**where**

$$
L(\xi) = N_2 \nabla^2 \xi - J(\xi, d) \tag{3}
$$

$$
F = N_1 J(\alpha, d) - N_1 N_2 \nabla^2 \alpha + \nabla x \vec{\tau} \tag{4}
$$

**The solution, g, can be approximated in the following way:**

$$
\xi = \sum_{i=1}^{NVRTX} \psi_{i} C_{i}
$$
 (5)

**where**

**NVRTX** = number of points at which the equation will be solved

\n(No. of stations);

\n
$$
\psi_{\mathbf{i}} = \psi_{\mathbf{i}}(\mathbf{x}, \mathbf{Y})
$$
, "shape function";

\n $C_{\mathbf{i}} = \text{value of solution at specific functions}$ 

**The shape functions used here will be piecewise continuous and take on the value of one at node "i", and zero at neighboring nodes. The exact nature of the shape functions and the strategy behind them is explained** in the following section at this point, the  $\psi$ 's are a linearly **independent bases set of functions used to approximate the solution.**

**The next step is to substitute the approximate solution into equation (2) to give**

$$
L\begin{pmatrix} NVRTX \\ \Sigma & \psi_j C_j \\ i=1 \end{pmatrix} - F = E , \qquad (6)
$$

**where**

**E = error introduced due to approximation.**

**The error is minimized by the Galerkin technique (Zienkiewicz, 1971). The method requires that the error be orthogonal to the space spanned by the bases set of functions. This is expressed by the following equation:**

$$
\iint\limits_{D} \mathbf{E} \cdot \psi_{\mathbf{j}} dxdy = 0 \text{ for } \mathbf{j} = 1, 2, \dots
$$
 NWRTX, (7)

**where**

**D = domain of interest.**

**Writing this as a system of NVRTX equations and substituting the expression for E from (6) into the above gives**

$$
\sum_{j=1}^{NVRTX} \iint_{D} \left( L \left( \sum_{i=1}^{NVRTX} \psi_{i} C_{i} \right) - F \right) \psi_{j} dxdy = 0 . \qquad (8)
$$

Since the operator, L, is linear, and the C<sub>i</sub>'s are constants, this can **be written as**

$$
\sum_{j=1}^{NVRTX} \sum_{i=1}^{NVRTX} C_i \iint_D L(\psi_i) \psi_j dxdy = \sum_{j=1}^{NVRTX} \iint_D F\psi_j dxdy
$$
 (9)

**This can be written in matrix form as**

$$
AC = R \t\t(10)
$$

**where**

$$
A_{ij} = \iint\limits_{D} \psi_{j} L(\psi_{i}) dxdy
$$
 (11)

$$
R\iint_{D} F\psi_{j}dxdy
$$
 (12)

**Substituting the operator from (3) into (11) gives**

$$
A_{ij} = \iint\limits_{D} \left[ N_2 \psi_j \left( \frac{\partial^2 \psi_i}{\partial x^2} + \frac{\partial^2 \psi_i}{\partial y^2} \right) - \psi_j \left( \frac{\partial \psi_i}{\partial y} \frac{\partial d}{\partial x} - \frac{\partial \psi_i}{\partial x} \frac{\partial d}{\partial y} \right) \right] dxdy
$$
 (13)

**The shape functions, y, will be made up of linear functions of x and y, and are piecewise continuous across element boundaries. Thus the second derivative terms are not well-defined along the boundaries and the integration shown in equation (13) cannot be completed. To avoid this problem, the second derivative terms are integrated by parts (for details, see Appendix V), giving**

$$
A_{ij} = -N \iint_{D} \left( \frac{\partial \psi_{i}}{\partial x} \frac{\partial \psi_{j}}{\partial x} + \frac{\partial \psi_{i}}{\partial y} \frac{\partial \psi_{j}}{\partial y} \right) dxdy
$$
\n
$$
- \iint_{D} \psi_{j} \left( \frac{\partial \psi_{i}}{\partial y} \frac{\partial d}{\partial x} - \frac{\partial \psi_{i}}{\partial x} \frac{\partial d}{\partial y} \right) dxdy + \oint_{S} \psi_{j} \left( \frac{\partial \psi_{i}}{\partial x} \psi_{j} + \frac{\partial \psi_{i}}{\partial y} \psi_{x} \right) ds ,
$$
\n(14)

**where**

**s = boundary of the domain, !LX, 2 = directional cosines along the boundary. Y**

**Similarly, Rj may be obtained by substituting from (4) into (12):**

$$
R_{j} = \iint_{D} N_{1} \psi_{j} \frac{\partial \alpha}{\partial y} \frac{\alpha d}{\partial x} - \frac{\partial \alpha}{\partial x} \frac{\partial d}{\partial y} - N_{1} N_{2} \psi_{j} \frac{\partial^{2} \alpha}{\partial x^{2}} + \frac{\partial^{2} \alpha}{\partial y^{2}} + \psi_{j} \left| \frac{\partial^{2} \gamma}{\partial x} - \frac{\partial^{2} \gamma}{\partial y} \right| dxdy
$$
 (15)

**Once again integrating the second derivative term by parts gives**

$$
R_{j} = N \iint_{D} \psi_{j} \left( \frac{\partial \alpha}{\partial y} \frac{\partial d}{\partial x} - \frac{\partial \alpha}{\partial x} \frac{\partial d}{\partial y} \right) dxdy + N_{1}N_{2} \iint_{\partial x} \frac{\partial \psi_{j}}{\partial x} \frac{\partial \alpha}{\partial x} + \frac{\partial \psi_{j}}{\partial y} \frac{\partial \alpha}{\partial y} \right) dxdy
$$
\n
$$
+ \iint_{D} \psi_{j} \left( \frac{\partial \tau_{y}}{\partial x} - \frac{\partial \tau_{x}}{\partial y} \right) dxdy - N_{1}N_{2} \oint \psi_{j} \left( \frac{\partial \alpha}{\partial x} \ell_{y} + \frac{\partial \alpha}{\partial y} \ell_{x} \right) ds . \tag{16}
$$

**Equations (14) and (16) now define the matriy equations which must be sol ved.**

Now consider the geometrical problem of calculating  $A_{j,j}$  and  $R_j$ . First **the domain is divided into triangular vertices. The five-station case is an example in figure 1. At each station, the position, depth, a, A, and wind stress components are given as**

**s(N), Y(N), depth (N), alpha (N), delta (N), taux (N), tauy (N), where N refers to the global label of the station,**

**klithin each triangle, the bases functions and independent variables are all assumed to be linear functions of x and y. This means that within each triangle the independent variables are represented as**

$$
depth_{TN} = D_x \cdot x + D_y \cdot y + D_0 ,
$$
\n
$$
alpha_{TN} = ax \cdot x + \alpha_y + y + 0 ,
$$
\n
$$
num_{TN} = x \cdot x + \tau_x \cdot y + \tau_{x,0} ,
$$
\n
$$
tau_{N} = \tau_y \cdot x + \tau_y \cdot y + \tau_{y,0} .
$$

**The coefficients are determined by matching values at the vertices. For example, to solve for Dx, Dy, and Do in triangle Tl, we solve the following set of equations:**

 $depth (1) = D_{x} \cdot x(1) + D_{y} \cdot y(1) + Do$ **depth** (III) =  $D_x \cdot x(111) + D_y \cdot y(III) + D_0$ **depth** (V) = 0**x**  $\cdot$  **x(V)** + D<sub>y</sub>  $\cdot$  **y(V)** + D<sub>o</sub>.

**Each triangle contributes to the value of the shape function at each of its vertices. For example, triangle T1 contributes to the value of the shape function of points I, 111, and V. The contributing elements to the shape functions are defined as follows:**

$$
\psi_{I}^{TN} = \psi_{X}(1) \cdot x + \psi_{Y}(1) \cdot y + \psi_{0}(1) ,
$$
  
\n
$$
\psi_{J}^{TN} = \psi_{X}(2) \cdot x + \psi_{Y}(2) \cdot y + \psi_{0}(2) ,
$$
  
\n
$$
\psi_{K}^{TN} = \psi_{X}(3) \cdot x + \psi_{Y}(3) \cdot y + \psi_{0}(3) ,
$$
\n(17)

**where**

**:,**

**TN = triangle number,**

**I, J, K = vertex number.**

The coefficients,  $\psi_x$ ,  $\psi_y$ , and  $\psi_0$  are determined in such a way that **\*;N . 1 at I and zero at vertices** J **and K. AS an example, in triangle** Tl, to obtain  $\psi_{\mathbf{X}}(1)$ ,  $\psi_{\mathbf{y}}(1)$ , and  $\psi_{\mathbf{0}}(1)$ , the following set of equations **is solved :**

$$
1 = \psi_{x}(1) * x(1) + \psi_{y}(1) * Y(1) + \psi_{0}(1),
$$
  
\n
$$
0 = \psi_{x}(1) * x(2) + \psi_{y}(1) * Y(2) + \psi_{0}(1),
$$
  
\n
$$
0 = \psi_{x}(1) * x(3) + \psi_{y}(1) * Y(3) + \psi_{0}(1).
$$
\n(18)

**Within each triangle the shape functions and independent variables are planar segments. Over the entire region, the shape functions and independent variables are piecewise continuous.**

**The next step is to assemble the matrix and right-hand side of equation (10) one triangle at a time. Since the independent variables and shape function are linear, all the first derivatives are constants. Therefore, Aij can be rewritten as**

$$
\psi_{ij} = - N_2 \int_{DTN} (\psi_X(K_i) - \psi_X(K_j) + \psi_Y(K_i) - \psi_Y(K_j) \, dx \, dy \tag{19}
$$
\n
$$
- \iint_{DTN} \psi_i(\psi_Y(K_i) - D_X - \psi_X(K_i) - D_Y) + \oint \psi_j(\frac{\partial \xi_i}{\partial x} \, \ell_y + \frac{\partial \xi_i}{\partial y} \, \ell_x) \, ds
$$

**where**

**DTN = Domain of triangle TN,**

 $K_{\mathbf{i}}, K_{\mathbf{j}}$  = refers to the global **i and j. coefficient associated with points**

R<sub>j</sub> becomes  
\n
$$
N_1 \iiint_{\mathbf{j}} (\alpha_{\mathbf{y}} D_x - \alpha_{\mathbf{x}} \cdot D_{\mathbf{y}}) dxdy + N_1 N_2 \iiint_{\partial \Pi} ((\psi_{\mathbf{x}}), \alpha_{\mathbf{x}} + (\psi_{\mathbf{y}})_{\mathbf{j}} \alpha_{\mathbf{y}}) dxdy
$$
\n
$$
+ \iiint_{\partial \Pi} (\psi_{\mathbf{j}}(\tau_{\mathbf{y}})_{\mathbf{x}} - (\tau_{\mathbf{x}})_{\mathbf{y}}) dxdy - N_1 N_2 \psi_{\mathbf{j}} (\alpha_{\mathbf{x}} \cdot \ell_{\mathbf{y}} + \alpha_{\mathbf{y}} \ell_{\mathbf{x}}) ds. \quad (2 \ 0 )
$$

**Notice that the line integrals contribute only to the points which** lie on the boundary of the entire domain. In the five-point example, **the line integrals are zero unless both i and j do not equal V. TO evaluate Aij and Rj, three types of integrals have to be evaluated for each triangle:**

(a) 
$$
\begin{array}{c}\n\int_{\text{d}x\text{d}y}^{f} dx\text{d}y \\
\int_{\text{D}T\text{N}}^{D} \psi \text{d}x\text{d}y \\
\int_{\text{D}T\text{N}}^{D} \psi \text{d}x\text{d}y\n\end{array}
$$

**The first is simply the area of the triangle. The second is one-third the area of the triangle (see Appendix VI), and the third equals the length of the triangle sides adjacent to the boundary point divided by two. Aij and Rj can now be rewritten as:**

$$
A_{ij} = -N_2(\psi_x(K_i) * \psi_x(K_j) + \psi_y(K_i) \psi_y(K_j)) \cdot \text{Area}
$$
  
\n
$$
-(\psi_y(K_i) \cdot D_x - \psi_x(K_i) \cdot D_y) \cdot 1/3 \text{ Area}
$$
  
\n
$$
+(\psi_x(K_i) * \psi_y + \psi_y(K_i) \cdot E_x) \cdot \psi_j ds,
$$
  
\n
$$
R_i = N_1(\alpha_y \cdot D_x - \alpha_x * D_y) \cdot 1/3 \text{ Area} + N_1N_2(\psi_x(K_j) \cdot ax)
$$
 (22)  
\n
$$
+ N_1N_2(\alpha_x * \psi_y + \alpha_y * \psi_x) \psi_j ds.
$$

**The matrix and right-hand side are now ready to be assembled by adding the contributions from each triangle. In our test case, we begin with triangle T1. All the gradients are calculated along with the area of the triangle. Then the contributions to Rj and Aij are calculated and placed in their appropriate locations. For Tl, i**  $= 1$ ,  $\text{III}$ , V, and  $\textbf{j} = \text{I}$ ,  $\text{III}$ , V; the contributions **to**  $A_{ij}$  would be **at A , A , A 11 13 15' '31' '33' '35' '51' '53 , and A55~ while the contributions** **to Rj would be to R,, R3, and R5. The line integral terms contribute only when i and j are boundary points. After T1 is completed, the system is repeated for T2. For the second triangle A15 and A51 already have values from the previous triangle, so we add on to the existing** val ues.

**After all the triangles are covered, the boundary conditions are con**sidered. The solution vector components  $c_i$  are the surface elevations **at the triangle vertices which are known along the boundary. To incorporate the boundary conditions where the elevation is given, the rows associated with the boundary points are set to zero except for the diagonal element which is set to 1. Then the element of the right-hand side associated with this row is set to the boundary value. Along island or coastline boundaries a no net transport condition is added on to the assembled matrix. Along these boundaries we require:**

$$
-d\frac{\partial \xi}{\partial s} + N_2(\frac{\partial \xi}{\partial n} - \frac{\partial \xi}{\partial s}) = -N_1(\frac{\partial \Delta}{\partial s} + \frac{\partial \delta}{\partial s}) + \tau_s - N_1N_2(\frac{\partial \alpha}{\partial n} - \frac{\partial \alpha}{\partial s})
$$
(23)

**Where**  $\overline{n}$  is a unit vector normal to the coast pointing offshore and  $\overline{s}$ is a unit vector given by  $\overline{k} \times \overline{n} = \overline{s}$ , where  $\overline{k}$  is positive up. To see **how this is incorporated into the assembled matrix consider the following triangle with a coastal boundary (figure3)**

**We see:**

$$
\overline{n} = n_{x} \overline{\ell} + n_{y} \overline{\delta}
$$
\n
$$
= \frac{(\gamma_{m} - y_{\ell})}{[(X_{m} - x_{\ell})^{2} + (Y_{m} - y_{\ell})^{2^{k_{2}}}] \overline{\ell} + \frac{-(X_{m} - x_{\ell})}{[(X_{m} - x_{\ell})^{2} + (y_{m} - y_{\ell})^{2^{k_{2}}}] \overline{\delta}}
$$
\n
$$
\overline{s} = s_{x} \overline{\ell} + s_{y} \overline{J}
$$
\n
$$
= \frac{(x_{m} - x_{\ell})}{[(X_{m} - x_{\ell})^{2} + (Y_{m} - y_{\ell})^{2^{k_{2}}}] \overline{\ell} + \frac{(Y_{m} - y_{\ell})}{[(X_{m} - x_{\ell})^{2} + (Y_{m} - y_{\ell})^{2^{k_{2}}}] \overline{\delta}}
$$
\n(25)

**Within this triangle all variables are expressed in terms of the three** shape functions, **i.e.**,

$$
\xi = C_{\ell} \psi_{\ell} + C_{m} \psi_{m} + C_{n} \psi_{n}
$$
  
\n
$$
d = d_{\ell} \psi_{\ell} + d_{m} \psi_{m} + d_{n} \psi_{n}
$$
  
\n
$$
a = \alpha_{\ell} \psi_{\ell} + \alpha_{m} \psi_{m} + \alpha_{n} \psi_{n}
$$
  
\n
$$
A = \Delta_{\ell} \psi_{\ell} + \Delta_{m} \psi_{m} + \Delta_{n} \psi_{n}
$$

**And the shape functions are defined by**

$$
\psi_{g} = (\psi_{g})_{x} x + (\psi_{g})_{y} y + (\psi_{g})_{o}
$$
  

$$
\psi_{m} = (\psi_{m})_{x} x + (\psi_{m})_{y} \gamma + (\psi_{m})_{o}
$$
  

$$
\psi_{n} = (\psi_{n})_{x} \cdot (\psi_{n})_{y} y + (\psi_{n})_{o}
$$

**With these normal and tangential derivatives can be defined by**

$$
\frac{\partial \xi}{\partial n} = (C_{\ell}(\psi_{\ell})_{x} + C_{m}(\psi_{m})_{x} + C_{n}(\psi_{n})_{x}) n_{x} + (C_{\ell}(\psi_{\ell})_{y} + C_{m}(\psi_{m})_{y} + C_{n}(\psi_{n})_{y}) n_{y}
$$
\n(26)

**Using these forms we can substitute into equation (23) to get a relationship between known triangle parameters and the nodal values of the dependent variable. The error in this equation is then required to be orthogonal to the bases set of functions integrated along the coastal or island boundary. These constraints are added on to the matrix which has already been assembled using the differential equation.**

**Details are shown in the program listing given in Appendix II.**

# **3. THE PROGRAJ4**

**The FORTRAN program making up the model satisfies several specifications. First and foremost, the program can be easily utilized by anyone who has a set of standard STD station data and an available computer. Second, the program has several options as to what is read, computed, and printed. Third, parts of the program are easily changeable, bypassed, or omitted without affecting other parts of the program. The program is basically written as a collection of overlays and subroutines. In the main program, the user specifies what type of data is to be read, what is to be computed, and what is to be printed. The main program subsequently activates the appropriate set of overlays and subroutines.**

**Before dealing with the program in detail, it would be helpful to** briefly **summarize** the program. It begins by reading in several control **parameters which dictate what is to be computed, listed, punched, and plotted. The program has the option to list whatever is read and computed, and to punch whatever is computed. This allows data to be easily echo-checked, and computed values need not be recomputed for future runs using the same source deck. The first set of control parameters deals with normalizing the station data. If raw station data is read in with corresponding geographic coordinates, the program will transform the positions onto a scaled x-y Mercator grid and normalize the station data according to scale parameters which are also read in. The normalized data can be punched onto cards for later runs. The next set of options concerns the triangular mesh used for interpolation and as the finite element mesh. The user has the option of either reading in the triangular mesh or using a set of subroutines in the program to create the triangles. Then the boundary values are read in. If the triangles are internally generated, the triangles external to the region are eliminated. The program proceeds to generate and solve the finite element matrix and right-hand side vector subject to the boundary conditions. The solution yields the surface elevation at each station, and with this information, the transport, mean velocity, surface slope velocity, wind-driven surface velocity, and the geostrophic velocity at the bottom for each triangle are calculated. Finally, there is a set of plotting option which will draw and contour the results.**

**Appendix I is a flow chart of the main program and overlay structure with explanations of the key routines. A listing of the complete program is given in Appendix II.**

#### **3. Documentation**

## **3.1 Section I**

**The program begins by reading the control parameters. These parameters determine what the program will do and how it will function. There are three types of control parameters. The first allows the user to bypass an option. For example, if NOGRID is set to O, the program will not generate a Mercator grid; instead, it will read the grid. The second type of control parameter allows one to list whatever is read or calculated. These parameters all begin with the letter L. For example, if LTRI is set to 1, the program will list the triangle vertices. The third type of control parameter begins with the letters 1P and determines if the program will punch the results on cards. For example, if IPNORM is set to 1, the program will punch the normalized station data. A detailed explanation of each option is given in the program itself (see Appendix II). If any control parameter is set to 1, the option will be executed and, if it is O, the option will be bypassed. In addition to the list, punch, and bypass options, there are parameters which allow the user to alter the boundary conditions during the given run, store the decomposed matrix on a file for later** *use,* **and smooth the alpha and delta field to a least squares fit over the data.**

# **3.2 Section II**

**This section deals with the input of station data. There are several options available. The first is to set NORMAL and NOGRID to 1 and read the raw station data. The program will then generate a Mercator grid and normalize the station data. Another choice is to read in normalized station data with geographic coordinates, or raw station data with Mercator coordinates. In the last two cases, either NOGRID or NORMAL is set to O. The last option is to read normalized station** data with Cartesian coordinates for the **station locations.** In this **case, both NOGRIll and NORMAL are set to O. If more than one run is made on the same set of data, the last option should be exercised after generating a data deck of the normalized data and Mercator grid from the initial run.**

**Raw station data is read using format 10. An example is given in Appendix 121.**

# **3,4 Section 111**

**The scale parameters which control the scaling and nondimensional izing are read in here, they are as follows:**

**USCALE: Velocity scale in meters per second;**

**DSCALE : Depth scale in meters;**

**ALSCALE: Horizontal length scale in meters;**

**G : Gravity in meters per second squared;**

**E : Perturbation density in grams per centimeter cubed;**

<sup>Q</sup> : **Constant density in grams per centimeter cubed;**

GAMMA : Bottom friction coefficient in grams per **centimeter** squared.

# **3.5 Section IV**

**In this section, geographic coordinates are transformed into Mercator x-y grid. Notice that the routine works only for the northern hemisphere and west longitude. The subroutine finds the maximum and minimum values of latitude and longitude. The minimum latitude becomes the y = O axis. The y coordinate value of each station is obtained by calculating its distance from the y = O axis and scaling the distance by the horizontal length scale . For example, if a station is 100 km north of the y = O line and the length scale is 100 km, the y coordinate value of the station is one unit. The x coordinate is computed in a slightly different manner because the distance between a station and the x = O line is a function of its longitude and latitude. The program finds the mean latitude and calculates the distance in the x direction that the station is from the x = O longitude and the longitude of the station at the mean latitude.**

**The Mercator grid can be scaled so the output overlays standard hydrographic charts. The transformations are as follows:**

 $X(1) = - (R + \lambda - \lambda_{min})$  $Y(1) = R * ALOG(TAN(\emptyset/2. + \pi/4) - \text{TAN}(\frac{\emptyset \text{min}}{2} + \pi/4))$ 

**where:**

**R = Radius of Earth + (ALSCALE \*COS (9 average)) this makes each nondimensional unit in the horizontal direction one scale (ALSCALE) length at the mean latitude.**

 $\lambda$  = Longi tude

**<sup>A</sup> <sup>=</sup>Western min most longitude to become <sup>x</sup> =oline**  $\mathbf{\Omega}$  = Latitude

**omin = minimum latitude to become y = o line**

**The radius, R, is listed by the routine and if a plot is to be made to fit another Mercator projection, the x and y axis can be scaled appropriately. For example on a typical Mercator chart there will be a statement that the scale of the projection is l:N on reference latitude O ref. Then if R is entered as:**

**R = Radius of the earth (meters) \* COS(PREF)**

**The plots will be correctly scaled to overlay the chart.**

**The data for this routine is read with the raw station data. The degrees of latitude and longitude are read into two integer arrays and the minutes of latitude and longitude into two decimal places are read into two real arrays. The x and y coordinates returned from this** subroutine are stored into the real arrays, and the original latitude **and longitude of the stations are lost.**

# **3.6 Section V**

**This routine calculates the mean coriolis value, FO, by averaging the maximum and minimum coriolis values of the region.**

#### **3.7 Section VI**

**The raw station data is normalized according** *to* **the scale parameters read in by Section** III. **In the following, the primed values are the**

**r?ormalized, nondimensional values:**

**ALPHA' = (ALpHA- Q\* OEpTH)/(E\*DSCALE); DELTA' = (DELTA-Q\* DEPTH \*DEPTH/2 )/( E\* DscALE\*DscALE); DEPTH ' = DEPTH/DSCALE** TAUX  $' = (1/$ (FO  $*$  **USCALE**  $*$  Q  $*$  **DSCALE**))  $*$  **TAUX**; **TAUY ' = (1/(FO \* USCALE \* Q \* DSCALE)) \* TAUY; CURL ' = (1/(FO \* USCALE \* Q \* DSCALE \* ALSCALE)) \* CURL,**

**The normalized values are stored in the arrays where the raw data was stored.**

**3.8 Section VII**

**In this section, a least squares fit is made over the alpha and delta fields. A third-order polynomial in the z direction is fit to both the alpha and delta data.**

> **ALPHA = A. + A1\*Z + A2\*Z\*Z + A3\*Z\*Z\*Z DELTA = Do + D1\*Z + D2\*Z\*Z + D3\*Z\*Z\*Z**

**The coefficients are returned by the subroutine to be used later to calculate the alpha and delta gradients. The subroutine is a general least squares fit program, and the basis set of functions used for the least squares interpolation can be changed. The user also has the option of smoothing the alpha and delta fields. For example, if the parameter "SMOOTH" is set to 1.5, the program will smooth data over 1.5 standard deviations away from the least squares fit back to 1.5 standard deviations.**

**3.9 Section** VIII

**In this section, the nondimensionalized run parameters are either read in or calculated:**

**CONST1 = (G \* E \* H)/(Q \* FO \* USCALE \* ALSCALE); CONST2<sup>=</sup> GAMMA/(Q\* DSCALE).**

#### **3.10 Section IX**

**Here the program either reads in the triangles or generates them.** The triangle information **is** stored **in an array,**  $IP(1, N)$ , where N is **the number of the triangle and I is the local vertex number (1, 2, or 3). The value of 1P is the global number of the particular point. See figure 4 for an example.**

**If the triangles are to be read in, integer format 5 is used (see Appendix** 111 **for an example). A brief explanation of how the triangles are generated is given in Appendix IV.**

#### **3.11 Section X**

**The boundary values are read in this section. If the triangles are generated internally, the external boundary values must be read in counterclockwise order. This will allow the program to determine what triangles are inside or outside of the domain. The boundary values needed are the surface elevations of the boundary stations in centimeters, Coastal and island boundary points must be identified. A discussion of the strategy used to obtain boundary values is given in the comparison report in this series. See Appendix** 111 **for an example of how the boundary values should be read.**

# **3.12 Section XI**

This section is used only if the **triangles are** generated internally. **The subroutine FINDBP stores the number of boundary points that each triangle has, rearranges the local vertex numbers of the boundary triangles so the boundary points are the lead vertices in counterclockwise order, and finally checks to see that the boundary points are ordered consistently. This section sets up the boundary triangles for the next routine which eliminates the triangles external to the region (see figure 5).**

# **3.13 Section XII**

**Again, this option is needed only if the triangles are generated internally. Subroutine ELIM is used to eliminate the triangles external to the region. This will be the case for concave domains (see figure 6) and islands. Each triangle with three boundary points is tested to see if it is external or internal to the region (see figure 6).**

**The final mesh of the triangles to be used for the finite element technique and the number of triangles, NTRI, are products of this section.**

#### **3.14 Section XIII**

**Subroutine SETMAT zeros the global matrix and right-hand side. The subroutine also has the option of eliminating the trianlges with three boundary points from the finite element mesh. If the second option is activated, the last parameter in the call, IELI, is set to 1.**

# **3.15 Section XIV**

**The assembly of the global matrix starts here. K is the number of the triangle being operated on.**

# **3.16 Section XV**

**The triangle vertices are identified in terms of their global labels. The first vertex of triangle Khas global label J, the second, L, and the third, M.**

# **3.17 Section XVI**

**The three-by-three location matrix is set and used to calculate the** area of the triangle and all the gradients within the triangle. F<sup>or</sup> **example, the first row of the matrix contains the x and y coordinates of the first local vertex of triangle K.**

# **3.18 Section XVII**

**Now the area of the triangle is calculated. Subroutine TRIAREA calculates the determinant of the location matrix A, and multiplies it by a half. The absolute value of this quantity becomes the area of the triangle.**

# **3.19 Section XVIII**

**The gradients needed for the triangle are calculated with the exception of the alpha gradients. The alpha gradients are calculated in the next section. The other forcing function gradients are obtained here using the position matrix as a coefficient matrix and setting the righthand side vector, B(l), B(2), B(3), equal to the particular values of the forcing function at vertices 1, 2, and 3. For example, for**

the depth we have:  
\n
$$
\begin{bmatrix}\n\frac{d}{x} \\
\frac{d}{y} \\
\frac{d}{y}\n\end{bmatrix} = \begin{bmatrix}\nB(1) \\
B(2) \\
B(3)\n\end{bmatrix} = \begin{bmatrix}\n\text{Depth at vertex 1} \\
\text{Depth at vertex 2} \\
\text{Depth at vertex 3}\n\end{bmatrix}
$$

**The three-by-three system is solved by Kramer's Rule in subroutine SOLVE which calls TRIAREA to compute the determinants.**

**The shape function gradients are also calculated in the same manner by solving the following set of equations:**

A  
\nB  
\n
$$
\begin{bmatrix}\n1 \\
0 \\
0 \\
0\n\end{bmatrix}
$$
\nB  
\n
$$
\begin{bmatrix}\n1 \\
0 \\
0 \\
0\n\end{bmatrix}
$$
\nC  
\nshape (1)  
\nB  
\nB  
\nB  
\nB  
\nB  
\nB  
\nB  
\nB  
\n
$$
\begin{bmatrix}\n1 \\
0 \\
0 \\
1\n\end{bmatrix}
$$
\nor\n
$$
\begin{bmatrix}\n0 \\
1 \\
0 \\
1\n\end{bmatrix}
$$
\nor\n
$$
\begin{bmatrix}\n0 \\
0 \\
1\n\end{bmatrix}
$$
\nC  
\n
$$
\begin{bmatrix}\n0 \\
0 \\
1\n\end{bmatrix}
$$
\nC  
\n
$$
\begin{bmatrix}\n0 \\
0 \\
1\n\end{bmatrix}
$$
\nD  
\n
$$
\begin{bmatrix}\n0 \\
0 \\
1\n\end{bmatrix}
$$
\nD  
\n
$$
\begin{bmatrix}\n0 \\
0 \\
1\n\end{bmatrix}
$$
\nD  
\n
$$
\begin{bmatrix}\n0 \\
0 \\
1\n\end{bmatrix}
$$
\nD  
\n
$$
\begin{bmatrix}\n0 \\
0 \\
1\n\end{bmatrix}
$$

**The subscript I tells you which vertex the particular gradient is associated with.**

# **3.20 Section XIX**

**The alpha gradients are calculated differently than the other gradients. A simple linearization of the alpha field introduces errors which are unacceptably large, so a more detailed description of the density field is needed than the bottom alpha values at the triangle vertices. Therefore, a third-order least squares fit to the alpha field is generated (see Section VII) and used to obtain alpha values at the triangle vertices for the centroid depth.**

Al pha (at centroid depth) = al pha (at bottom) 
$$
\frac{a(\text{alpha})}{a} \times \frac{6z}{2}
$$
  
+  $\frac{a^2(\text{alpha})}{2z^2} \times \frac{6Z^2}{2} + \frac{a^2(\text{alpha})}{2} \times \frac{6Z^3}{6}$ 

In the above calculations, the alpha gradients are obtained by differen**tiating the least squares function of alpha. Once the alpha values**

**at the centroid depth are obtained over each vertex, subroutine GRAD is called to calculate the horizontal alpha gradients. The delta gradients needed for the transports are calculated in the same manner,**

**3.21 Section XX**

**The triangle's contribution to the global matrix and right-hand side is added in here. Each triangle contributes to particular rows and columns of the global** <code>matrix determined by the <code>global</code> label of the triangle</code> **vertices (figure 7) .**

**3 4 3 [ x x 4 x x 5 x x 5 m 1[1 [! x x 3 x <sup>c</sup> <sup>=</sup> <sup>x</sup> <sup>4</sup> x x 5**

**Then the second triangle would contribute to**

$$
\begin{array}{c}\n3 & 5 & 6 \\
5 & + & + \\
6 & + & + \n\end{array}\n\qquad\n\begin{bmatrix}\n4 & 5 & 6 \\
+ & + & + \\
+ & + & + \n\end{bmatrix}\n\qquad\n\begin{bmatrix}\n6 \\
- & + \\
+ & + \n\end{bmatrix}\n=\n\begin{bmatrix}\n+ \\
+ \\
+ \\
+ \n\end{bmatrix}\n\qquad\n\begin{array}{c}\n3 \\
5 \\
6\n\end{array}
$$

**Since we want the final global matrix to represent equation 36 integrated over the entire domain, we add all the contributions from each triangle. When contributions from triangles I and II in the example above are added, the resultant matrix looks like:**

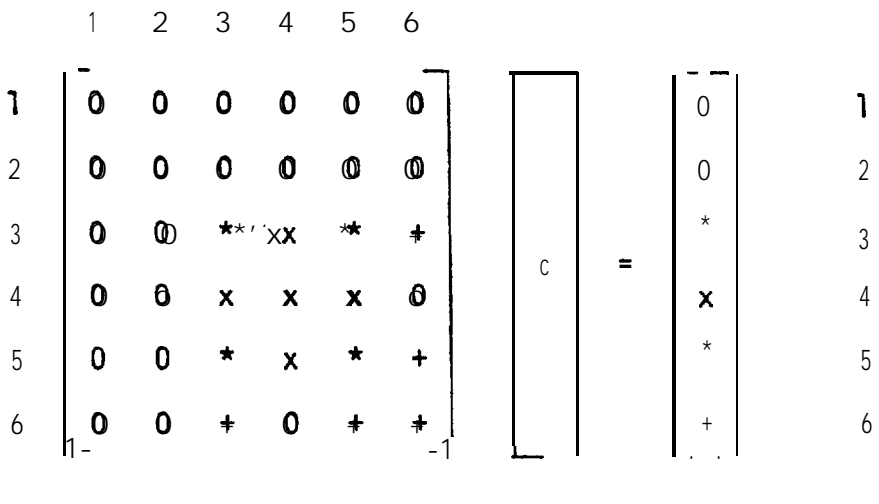

**As the integration is done triangle by triangle, contributions to the matrix are accumulated in the appropriate locations of the global matrix and right-hand side.**

# **3.22 Section XXI**

The boundary conditions are imposed upon the solution in this section. Each row in the global matrix that is associated with a boundary point

is zeroed. Then the diagonal element of that row is set to 1, and the **element in the right-hand side associated with that row is set equal to the boundary value. For example, suppose a four-by-four system of equations was assembled as shown:**

**GM(1,1)** GM(1,2) GM(1,3) GM(1,4)  
\nGM(2,1) GM(2,2) GM(2,3) GM(2,4)  
\nGM(3,1) GM(3,2) GM(3,3) GM(3,4)  
\nGM(4,1) GM(4,2) GM(4,3) GM(4,4)  
\n
$$
\begin{bmatrix}\nC(1) \\
C(2) \\
C(3) \\
C(4)\n\end{bmatrix} = \begin{bmatrix}\nRHS(1) \\
RHS(2) \\
RHS(3) \\
RHS(3)\n\end{bmatrix}
$$

**Then suppose that C(1) and C(2) are known boundary values. Subroutine BC alters the system into the following:**

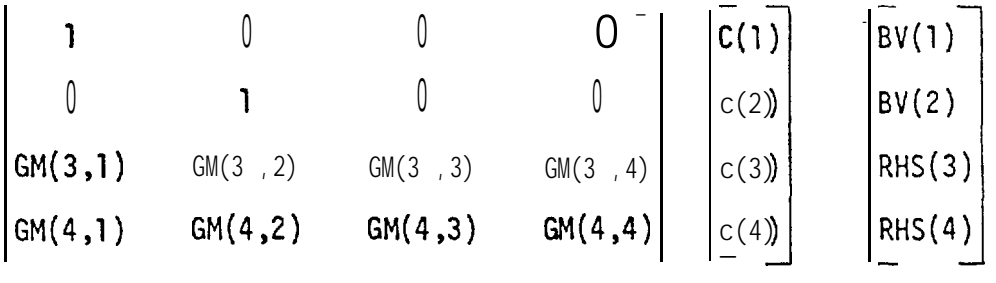

**Coastal and island boundary vertices have a no net flux boundary constraint added to the assembled matrix.**

# **3.23 Section XXII**

**The system of equations is now solved by subroutine SOLN. This matrix solving routine programmed by Steve Smyth from Knuth (196B, 1973) takes advantage of the sparseness of the matrix by not storing zero values, and a second to tell us where in the matrix the nonzero values occur. The program is set to solve a 200 by 200 system with each row containing no more than 20 nonzero elements and another array, INTP (4900) keeps**

**track of where the nonzero elements belong in the matrix. If a larger matrix is to be solved, the two arrays can be increased in a manner described within the program itself, The routine begins by reducing the global matrix into the product of an upper triangular and lower triangular system. Partial pivoting on the columns is used and the triangular matrices are stored into the original global matrix. The lower triangular system is solved first, then the upper triangular system is solved for vector C.**

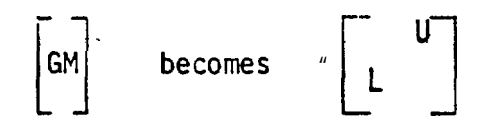

**The system now can be written as**

$$
\begin{bmatrix} 0 \\ L \end{bmatrix} \begin{bmatrix} 0 \\ 0 \end{bmatrix} = RHS.
$$

 $\bullet$ 

**Let**

$$
\begin{bmatrix} 0 & 0 \\ 0 & 0 \end{bmatrix} \quad \mathbf{C} = \mathbf{X}
$$

**now solve the following system:**

$$
\left[\begin{array}{c}\textbf{1} & \textbf{1} & \textbf
$$

**Once y is obtained, the following system is solved for C:**

$$
\begin{bmatrix} 0 \\ 0 \end{bmatrix} \mathbf{y} = \mathbf{y}.
$$

**The decomposed global matrix and right-hand side are saved. If different** sets of boundary conditions are to be tested, the same decomposed global **matrix is used and the right-hand side is adjusted accordingly.**

#### **3.24 Section XXIII**

**Here surface velocities and bottom geostrophic velocities are calculated for the centroid of the triangles.**

#### **3.25 Section XXIV**

**This is an option to calculate the terms of the vorticity equation.**

**The values are calculated at the triangle centroids and are as follows:**

**Barotropic** torque =  $J(\xi, d)$ ,

**Baroclinc** torque =  $N_1J(\alpha, d)$ ,

Wind stress  $= \nabla x \vec{\tau}^W$ .

**Bottom friction = -( barotropic torque + barocl ini c torque + wind stress).**

# **3.26 Section XXV**

**The plotting is executed in this section. The plotting is basically handled by several subroutines which draw and label the triangles, label the vertices, and contour any parameter defined at the vertices. A separate program is used to take the punched velocity data from the model and plot velocity arrows at the centroids of the triangle.**

#### **3.27 Section XXVI**

**This is the option to alter the right-hand side of the global system of equations to take into account new boundary conditions. The user determines the input for this subroutine for each set of boundary conditions. Basically, the routine changes the specific boundary values**

**in the right-hand side vector. Once this is done, the program returns to SO1-N and resolves the system of equations using the decomposed global matrix, subject to the new boundary conditions. W. th this system, numerous** sets of boundary conditions can be tested at minimal cost.

#### **4. RESULTS**

**Once the theory and software for the model was developed, operational testing was carried out. The model was run on simple contrived test cases. These runs were made to develop a better understanding of the physics involved to test the finite element method which is regularly used in engineering studies but is relatively new to oceanography. A summary of the results along with a discussion of the problems encountered will be presented here.**

# **4.1 Test Cases**

**The test cases were designed to give a clear idea of how the model reacts to different physical conditions. Four simple cases were analyzed. In the first two, the finite element technique yielded exact linear solutions. In the last two cases, the analytical solutions could not be exactly represented by the first-order bases set and the accuracy of the numerical solution depended upon the resolution yielded by the mesh system.**

**The first test case was run on a regular six by six grid with a mesh of 50 triangles. The boundary elevations increased uniformly to the north from zero to 5 cm and the wind stress was zero. The depth and density were constant, and the nondimensional parameters were: CONST1 = 1.00, and CONST2 = .025. The vorticity equation reduces to Laplace's**

**equation subject to the linear boundary conditions. Physically, the geostrophic flow is forced onlyby the surface slope and is unidirectional and nondivergent. The geostrophically driven bottom Ekman layer is also nondivergent and is transporting water from north to south. The analytical solution to the vorticity equation is c <sup>=</sup>ky where k is a constant determined by the boundary elevation slope. The numerical** solution for this case **i**s exact since the finite element solution **a**p**proximate the solution with piecewise linear functions and is accurate to the first order (fig 8).**

**The second test case is nearly identical to the first. The boundary conditions were the same and once again, there was no stratification or wind forcing. For this case, however, the depth was decreased uniformly toward the north from 1200m to 200 m.**

**In this case the vorticity equation becomes**

 $N^2 \nabla^2 \xi + \frac{\partial d}{\partial y} \frac{\partial \xi}{\partial x} = 0$ ,

and the resulting geostrophic flow is unchanged from the previous case. **The surface slope once again drives a unidirectional, nondivergent current which has no shear except in the bottom Ekman layer. Mass and vorticity are conserved within the region by having the geostrophic flow follow isobaths.** The solution once again is  $\xi = ky$ , and the numerical solution **is exact (fig. 9).**

**In the third case, baroclinicity was introduced into the model by taking the density as a linear function ofy. The bottom depth, wind stress and boundary conditions were identical to those of case 2. Alpha, the integrated density, became a second-order function of Y\* The vorticity**

**equation for this case reduces to:**

# $N_2 \nabla^2 \xi$  +  $\frac{\partial d}{\partial x}$   $\frac{\partial \xi}{\partial x}$  =  $N_1 N_2 \nabla^2 \alpha$  = const.

**Now, the linear basis set of functions used to approximate the solution cannot fit the exact solution and numerical errors are expected. Physically, the density field, depth, and boundary conditions are only functions of y and the resulting barotropic and baroclinic flows are in the x direction and nondivergent. The baroclinic mode increases with depth ., .**, <u>., ., ., ., ., ., ., ., .,</u> **and flows counter to the barotropic mode. This results in a level of no motion at the mean depth of 700 m. Above the level of no motion, the boundary forced barotropic mode dominates, and the gesotrophic flow is to the west. This in turn drives a bottom Ekman layer to the south. Below the level of no motion, the baroclinic mode dominates? and the geostrophic flow is to the east. This forces a bottom Ekman layer to the north (Fig. 10). Therefore, the bottom Ekman layer forced by the boundary conditions and baroclinic field is convergent. However, the total flow must be nondivergent, and the interior barotropic mode (specified by the dependent variable, surface height) must adjust over the prescribed bathymetry to compensate for the bottom Ekman convergence. In seeking the analytic solution, we first note the similarity between the reduced voriticity equation for this case and Stommel 's model equation (1965).**

**Stormnel 's Equation**

 $\nabla^2 \psi + \frac{D}{R} B \frac{\partial \psi}{\partial x} = \sin \frac{\tau y}{b}$ 

**4= O on Boundary**

 $\nabla^2 \xi + a - d \frac{\partial \xi}{\partial x} = N_1 \nabla^2 \alpha$  $\xi = K_v$  on Boundary

**This is a consequence of the integrated friction term being set proportional to the velocity in both models and the bathymetric stretching term for this case being of the same form as Stommel 's beta term. If the boundary conditions for our vorticity equation were homogeneous, we would then expect the solution to be of the same form as Stcunmel's solution. The total solution in this case is just a linear combination of the solutions for the homogeneous equation solved for the nonhomogeneous boundary conditions (case 2; see equation A below) and the nonhomogeneous equation solved for the homogeneous boundary conditions (Stommel) type solution; (see equation B below).**

**Homogeneous Equation**

$$
N_2 \nabla^2 \xi + \frac{\partial d}{\partial y} \frac{\partial}{\partial x} = 0
$$

$$
\xi = k_y \text{ on Boundary}
$$

**Nonhomogeneous Equation**

$$
N_2 \nabla^2 \xi + \frac{\partial d}{\partial y} \frac{\partial \xi}{\partial x} = N_1 N_2 \text{ V2a}
$$

**<sup>~</sup> = O on Boundary**

**Note the effect of the baroclinicity is to add a secondary flow onto the results obtained from the constant density case. Physically we**

**can expect the solution to show southward flow into deeper water to compensate for the converging bottom Ekman layer and then flow moving back to the north along the western boundary to satisfy the boundary conditions. The results of the total solution show wave-like oscillations which are unrealistic and not what was expected from the analytica l solution . Haney (1975 ) describes similar oscillatory solutions whe n a numerical mesh cannot resolve a boundary layer. 10 see if this is the case, the secondary flow is examined by subtracting the results of the homogeneous equation subject to the nonhomogeneous boundary conditions, (i. e., case 2) from the total solution. Figure 11 indicates that the mesh system may have problems resolving the secondary flow. A western boundary current structure is evident but not clearly resolved. To show that this is the problem, the boundary layer size was increased by setting the nondimensional friction parameter, CONST2, equal to 1.25 from its original .025.**

**In case 3A the secondary flow in figures 12 and 13 is now well resolved. As expected, the secondary flow resembles Storrnnel 's solution with a western boundary barotropic mode forcing water to the south to compensate for the convergent bottom Ekman layer and then moving back to the north along the Western boundary to satisfy the imposed boundary conditions. This confirms that the problem with the original solution for the third case was related to resolving the boundary layer.**

**The next step was to see if the triangles along the western boundary could be cut in half to increase the resolution of the secondary flow. The previous case (case 3) was run again on the same mesh with CONST2 equal to .25. From the results in Figures 14 and 15, it can be seen**

**that the numerical grid does not clearly resolve the boundary layer.**

**For case 3B, the mesh system was then altered such that the triangles along the western boundary were halved . The results are shown in Figure 16.**

**The solution is improved for Case 3C. It is more symmetrical and the surface elevation gradients are not as large. In general, a decrease in mesh size leads to more resolution, but the improvement is difficult to quantify because the finite element solution depends upon the triangle shapes as was the mesh size. For example, as thq triangles become less equilateral, the global matrix becomes less conditioned (Strang and Fix, 1973).**

**For the fourth case, the density is once again set to a constant. The wind stress is still zero and the boundary condition is once again linear in the y direction. These are the same conditions as in the first case, but now the depth is made to be a linear function of both x and y (depth = AX + By+ C). See Figure 17.**

**The vorticity equation becomes:**

 $N_2 \nabla^2 \xi + \frac{\partial d}{\partial y} \frac{\partial \xi}{\partial x} - \frac{\partial d}{\partial x} \frac{\partial \xi}{\partial y} = 0$ 

**The depth gradients are constants. Once again the linear basis set of functions used to approximate the solution cannot fit the exact solution and numerical errors are expected. In the interior, the flow attempts to follow isobaths but most deviate from the isobaths near the boundaries due to the boundary conditions. Along the north-south boundaries, the barotropic mode is not allowed to force water into or out of the region,**
**while the shallower water on the eastern bountary allows the barotropic mode to force less water into the region than is leaving on the western boundary. To compensate for this, a secondary flow with a boundary layer on the western side is set up. The secondary flow forces a convergent bottom Ekman layer to conserve water within the region.**

**In Figures 18 and 19 of the solution for case 4, clearly, the secondary flow and its boundary layer are not well-resolved. As in the previous** case, the boundary layer thickness **i**s increased by increasing the friction **coefficient, CONST2, by an order of magnitude to .25.**

**In Figures 20 and 21, the solution for case 4A showing surface elevation and secondary flow, the large oscillations are gone and it is clear that the flow attempts to follow an isobath until it reaches the western boundary. The counterclockwise secondary flow and its western boundary layer is now well-defined. It forces a convergent bottom Ekman layer which compensates for the excess water the barotropic mode forces out of the region through the western boundary.**

**The next step is to increase the resolution along the western bounda~ Y by once again halving the triangle size along the western boundary.**

In Figures 22 and 23 for case 4B, the difference in the solution **yiel**ded **by the two different meshes is almost negligible. The current along**

**the western boundary is better resolved, but the finer mesh results in only a slightly more symmetrical solution. The probable reason for this is that water is converging along the northern boundary and diverging along the southern boundary, and to improve the solution, more resolution along these boundaries is needed.**

**The results can be summarized by saying that the model physically compensates for continuity mismatches between the surface Ekman layer, boundary forced barotropic flow, and within the region which has either a convergent or divergent bottom Ekman layer. This secondary flow is similar to Stommel 's model (1965) with a western boundary current @nd is a consequence of setting the vertically integrated friction terms proportional to the velocity. The model's inability to resolve the secondary flow due to too coarse a mesh was a problem in the test cases. Halving the mesh size along the western boundary improved the solution, but triangle shape as well as size affected the numerical solution .**

**The last test case indicates that care should be taken in setting the boundary conditions. If unrealistic boundary conditions are imposed, the model will compensate by forming a boundary layer which may degrade the results. The boundary layer thickness depends on the potential vorticity gradient (i.e., bottom slope) so the problem will be different for different geophysical settings.**

# **5. CONCLUSION**

**A diagnostic shelf circulation model developed by Galt (1975) is implemented using the finite element method. The model is quasi-geostrophic and incorporates variable depth, baroclinicity, a surface Ekman layer, and a bottom Ekman layer. Physically, the model assumes a steady state, a small Rossby number flow. The depth scale is taken to be much less than the horizontal length scale, and the bottom Ekman layer is assumed to be driven by a geostrophic flow. The coriolis parameter is set to a constant and vorticity balance is required between the barotropic**

**and baroclinic stretching terms and the bottom and surface Ekman layers. The test cases indicate that the model accommodates the boundary conditions and forcing functions by creating a secondary barotropic flow within the region to conserved mass and vorticity through the bottom Ekman layer.**

The model solves an integrated vorticity equation which is a second**order, nonhomogeneous, elliptic equation and is tested subject to Dirichlet boundary conditions. The dependent variable is the surface elevation solved for by the Finite Element Method. The program is written in Standard Fortran and is a collection of subroutines and overlays which can be easily altered, bypassed or used elsewhere. The input data requires standard STD station data, wind stress information, and the boundary surface elevations.**

**The major problems the model encounters are numerical. The spatial resolution of the model is limited and the exact position of current features cannot be predicted to any greater accuracy than the available input data. This means that although the model clearly recognizes the local dynamics, its resolution with respect to position, is no better than the station spacing, and this should be taken into consideration prior to taking stations. The stations must be spaced to create a mesh which can resolve both the secondary flow and forcing functions, particularly the density field, and depth.**

## **ACKNOWLEDGEMENTS**

**The work described in this report has been sponsored in part by the** Outer Continental Shelf Environmental Assessment Program under RU#140.

### **REFERENCES**

- **Formin, L. M., (1964): The dynamic method in oceanography. Elsevier, New York, 211 pp.**
- **Galt, J. A., (1975): Development of a simplified diagnostic model for the interpretation of oceanographic data, NOAA Technical Report ERL 339-PMEL 25, National Oceanic and Atmospheric Administration, U.S. Department of Commerce, Washington, D.C., 36 pp.**
- **Haney, R.L., and Wright, Jr; J.M,, (1975): The relationship between the grid size and the coefficient of nonlinear lateral eddy viscosity in numerical ocean circulation models. J. Comp. Phys., 19, 257-266.**
- **Knuth, Donald E. (1968): The Art of Computer Programming ,Vol. 1, Fundamental Algorithms. Addison-Wesley Publishing Company, Menlo Park, 634 pp.**
- **Knuth, Donald E., (1973): The Art of Computer Programming, Vol. 3, Sorting and Searching, Addison-Wesley Publishing Company, Menlo Park, 723 pp.**
- **Stommel, H., (1965): The Gulf Stream. University of California Press, Berkeley, 248,pp.**
- **Strang, G., and Fix, G., (1973): An analysis of the finite element method. Prentice Hall, Englewood Cliffs, N.J., 306 pp.**
- **Sverdrup, H.U., Johnson, M.W., and Fleming, R.H,, (1942): The oceans: Their physics, chemistry and general biology. Prentice Hall, Englewood Cliffs, N.J., 1087 pp.**
- **Welander, P., (1957): Wind action on shallow sea: Some generalization of Ekman's Theory. Tellus, IX, 45-52.**
- **Zienkiewicz, O.C., (1971): The Finite Element Method in Engineering Science, McGraw-Hill, London, 521 pp.**

**Figure**

- **#l Five Station case where Roman numerals are global labels and triangles are labeled T1 to T4.**
- **#2 Illustration of a piecewise continuous hat function associated with node V.**
- **#3 Boundary triangle showing normal and alongshore directions.**
- **#4 Sample triangle with labeling.**
- **#5 Example of boundary triangles with labeling. Number of boundary points for each triangle:**

**IBTRI**  $(1) = 2$ **IBTRI (2)= <sup>1</sup> IBTRI (3) <sup>=</sup>2**

**Relabeled local vertices so that boundary points lead in a counterclockwise order:**

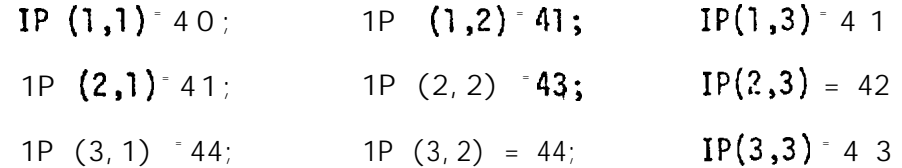

- **#6 Example of a triangle external to the region of interest. If the outward normal to the boundary is in the triangle, then the triangle is external to the region. In this example the outward normal between vertices 1 and <sup>Z</sup> fall inside triangle I so triangle I is outside of the domain and" eliminated.**
- **#7 Two triangle examples.**
- **#8 Homogeneous water, flat bottom case, where the geostrophic flow is**

**#8 nondivergent and toward the west and the bottom Ekman flow is (cent) nondivergent and toward the east.**

- **#9 Homogeneous water, sloping bottom case, where the geostrophic flow is nondivergent and toward the west and the bottom Ekman" flow is nondivergent and toward the south .**
- #lo **Baroclinic** case with density and depth uniformly increasing toward **the south and a level of no motion at the mean depth above th e level of no motion .**
- #11 **Secondary flow** for case 3 where the density is a linear function of **Y. The boundary layer is not resolved, resulting in numerical oscillation. Elevations are in centimeters.**
- **#12 Surface elevation contours for case 3 with boundary layer thickness increased (CONST2 = 1.25). Contours are in centimeters.**
- **#13 Secondary flow for case 3 with boundary layer thickness increased. Western boundary layer is now well resolved. Elevations are in centimeters. (cONST2 = 1.25).**
- **#14 Surface elevations for case 3 with CONST2 = .25. The boundary layer is not clearly resolved. Contours are .1 centimeter.**
- **#15 Secondary flow for case 3 where CONST2 = .25. The boundary layer is not clearly resolved. Contours are .1 centimeter.**
- **#l 6 Secondary flow for case 3,where the triangles along the western boundary are halved from previous case. The North-South symmetry of boundary layer is not yet fully resolved. Elevations are in centimeters. (CONST2 = .25)**

- **#17 Non-dimensional isobaths for case 4 where each unit is equivalent**  $to 200$  m.,  $Depth = Ax + By + C$ .
- **#18 Surface elevations for case 4 where contours are in centimeters. The oscillations indicate that the boundary layer is not resolved.**
- **#19 Secondary flow for case 4 where contours are in centimeters and the boundary layer is not well resolved.**
- **#20 Surface elevations for case 4 where contours are in centimeters. CONST2 = .25,**
- **#!21 Secondary flow for case 4 with CONSTZ = .25. Elevations are in centimeters .**
- **#22 Surface elevations forcase4 with CONST2 = .25 and the triangle <sup>s</sup> along the western boundary are halved.**
- **#23 Secondary flow for case 4with CONST2= .25 and the trtangles a' ongthe western boundary have been halved from the previous case (fiaure 14). Elevations are in centimeters.**

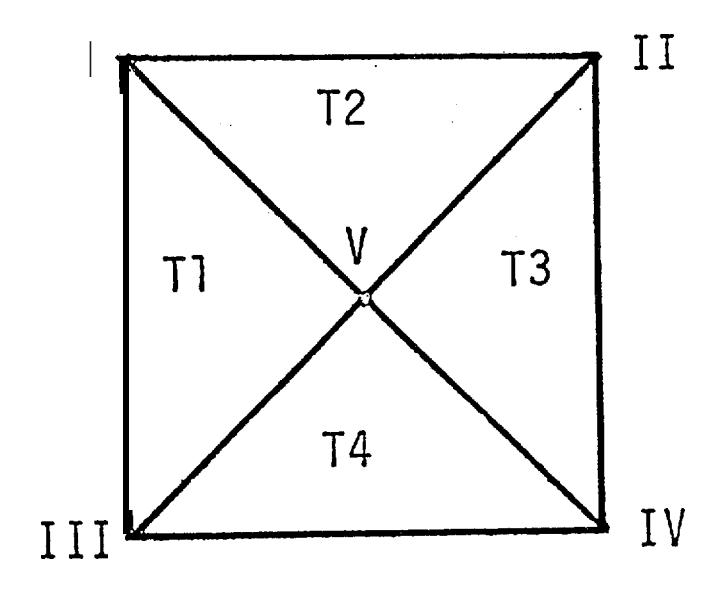

Figure 1.

 $\mathbb{Z}_3$  $\hat{\mathcal{A}}_t$ 

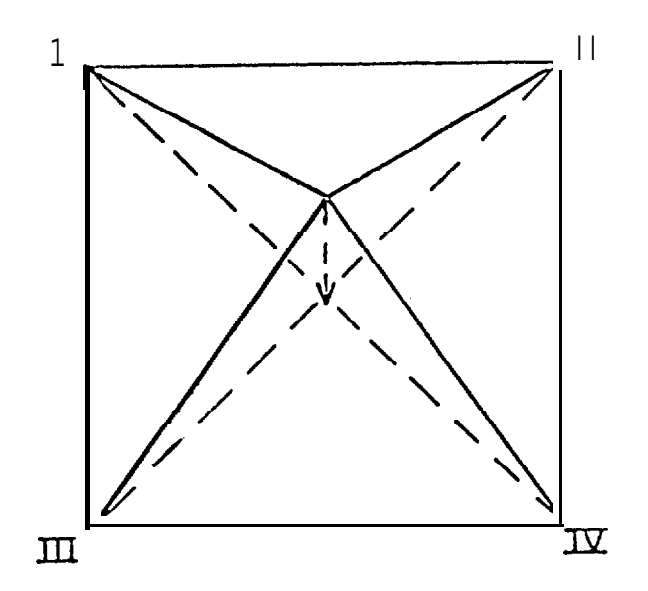

Figure 2.

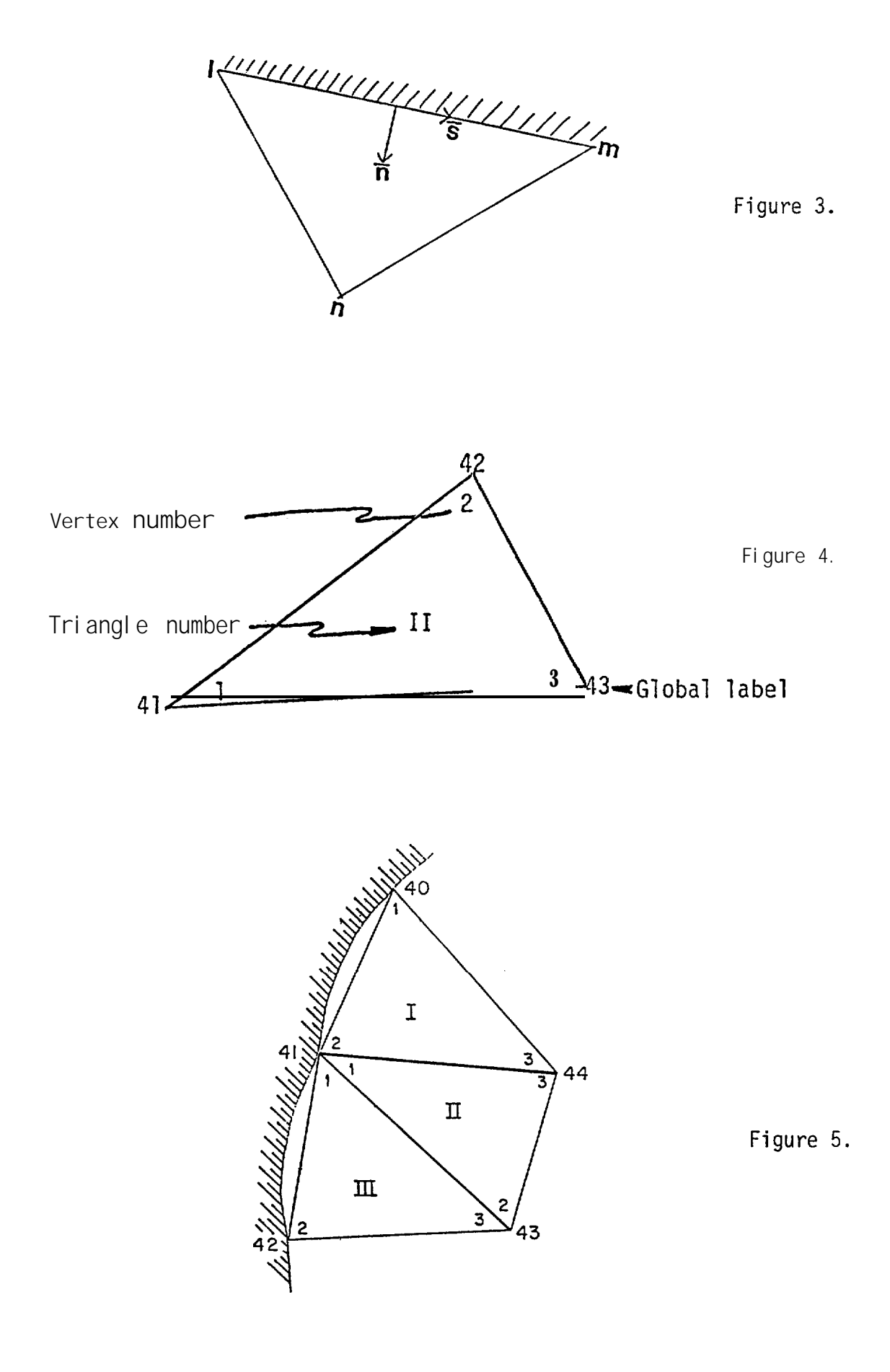

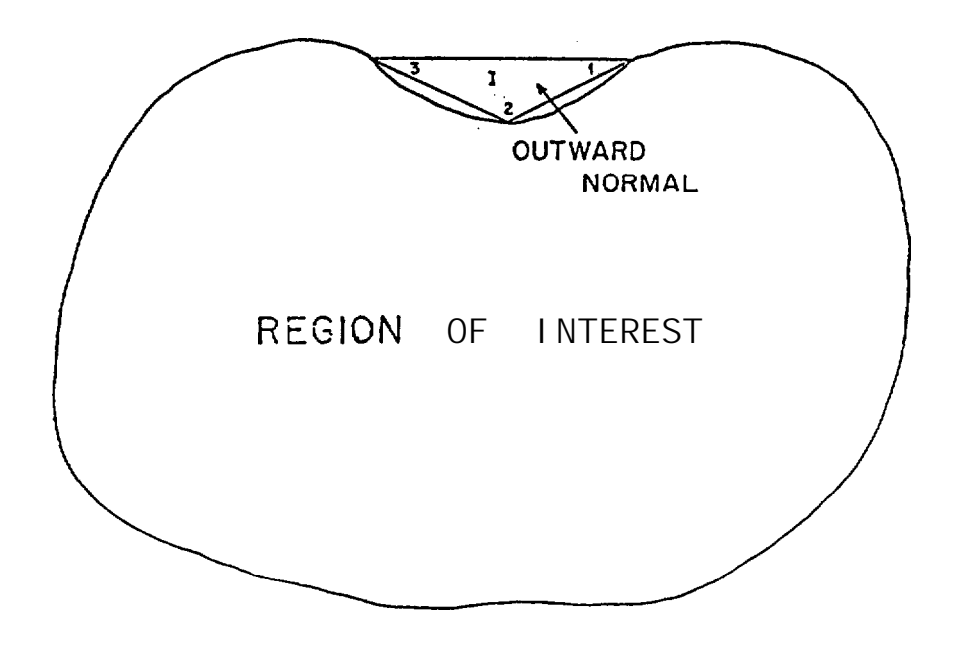

**Figure 6.**

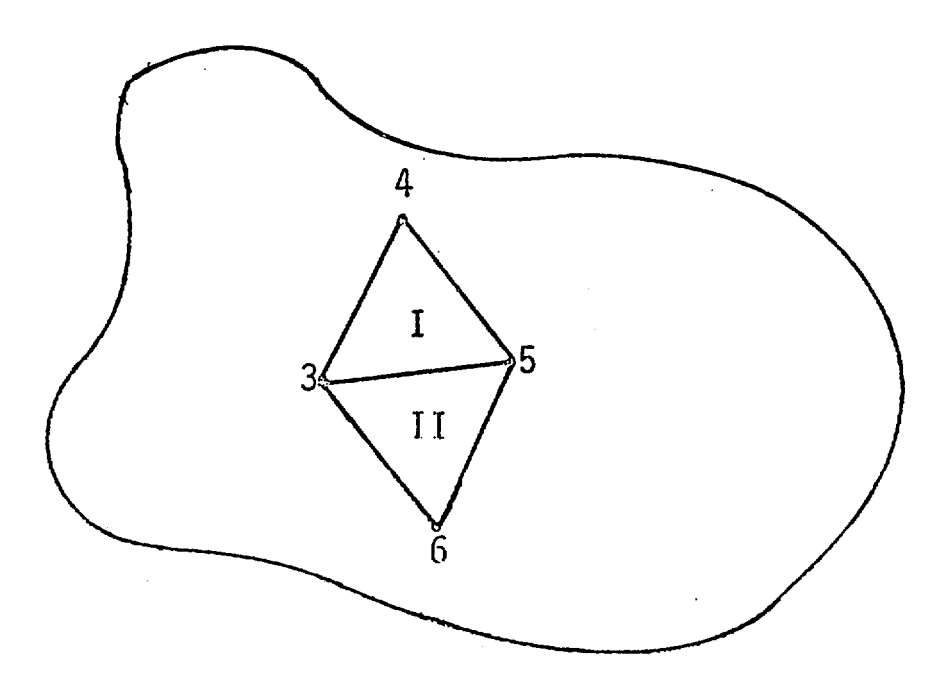

**Figure 7.**

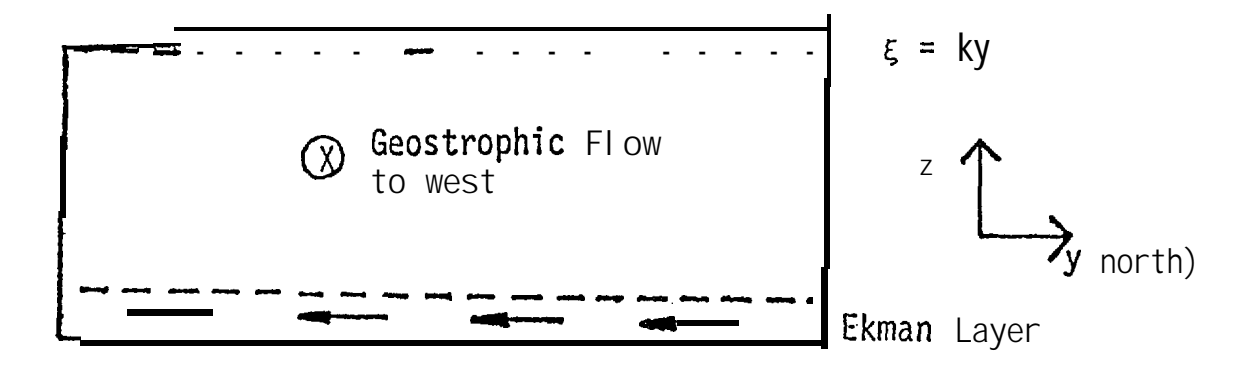

**Figure 8.**

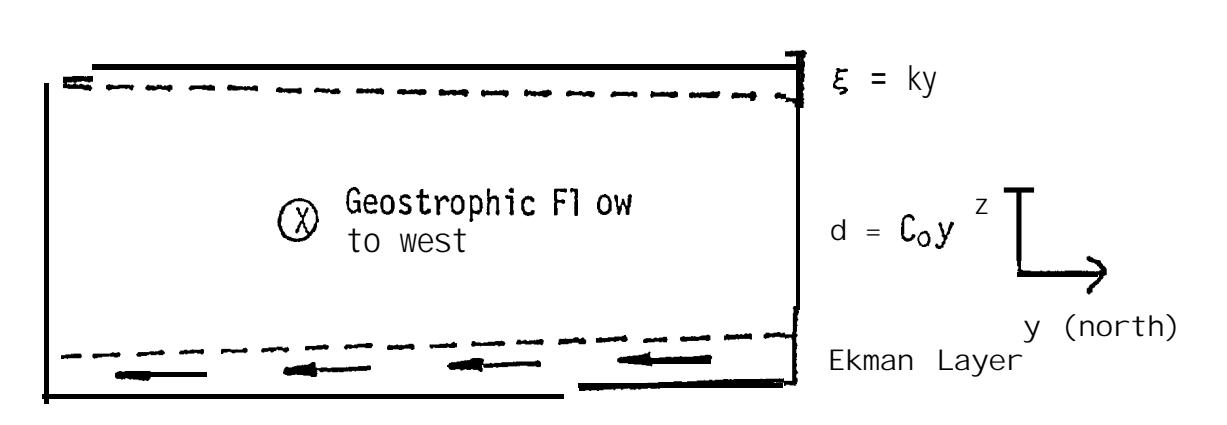

**F gure 9.**

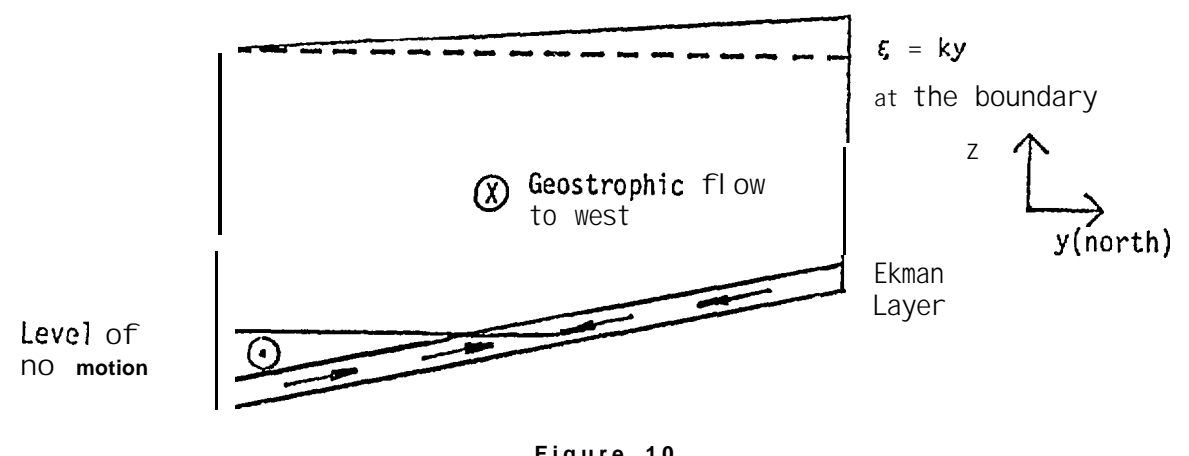

**Figure 10 .**

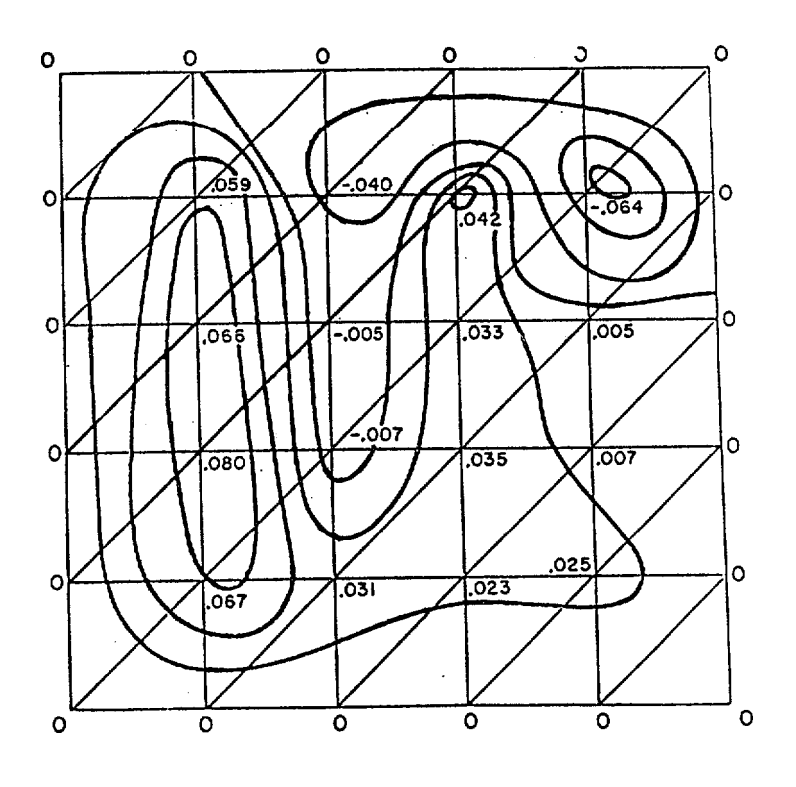

Figure 11.

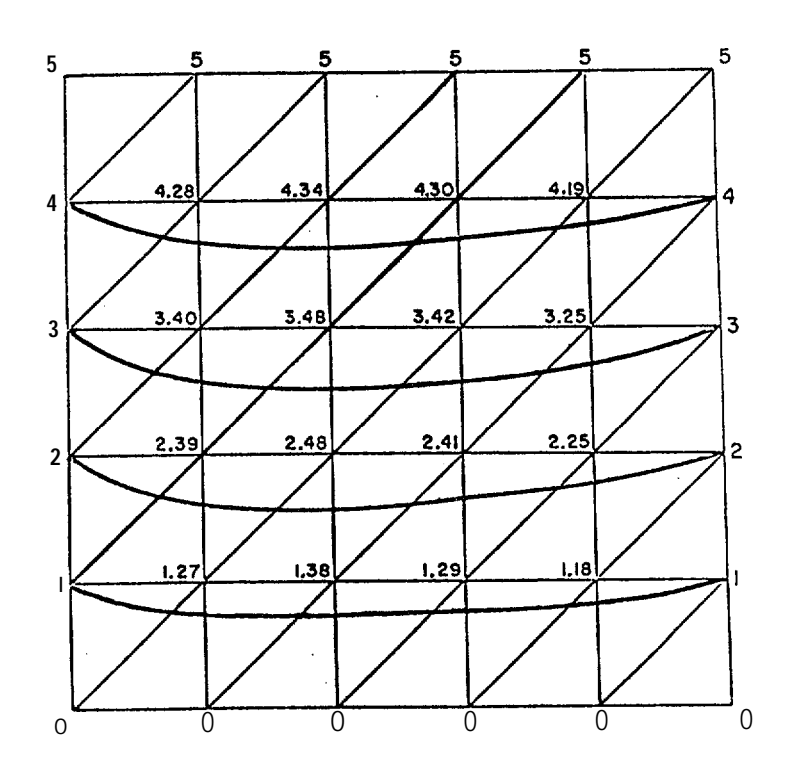

Figure 12.

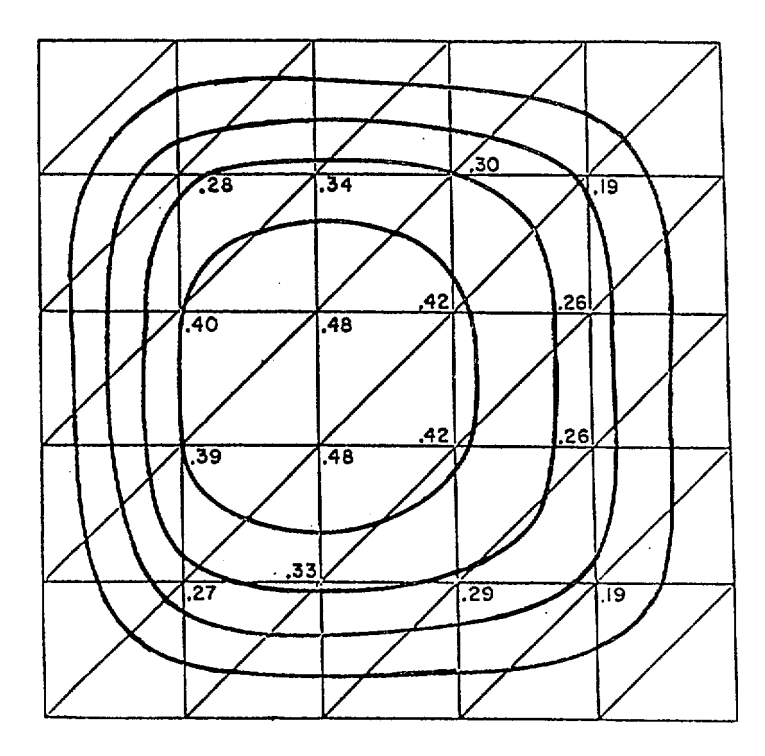

**Figure 13.**

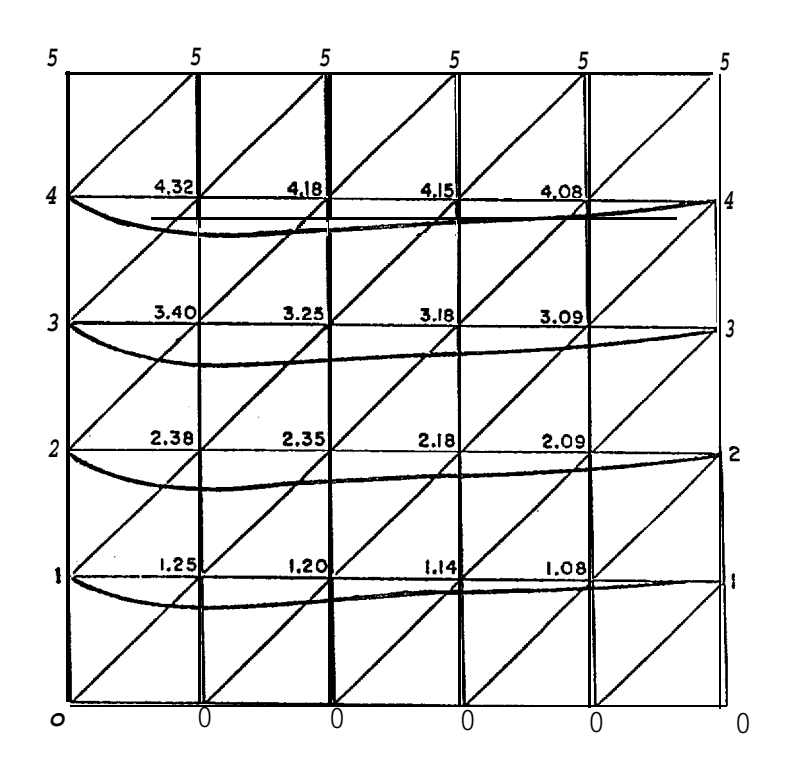

**Figure 14.**

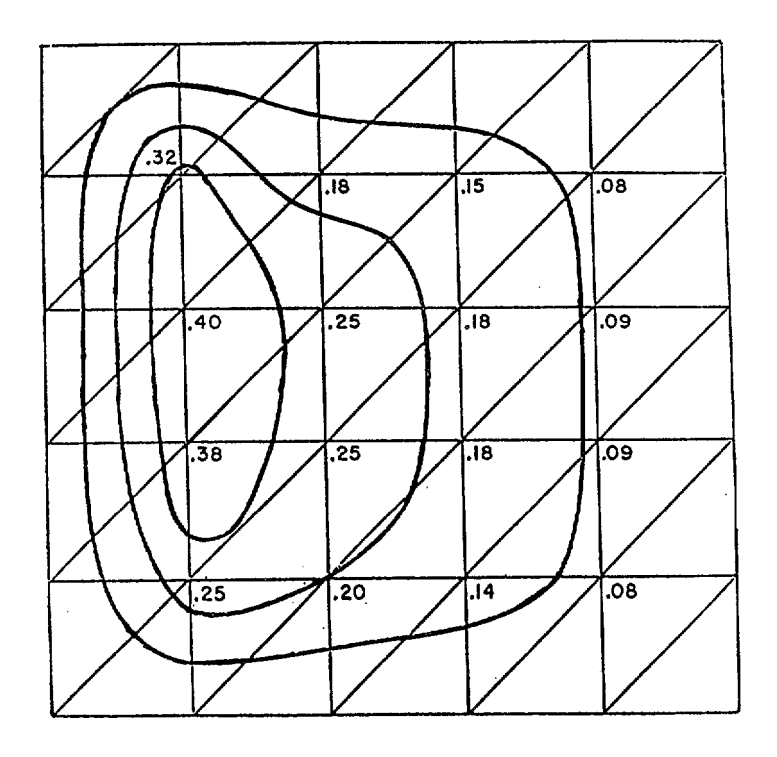

**Figure 15.**

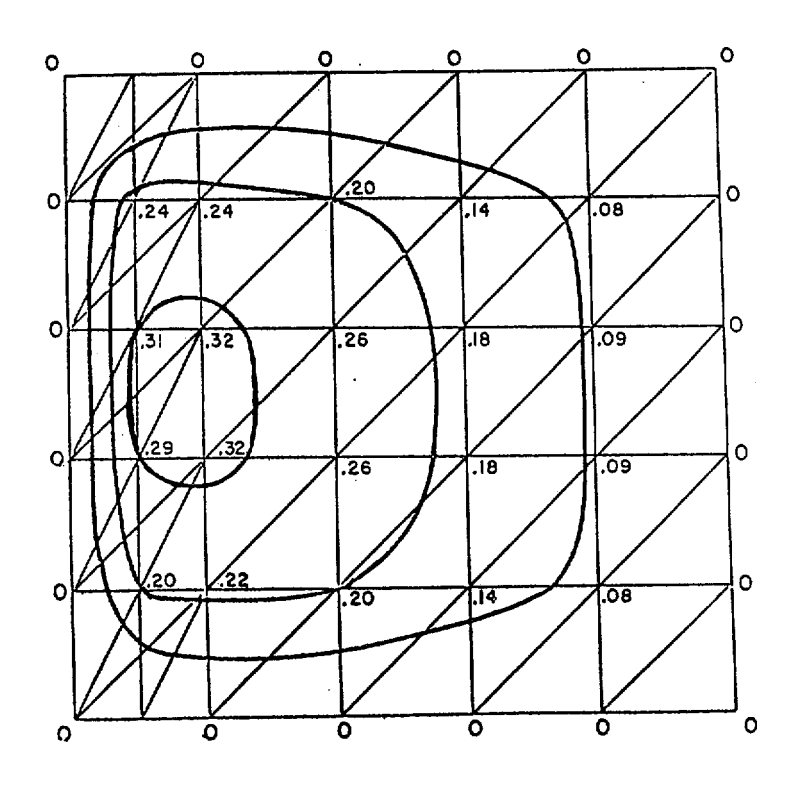

**Figure 16.**

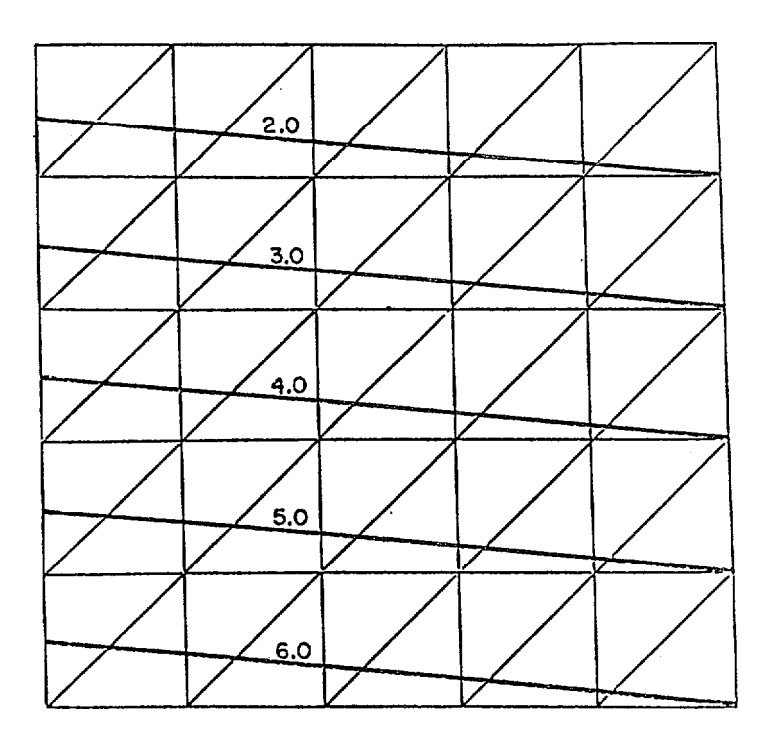

**Figure 17.**

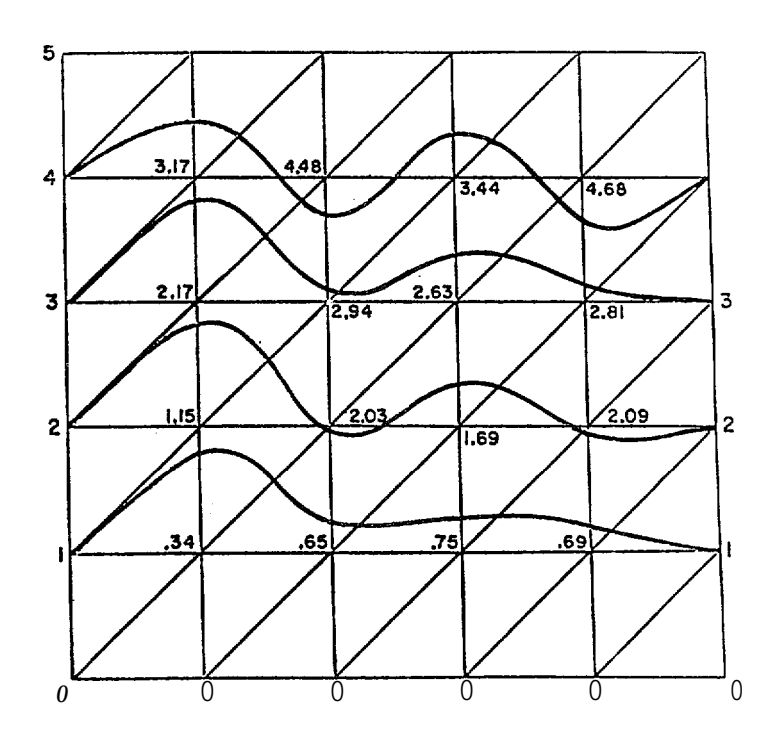

**Figure 18.**

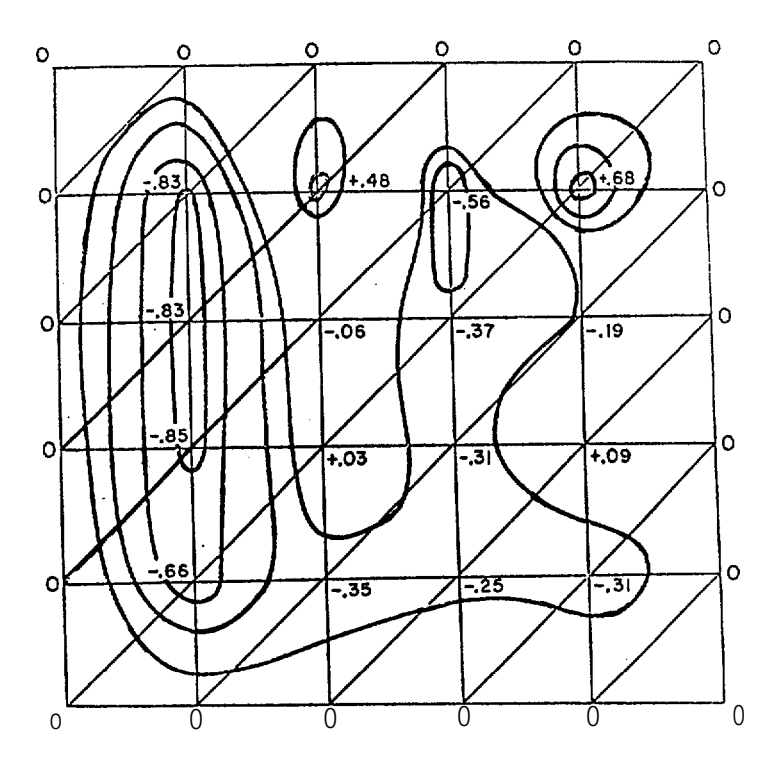

Figure 19.

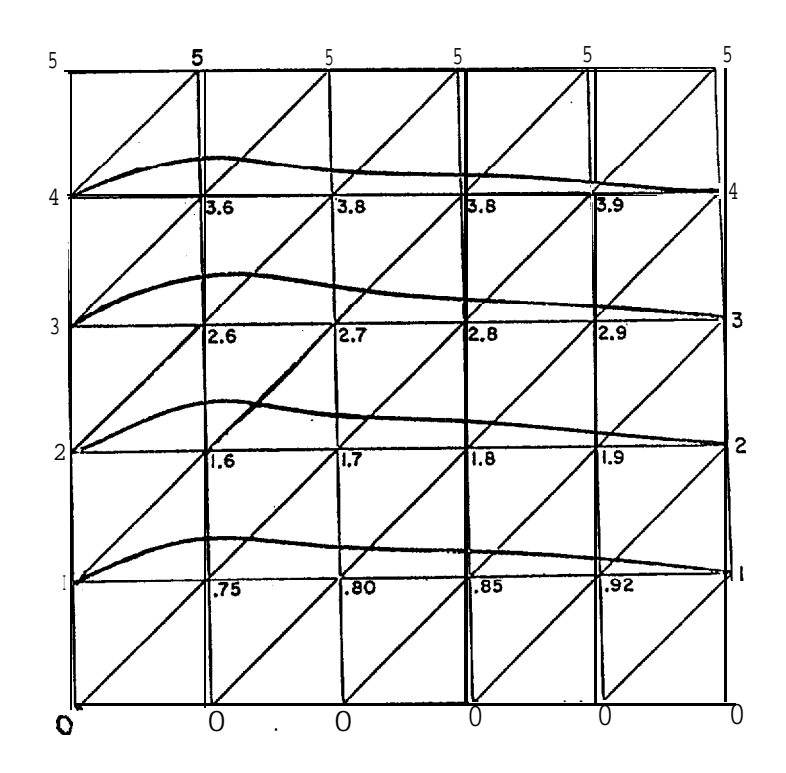

Figure 20.

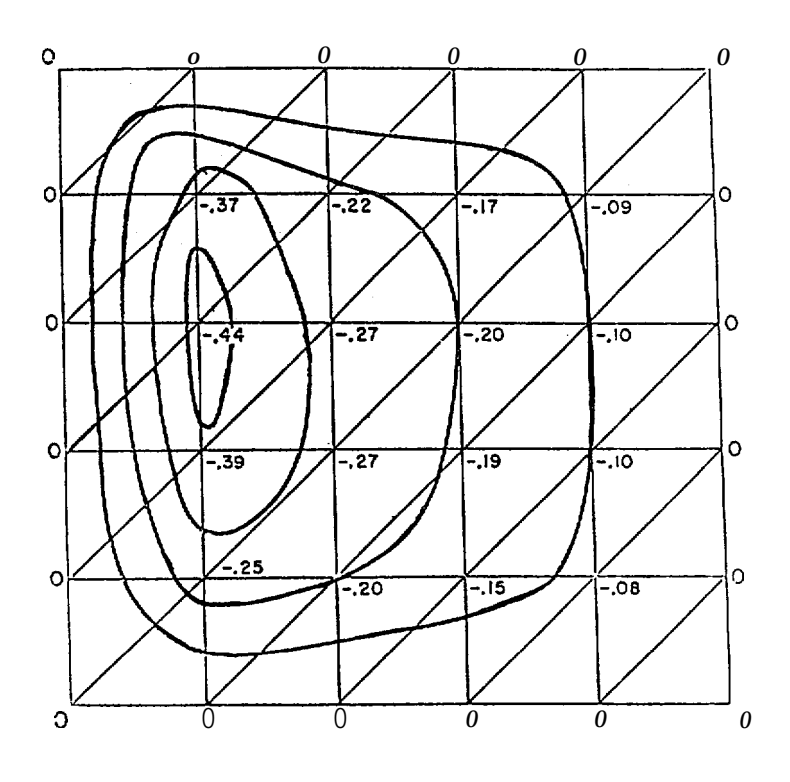

Figure 21.

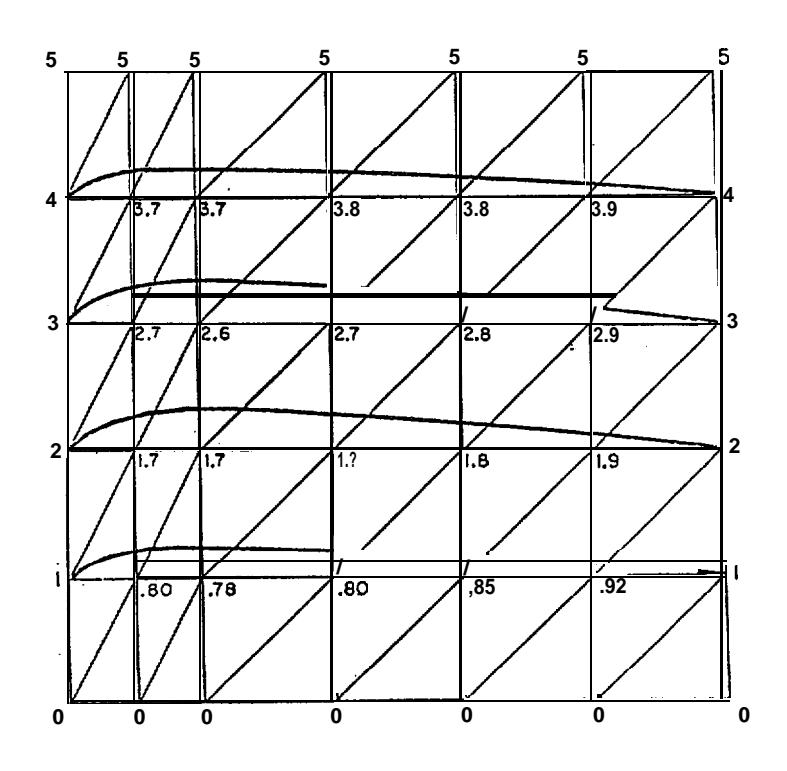

Figure 22.

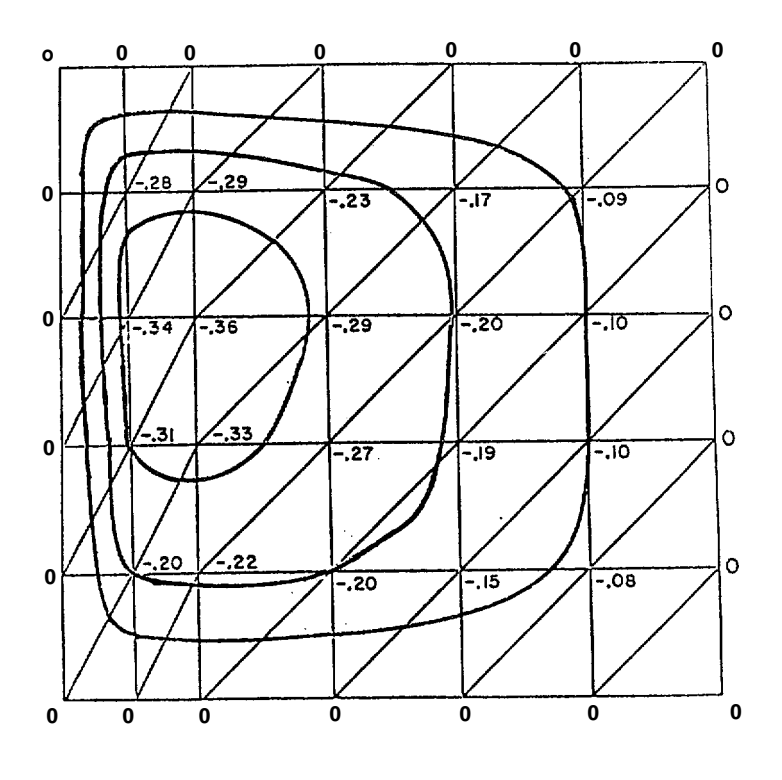

Figure 23.

#### Appendix 1

**REVISED FLOW CHART OF** 

**DIAGNOSTIC MODEL** 

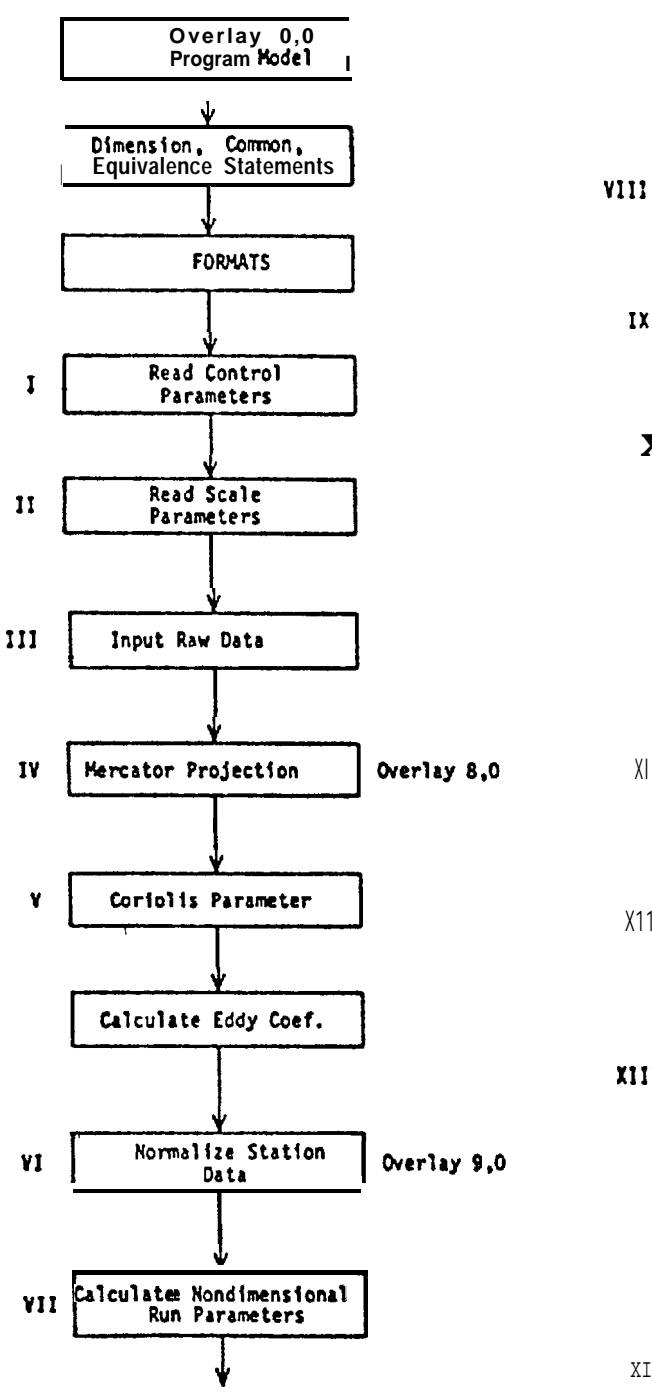

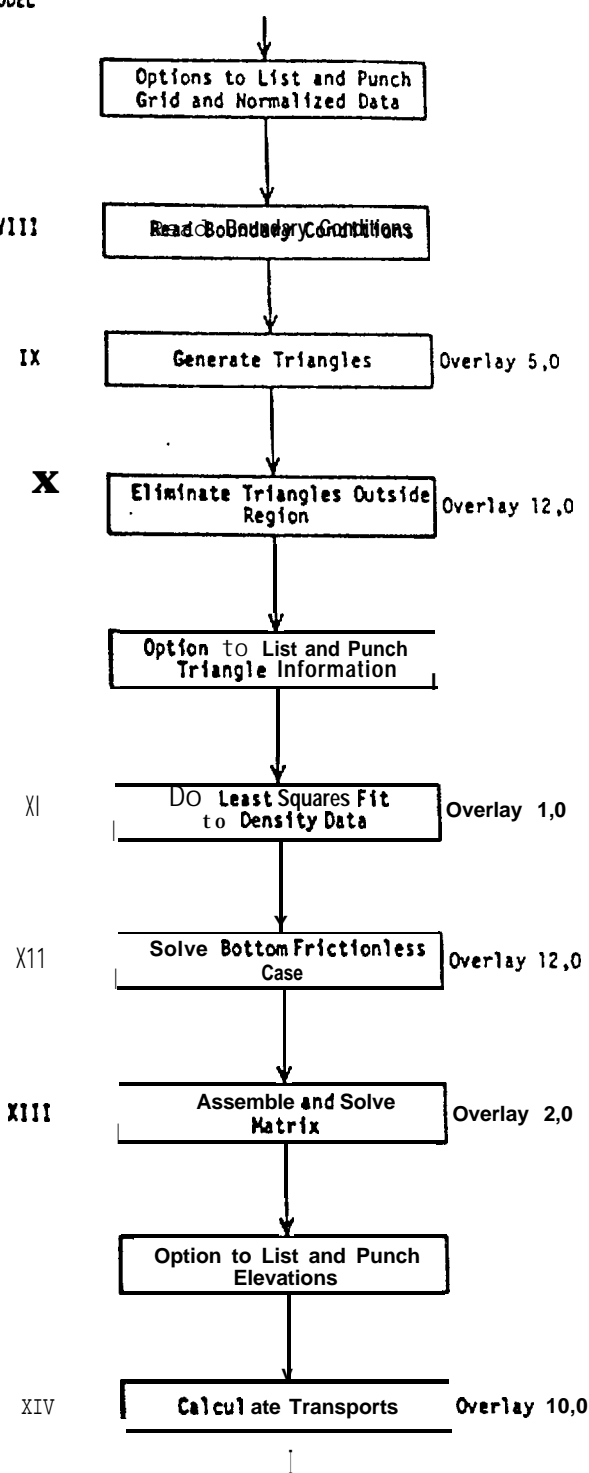

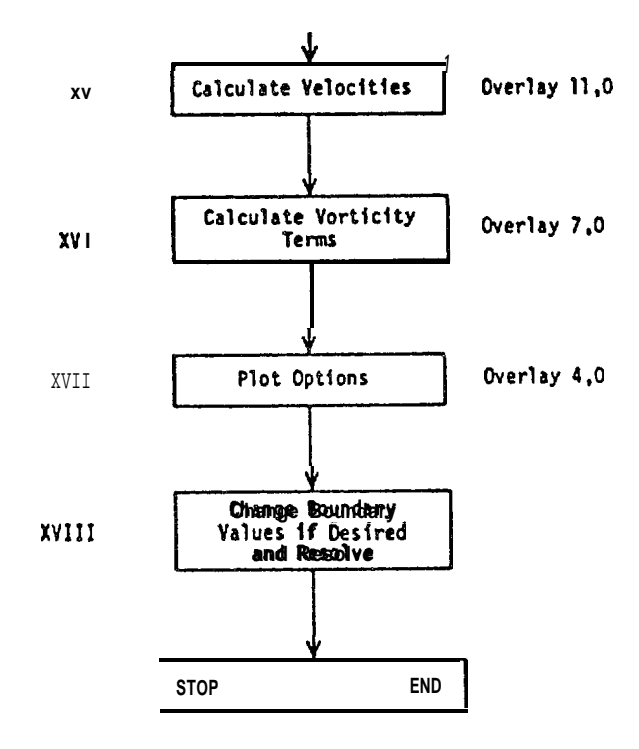

# APPENDIX II LISTING

KRONOS L419.39. 77/09<br>OPERATING SYSTEM 77/09/13. JOB ORIGIN = BATCH. USER NUMBER/ID = GH<br>JOBCARO NAME = GLENSOO

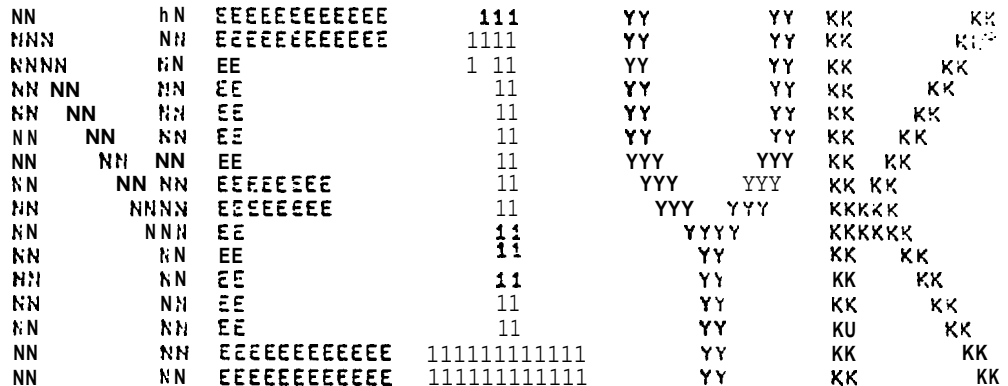

\*\*\*\*\*\*\*\*\*\*\*\*\*\*\*\*\*\*\*\*\*\*\*\*\*\*\*\*\*\* OUTPUT FOR! CLIFF FRIDLING PACIFIC MARINE ENVIRONMENTAL LABORATIORY 3711 15TH AVE. N. E. SEATTLE, WASHINGTON 98105 FTS PHONE: 399-4850 \*\*\*\*\*\*\*\*\*\*\*\*\*\*\*\*\*\*\*\*\*\*\*\*\*\*\*\*\*  $\bullet$  W \* W \* \* 4 \* \* \* \* \* \* W 4  $\bullet$  \* + m \* 4 \* 4 ? 4 4 \* + \* \*

OVERLAY (HODEL, 0,0) PROCRAM MODEL (FILEI, OUTPUT, FILEO, FILE1, TAPE5=FILEI, TAPE6=OUTPUT, TA CPE7=FILE0, TAPE1=FILE1, TAPE99)  $\mathbf c$ QUASIGEOSTROPHICHODELWITH AN EXMANDOTTON FRICTION LAYER<br>THE MAXIMUM NUMBER CF STATIONS THIS PROGRAM IS SETUP TO TAKE  $\mathfrak{c}$  $\mathtt{C}$ THE WINAIWOW NUMBER OF STATIONS THIS FROGRAPTS SETUP TO TAKE<br>IS 200. IF PORESTATIONS ARE ANALYSED, THE DIMENSION STATEMENTS<br>MUST BEINCREASED. THE PROGRAM AS IT STANDS TAKESABOUT750 COCM<br>OCTAL IF THE U.W.GRAFIX LIBRARY IS A  $\mathsf C$  $\mathbf{C}$  $\mathtt{C}$  $\mathcal{C}$ C DIHENS1ON XS(100), YS(100) DIMENSION ALAT(200), ALONG(200) DIMENSION LAT(200), LONG(200) COMMON/LSCOEF/SA(4), SO(4), STNDVA, STNDVD  $\mathsf{C}$ COMMON/IALPHA/ALPHA(200) COMMON/IDELTA/DELTA(200) COMMON/IN/N (300) COMNON/BOUND/IB(75), BV(75), NBV COHHON/IA/A(3,3)<br>COHHON/EXTRA/EX(300) COMMON/IB/B(3) COMMON/CALC CHP/XXMAX. YYHAX.ISTART.NBC COMMON/IALP/ALPH(3) CONNONAICONSTACONST1,CONST2<br>CONNONAICONSTACONST1 (20) CONNON/IGRAD/DALPHAX, DALPHAY, DDEPTHX, ODEPTHY, DEX, DEY, AREA CONNON/IHEIGHT/HEIGHT(200) COMMON/IIP/IP(3,350) COMMON/INT/INTP(4500) COHNON/IRHS/RHS(200) COMMON/SCALES/USCALE, OSCALE, ALSCALE, G, E, Q, GAMMA, FO, EODY CONNON/HIND/TAUX, TAUY, CURL COMMON/INCRK/VALP (4500) COMMON/IX/X(200) COMMON/IY/Y12001 COHMON/NUMB/NVRTX,NTRI,LIST,IPUNCH,NEWBV COMMON/CUTOFF/NI8P, NFLX, NOMAT, JJ2, DEEP  $\mathcal{C}$ COMMON/XYPLOT/XFLOT.YPLOT COMMON/GOIV/X1(102), Y1(102), X2(102), Y2(102), NX, NY, XOIV, YOIV CONNON/DEC/NOEC COMMON/OEG/DEGREE COMMON/CHSIZE/SIZE COMMON/BLCK/IBLOCK COMMON/08J/XRANGE, YRANGE, XMIN, YMIN, YBT, SLFT, YTP, XRGHT COMMON/SUB/XLEFT, YBOT, XSCALE, YSCALE **COMMON/STNCH/NCHR** COMMON/LTYPE/NLINE **CONNON/NPT/NPTS** EQUIVALENCE (HEIGHT(1), LONG(1)) EQUIVALENCE (ALAT (1), Y (1))

```
EQUIVALENCE(ALONG(1), X(1))
        EQUIVALENCE(IP(1+1)+LAT(1))
C.
÷.
        ***** ***** **** HARNI NG.HIXEDHODE OPERATIONS ABOUND**************
\mathbf{c}\mathbf C\mathbf CWE BEGIN WITH ALL THE FORHATS HENEED, NOTE THAT THE FORMAT
        NUMBERS ARE ALL MULTIPLES OF 5.
\mathbf cc
     5 FORMAT (1515)
    10 FORMAT(I3, I3, F6.2, I5, F6.2, F10.4, F14.4, F7.1, F6.3, F5.3, F6.3)
    15 FORMAT (*1*)
    20 FORMAT(*D*,*STAT,*,5X,*LATITUDE*,5X,*LONGITUDE*,6X,*ALPHA*,11X,*OE
       *LTA*.10X,*DEPTH*)
    25 FORMAT(* @ t14t5XS13tlX,F4.IS5X +I3+1X+F5+2+4X+F9+4+6X+F13+4+5X+F7.1
    \bullet X 3<sup>*</sup>)
    35 FORMAT (***,4X,13,19X,13,14X,13,15X,13)
    40 FORMAT(*0*,*TRIANGLE NO.*,35X,*VERTICES*)<br>45FORMAT(*0*,*TRIANGLE NO.*,35X,*VERTICES*)<br>45FORMAT(* @ g4Xs13S10XS*(*sF50 2,*,*,*,F5.2,*)*,10X, @ [*tF502t*s*sF5,2, *<br>*l** 1OX,*(**FS*2***4*F5* 2,*)*)
    50 FORMAT(I5, F20.3)
    55 FORMAT(*0*,*BCUNDARYVAL, NO,*,1OX,*GLOBAL LABEL*,10X,*BOUNDARY VA
    ALUE*, 9X,*CENTIMETERS*)<br>60 FORMAT(**, 8X,13,20X,13,18X,F7,3,15X,F8,3)<br>65 FORMAT(**,*PROGRAMTERMINATED,TRIANGLE*,2X,13,2X,*HAS BOUNDARY P
       #OINTS*,2X,13,*,*,2X,13,*,*,2X,*AND*,2X,13,2X,*FOR VERTICES*)
    70 FORMAT(1H0, *PROGRAM STOPPED TO CHECK NEW BOUNDARY CONDITIONS*)
    75 FORMAT(*0*,5X,13,14X,13, 110*30X,13)
    80 FORMAT(*0*,*BOUNDARY VALUES*,/,*0*,*B.P.*,6X,*LATITUDE*,10X,*LONGI
    #TUDE*,10X,*VALUE*)<br>85 FORMAT(* *,13,7X,13,1X,F4,1+10X,13,1X,F4,1,11X,F5,2)
    90 FORNAT(*0*)
   95FORMAT(*8*,*STATNO.*,18X,*GLOBAL NO.**IOX,*X'COOR. *,IOX,"Y-COOQ')<br>100 FORMAT(**,2X,13,15X,13,13X,F6,2,18X,F6,2)
   105 FORPAT(*1*,*RECHECK BOUNDARY TRIANGLE*,13)
   110 FORNAT(*1*,*STATION*,2X,14,2X,*NOT ONE OF LISTED STATIONS")<br>115 FORNAT(*1*,*STATION*,2X,14,2X,*NOT ONE OF LISTED STATIONS")
       H NONDIH.", 5X, "ELEVATIONS IN CH.", /)
   120 FORMAT(* @ q4XS13S15XSF6.2s10X,F6.2t' 20X,F9.5,12X,F10.5)<br>125 FORMAT(1H0,*RAOIUS USEO IN NERCATOR PROJECTION IS*,F10.5)<br>130FORMAT(*1*,*BCUNDARYPOINTS*,1X,13,1X,*AND@t$.Xt13tlXS*ARE IOENTICA
       t(\cdot)135 FORMAT (**)
   140 FORMAT(7F10.2)
   145 FORHAT(**,*THISLISTINGISBEFORE HE ELIMINATE TRIANGLES OUTSIJE
      #OF CUR DOMAIN*)
    150 FORMAT(7F10.3)
   155 FORMAT(1HD,*X=B LINE IS*,F7,4,1X,*RABIANS OF LONGITUDE NEST*)<br>160 FORMAT(1H0,*X=B LINE IS*,F7,4,1X,*RADIANS OF LATITUDE NORTH*)<br>165FORMAT(* ● j*STAT,*?9X,*GL. LAB.*,9X,*ALPHA*,11X,*DELTA*,11X,*DEPTH
```

```
170 FORNAT (1X, I3, 12X, I3, 9X, F9, 5, 6X, F11, 5, 7X, F9, 5, 10X, F9, 4)
   175 FCRHAT(* *,*NORMALIZED VALUES*,/)<br>199 FORMAT(* **Transport AND MEAN VELOCITIES NONCIMENSIONALIZED*,/)<br>199 FORMAT(1X,2F10.2,50X,*STA.*,2X,I3)<br>209 FORMAT(F10.4,F15.4,F10.2,F10.4,F11.4,15X,*STA.*,2X,I3)
   205 FORMAT(315,55X,*TRIA.*, 1X,14)<br>210 FORMAT(F10.4,60X,*HEIGHT*,1X,13)
   210 FURNALICAN VISORE PARAMETERS*)<br>220 FORMAT(* *,*SCALE PARAMETERS*)<br>220 FORMAT(* 0. - VELOCITY*,7X,F6, 3,1X,*METERS/SEC*,//,* *,*DEPTH*,10X,F
       V 7.1,1X, *HETERS* 2//, **, *LENGTH*, 9X, FB.1,1X, *HETERS*, //, * ● SGRA'JIT<br>#Y+, 8X, F7.2, 1X, *M/(SEC SQ) *,//, * *, *PERT. DENSITY*, 2X, F6. 4, 1X, *GH/(<br>#CH CU)*,//, * *, *CONST. DENSITY*,1X, F7.3,1X , *GH/(CH CU)*,/
       #HHA*,10X,F7.1,1X,*GM/ (CM SQ)*,//,* *,*CORIOLIS*,7X,F9.7, 1X,*1/SEC*
       \sharp225 FORMAT(*D*,*NONDIMENSIONALRUNPARAMETERS*,//,* *,*CONST1=GEH/QFUL<br>*=*,F5.2,//,* *,*CONST2=GAMMA/QH=*,F7.5)
   230FORMAT(**,*VELOCITY IS IN CENTIMETERS DER SECOND*,/)<br>235 FORMAT(**,*ELEVATICN SCALE FACTOR IS*,F8.3,1X,*CM.*)
   245 FORMAT (3F15.8)
   250 FORMAT(F10.4, F15.4, F10.4, 36X, *STA.*, 1X, I3)
   255 FORMATI*MEANCORICLIS IS*SF1008)
   260 FORMATI*HIND STRESS AND CURL VALUES*, 3F10.4)
   265 FORMATI ********* STATION DATA**/* *****AUX=**F10.4,5X,*TAUY=**F10.
       #4,5X, *CURL=*, F10.4)
   270 FORMAT(*ALPHA COEF.*,5F10.5)
   275 FORMAT(*DELTACOEF,*,5F10.5)<br>280 FORMAT(*D*,*EDDYCOEFFICEINT=*,F10.3,1X,*GM/ (CH SEC)*)
   285 FORMAT(1H0.1DH***********.2X,*GLOBALHATRIX IS SINGULAR, PROBLEM
       CTERMINATED*,10H***********
\mathbf cC
         HERE WEREAD IN CONTRCL VALUES WHICH WILL TELL US WHAT WE WANT OUT
\mathtt{C}AND WHAT WE WANT DONE
C
C
        IF ANY OF THE THE PARAMETERS IS SET TO 1, THE PROGRAMWILL EXECUTE THAT OPTION. IF IT IS 09 THEN THE OPTION WILL BE BYPASSED
C
c
         ALL LIST OPTIONS BEGINNITH L* AND ALL PUNCH OPTIONS BEGIN WITH IP.
\mathtt{C}с
        LRNOATA=1MEANS TH4T THERAN DATA WILLBELISTED.
C
                                                                                                            DATA :
\mathcal{C}NGGRID=1HEANSTHAT THE CARTESIAN GRIO HILL BE GENERATED,<br>NOTE THAT IF THIS IS 09 THEN THE GRIO ISREAD IN.
                                                                                                            DATA :
\mathtt{C}C
\mathcal{C}LGRID=1NEANS THAT THE CARTESIAN GRIDWILL BE LISTED.
C
         IPGRID=1 HEANSTHAT THE CARTESIAN GRIDWILL BE PUNCHED.
\mathbf{C}DATA<sub>3</sub>
\mathtt{C}NORMAL= INEANSTHAT THE RAH DATA HILL BE NORMALIZED,
\mathbf{C}ONCE AGAIN IF THIS IS SET TO D. THEN THE DATA HILL HAVE TO BE
C
                REAO IN.
\mathbf{C}LNORH=1MEANS THAT THE NORMALIZED OATA WILL BE LISTED.
C
         IPNCRE=1NEANSTHAT THE NORMALIZED OATA HILL BE PUNCHED.
C
                                                                                                            DATA<sub>3</sub>
\GammaMAKETRI=1MEANS THAT THE TRIANGLES WILL GE GENERATED.
```
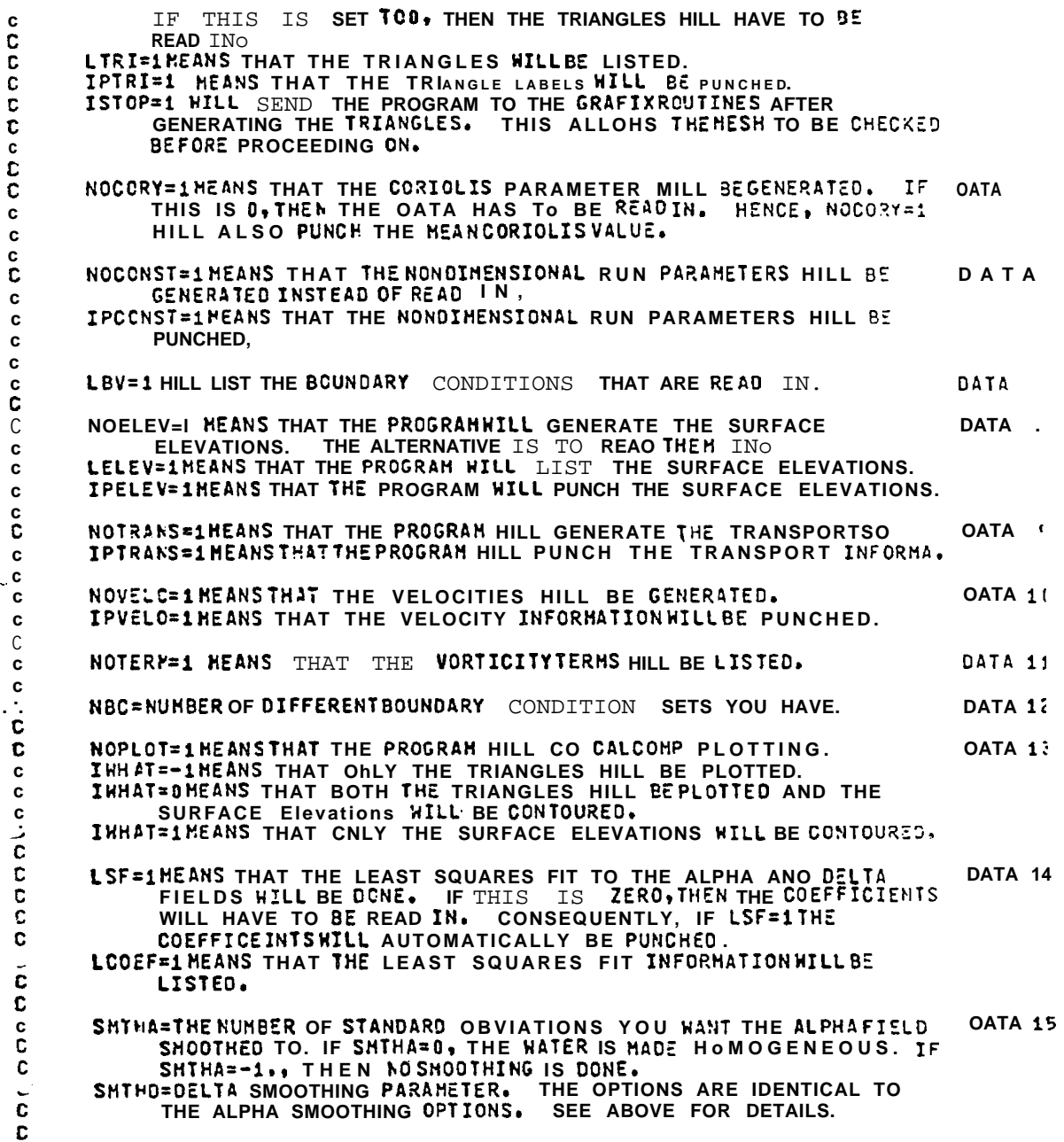

Ļ,

l,

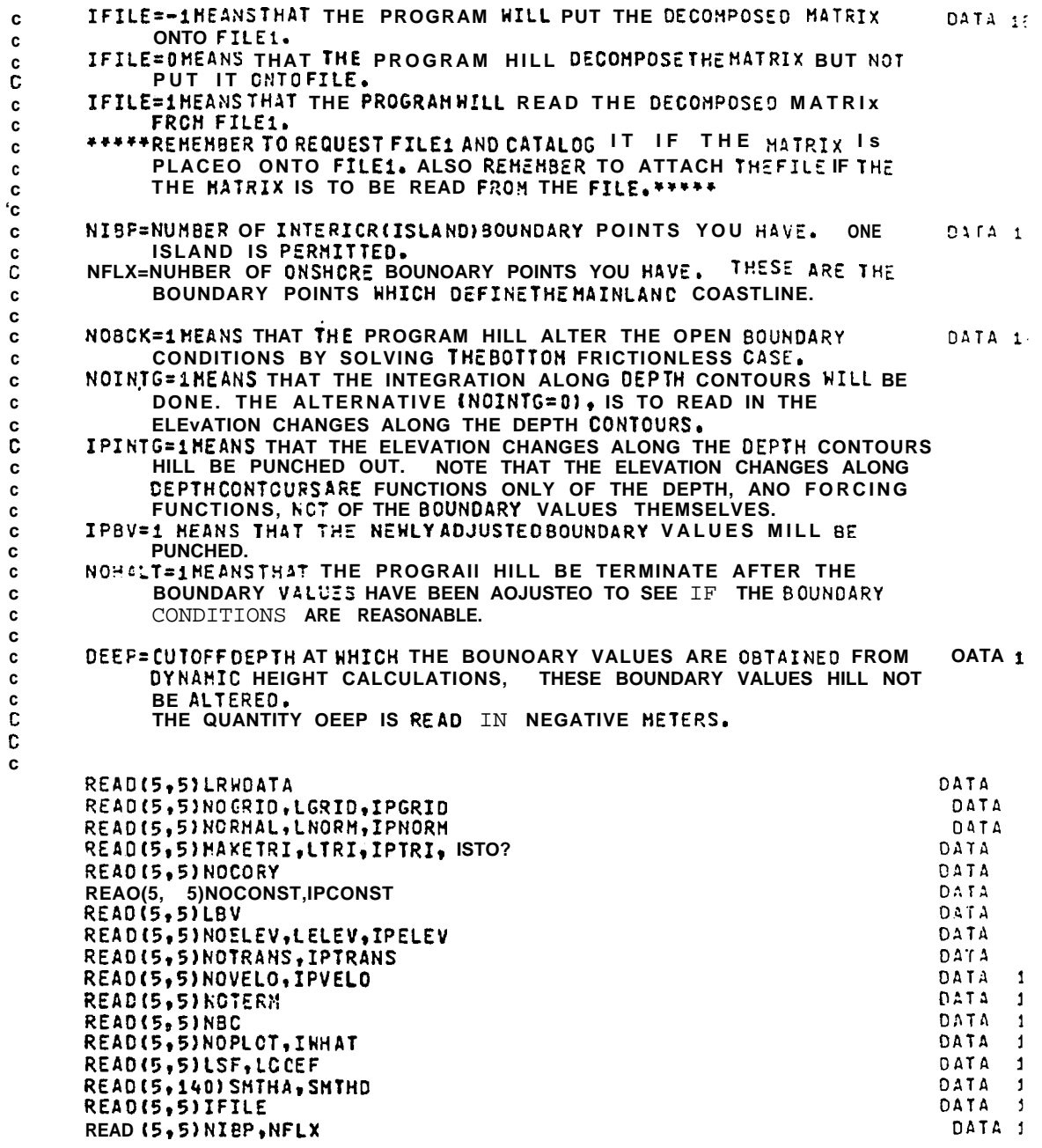

DATA<sub>1</sub> READ(5,5)NOBCK, NOINTG, IPINTG, IPBV, NOHALT **READ(5,150)DEEP** DATA !  $\mathbf c$ NEW8V=1 ISTART=0  $\mathbf{c}$ NE NOW PROCEEC TO READ IN THE SCALE PARAMETERS TO BE USEDFOP OUR  $\mathbf{c}$ NONCIMENSIONALIZEDGRID AND OTHER SCALING. C THE VELOCITY SCALE, FUSCALE # IS IN METERS/SEC. THE DEPTH SCALE<br>#DSCALE, IS IN METERS. THE HORIZONTAL LENGTH SCALE, #ALSCALE#, C THE DEPTH SCALS, C. ALSO IS IN METERS. C G, GRAVITY, IS IN METERS PER SECOND SQUARED E, THE PERTURBATION DENSITY, IS IN GH. PER CM. CUBED<br>Q, THE CONSTANTOENSITY IS ALSO IN GH. PER CM. CUBED Ċ  $\mathbf c$ GAMMA, THE BOTTOM FRICTION COEFFICIENT, IS INGM. PER CM. SQUARED EODY IS THE EOOY COEFFICIENT CALCULATE FROM GAMMA. Ċ  $\mathbf c$ C READ(5,150)USCALE, DSCALE, ALSCALE, G, E, Q, GAMMA DEEP=OEEP/OSCALE C NOW THE STATION OATA IS REAO IN.  $\mathbf{c}$ ALPHA IS ENTEREO IN (GH/CH\*\*3)\*METERS ANO DELTA IS ALPHA\*METER c TAU, HINO STRESS, IS IN OYNES/(CH\*CH)<br>CU?L IS REAO IN ASCYNES PER CH.CUBED.  $\mathbf{c}$ C C AFTER THE LAST STATIONDATA CARD IS READ, A CARDWITH STATION Ċ NUMBER ZERO IS READIN TO INDICATE THAT NO HORE STATION OATA c **NILL BE INPUTED.**  $\mathbf c$ C C. NOTE\*\*\*THECEPTH, ALPHA, AND DELTA VALUES ARE POSITIVE QUANTIIES  $\mathbf c$ c. IFINOGRID.EQ.0.AND.NORMAL.EQ.0) GO TO 111  $I = 1$ 2 READ(5,10)N(I) ,LAT(I),ALAT(I),LONG(I),ALONG(I),ALPHA(I),DELTA(I),D FEPTH(I)<br>DEPTH(I)=-DEPTH(I) IF(N(I).EQ.0) GO TO 4  $\overline{1}$ = $\overline{1}$ +1 GO TO 2 c  $4 NVRIX=I-1$ READ(5,245) TAUX, TAUY, CURL C WE EXIT FROMHEREWITH THE VALUE OF NVRTX, THE NUMBER OF VERTICES c Č  $\mathbf c$ HERE THE STATION OATA IS ECHO CHECKED IF REQUESTED  $\overline{\mathbf{c}}$ IFILRHDATA.EQ.0) GO TO 8 **HRITE(6,15)** WRITE(6,265)TAUX, TAUY, CURL **HRITE(6,20) MRITE(6,90)** 

```
DO 6 J=1, NVRTX
     6 HRITE(6,25) N(J), LAT(J), ALAT(J), LONG(J), ALONG(J), ALPHA(J), DELTA(J).
      #DEPTH(J)
     8 CONTINUE
\mathbf cc
  111 CONTINUE
\mathbf cIF(NOGRID.EQ.0) GO TO 12
       IPUNCH=IPGRIO
       CALL CVERLAY(SHHODEL, 8, 0, 0)
       ХНАХ=DALPHAX
       YHAX=DALPHAY
       YMIN=DOEPTHX
       RADIUS=COEPTHY
       XHIN=DEX
       GO TO 13
   12 CONTINUE
\mathbf{c}*****NOTE THAT IF THE GRIO Subroutine ISBYPASSED, ONE NEEDS TO
\mathbf cREAD IN YHIN, YHAX, YYHAX, AND XXMAX
\mathbf cĊ
       READ(5,5)NVRTX
       DO 3001I=1, NVRTX<br>READ(5, 195)X(I), Y(I), N(I)
 3001 CONTINUE
       READ(5,140)YMIN,YHAX,YYMAX,XXMAX
    13 CONTINUE
\mathbf c\mathbf cNOWWE GO ON TO CALCULATE F KNOT, THE HEAN CORIOLISVALUE.
\mathbf c\mathbf cIF(NOCORY, EQ. 0) GO TO 22
       CALL BETAILYMIN, YMAX, FOI
       WRITE(7,255)FO
   GO TO 23<br>22 READ(5,255) FO
   23 CONTINUE
\mathbf CEDDY=GAMMA*GAMMA*2.*FC/Q
\mathbf C\mathbf cHERE THE STATION DATA IS NORMALIZED IF REQUESTED.
\mathbf{C}C.
       IFINORMAL.EQ.0) GO TO 24
       IPUNCH=IPNORH
       CALL CVERLAY (SHMODEL, 9,0,0)
       GO TO 6026
C
    24 CONTINUE
       00 1012 T=1, NVRTX<br>READ(5, 250)ALFHA(I), DELTA(I), DEPTH(I), N(I)
 1012 CONTINUE
```

```
READ(5,260) TAUX, TAUY, CURL
\mathbf c\mathbf{c}\mathbf{c}6026 CONTINUE
\mathbf{c}HERE HE LIST THE DIMENSIONAL COEFFICIENTS
\bar{c}WRITE(6,15)
      WRITE(6,215)<br>WRITE(6,220)USCALE,DSCALE,ALSCALE,G,E,Q,GAMMA,FO
       WRITE(6,280)EDDY
\frac{c}{c}HEREWEHAVETHE OPTICN TO GENERATE THE NON DIMENSIONAL RUN
\tilde{c}PARAMETERS OR READ THEMIN
       HEALSO HAVE THE, OPTION TO PUNCH THEM UP FOR FUTURE USE
C
       IFINOCONST.EQ.1) GO TO 89
\mathbf cHERE NONDIMENSIONAL RUN PARAMETERS ARE REAO IN
c
       THESE ARE THE CONST COEFFICIENTS IN THE EQUATION
\mathbf cREAC15,245)CONST1,CONST2
C.
       GO TO 91
   89 CONTINUE
       CONSTI=(G*E*DSCALE)/(Q*FO*USCALE*ALSCALE)
       CONST2=GAHHA/IQ*OSCALE*100.)
   91 CONTINUE
       NRITE(6,225)CONST1.CONST2
\overline{c}THIS IS AN OPTION TO OUTPUT GRIO OATA
       IF(LGRID.EQ.0) GO TO 16
       HRITE(6,15)
       HRITE(6,95)
       HRITE(6,90)
       DO 14I=1, NVRTX
       HRXTE(6,1001N[II SI, X(I) + Y(I)
   14 CONTINUE
       HRITE(6,125)RADIUS
       HRITE(6,155)XHIN
       WRITE(6,160)YMIN
   16 CONTINUE
\overset{\mathbf{c}}{\mathbb{C}}THIS ISAN OPTION YC LIST THENORMALIZED DATA
\mathbf c\mathbf cIF(LNORM.EQ.O) GO TO 29
       WRITE(6,15)
       HRITE(6,175)
       NRITE(6,165)
       00 27 I=1, NVRTX
       NRITE(6,170)N(I), I, ALPHA(I), DELTA(I), DEPTH(I)
    27 CONTINUE
```

```
29 CONTINUE
\mathbf{c}THIS IS AN OPTION TO PUNCH NORMALIZED DATA
\mathbf{c}\mathbf cIF(IPCONST.EQ.0) GO TO 31<br>HRITE(7,245)CCNST1.CONST2
    31 CONTINUE
C
         ***********************************
c
Ł.
        HENOWPROCEED TO READ IN THE TRIANGLES IF NECESSARY.<br>IFFAKETRI=0, THEN THE TRIANGLE VERTEX NUMBERS WILLBE REAO IN
c
c
         ANO NO TRIANGLES WILL BE GENERATED.
\mathbf{c}G.
         IF(MAKETRI.EQ.1) GO TO 902
        HERE NTRI, THE NUMBER OF TRIANGLES ARE READ IN
\ddot{c}901 READIS, 5) NTRI
        NOW TO READIN THE GLOBAL LABELS OF EACH TRIANGLE VERTEX
\mathbf{c}DO 903 I=1, NTRI
        READ(5,5)(IP(J,I),J=1,3)
   903 CONTINUE
   902 CONTINUE
\mathbf{c}C
        HENON READ INTHEBOUNDARY VALUES AND THEIR STATION NUMBERS
\ddot{\mathbf{c}}C
        SURFACE ELEVATIONS ALONG THE BOUNDARY SHOULDBE IN CH.
C
C
\mathbf{c}č
         *****************
        REMEMBER, IF AN ISLAND IS PRESENT, ITS BOUNDARY CONDITIONS SHOULD<br>BE READ IN FIRST IN CLOCKWISE ORDER. THEN THE INSHORE BOUNDA-<br>RY CONDITIONS SHOULDBEREAD IN COUNTERCLOCKWISE ORDER. THESE
\mathbf c\mathsf{C}c
             ARE THEN FCLLOWEDBY THE REST OF THE BOUNDARY CONDITIONS REAO
C
C
             IN COUNTERCLOCKWISE ORDER.
\tilde{c}THE BOUNDARY Elevations FOR THE NO FLUX BOUNDARIES WILL BE
                CALCULATE RELATIVE TO THE FIRST NO FLUX STATION. THEREFORE,<br>IF AN ISLANDIS PRESENT, THE ELEVATION OF THE FIRST ISLAND<br>BOUNDARY POINT NEEOS TO BE DEFINEDO THE THE ELEVATION CE
\mathbf cĊ
                BOUNDARY POINT NEEOS TO BE DEFINEDO THEN THE ELEVATION CE<br>THE FIRST ONSHORE, COASTLINE BOUNDARY STATION MUST ALSO BE
\mathbf c\mathbf cALLCTHER NO FLUX BOUNDARY ELEVAY1ONS OONT NEED
                SPECIFIED.
\mathbf cTO BE SPECIFIED.
\mathbf{c}\mathbf cA BLANK CARD SHCULD BE READ IN AFTER ALL THEBOUNDARY CONDIDTIONS
        HAVE BEEN READ, ....
c
c.
c
        DIM=G/(FO*USCALE*ALSCALE*Q*100.)
         T = 158 READ(5,50) ISTAT, BVAL
        IFIISTAT.EQ.0) GO TO 402
        00 54 J=1, NVRTX<br>IF(ISTAT.NE.N(J)) GO TO 54
        18(1)=J
```

```
BV(I)=BVAL*DIM
        I = I + 1GO To 58
    54 CONTINUE
        HRITE(6,110)ISTAT
        GO TO 2001
  402 CONTINUE
    62 NBV=I-1
\mathbf CHERE, HE EXIT WITH, N9V, THE NUMBER OF BOUNDARY PO IN T S
\mathbf cCCC
        HERE HE HAVE AN OPTION TO ECHO CHECK THEBOUNDARY CONCITIONS
\mathbf cIFILBV.EQ.0) GO TO 746
        WRITE(6,15)
        WRITE (6,55)
        HRITE(6,90)
        DO 64 I=1, NBV
        BVV=BV(I)/DIM
        WRITE(6,60)I, IB(I), BV(I), BVV
    64 CONTINUE
   746 CONTINUE
\mathbf{c}NOW GENERATE THE TRIANGLES IF REQUESTED.
\mathbf c\mathbf cIFINAKETRI.EQ.D)GC TO 904
        IPUNCH=NIBP<br>CALL OVERLAY(5HHODEL,5,0,0)
\mathbf{c}904 CONTINUE
\mathbf c401 CONTINUE
        IF(MAKETRI.EQ.0) GO TO 754
\mathbf cIF TRIANGLES WERE INTERNALLY GENERATED, WEWILL PROCEED TO ELIMINATE THE TRIANGLES EXTERIOR TO THE REGION OF INTEREST.
\mathbf cC.
\mathbf cLIST=LTRI
        CALL OVERLAY(SHNODEL, 6, 0,01
   754 CONTINUE
\mathbf{c}IF(LTRI.EQ.0) GO TO 57
\mathbf cTRIANGLE NUMBERS ALONG WITH THE GLOBAL LABELS OF EACH VERTEX IS
C
        LISTEDANC ON THE NEXT PAGE, THE VERTEX COORDINATES ARELISTED
c
        WRITE(6,15)<br>WRITE(6,30)<br>WRITE(6,90)
        DO 26 I=1, NTRI
    26 HRITE(6,35) I, (IP(J, I), J=1, 3)<br>HRITE(6,15)
        HRITE(6,40)
```

```
NRITE(6,90)
       DO 28 I=1, NTRI
       \frac{1}{1}
I = IP(1,1)
I = IP(2,1)IH=IP(3, I)28 WRITE (6,45)<br>57 CONTINUE
                        I,X(II),Y(II), X(IL),Y(IL),X(IN),Y(IN)
\mathbf cTHIS IS THE OPTION TO PUNCH THE TRIANGLE OATA
\mathbf{c}\mathbf{c}IF(IPTRI.EQ.0) GO TO 157
       WRITE(7,5)NTRI
       00 156 I=1, NTRI
       WRITE(7,205)IP(1,1),IF(2,I),IP(3,1),I
  156 CONTINUE
  157 CONTINUE
\mathbf cЫ
\mathbf cWE NOW FIT THE ALPHA ANO DELTA TO A THIRD ORDER POLYNOMIAL BY
\mathbf cDOING A LEAST LEAST SQUARES FIT TO THE ALPHA AND DELTA FIELDS.
C
C
       IPUNCH=LSF
     LIST=LCOEF
       SA(1)=SHTHA
       SD(1)=SHTHD
       CALL CVERLAY(5HHCCEL, 1,0,0)
\mathbf c\mathbf{c}132 CONTINUE
\mathbf c\mathbf{c}NOW PROCEED TO ALTER THE BOUNDARY CONDITIONS BY SOLVING THE
\mathbf{c}INVISCID CASE ALONG BOUNDARY DEPTH CONTOURS.
\mathbf c\mathbf cC
       IF (NOBCK.EQ.0) GO TO 68
       LIST=NOINTG
       IPUNCH=IPINTG<br>CALL CVERLAY(5HMODEL,12,0,0)
       IF(IPBV.EQ.0) GO TO 67
       DO 66 I=1, NBV
       BVV=BV(I)/OIM
       J = 18(1)66 HRITE (7,50) N(J), SVV
    67 CONTINUE
       IF(NOHALT.EG.0) GO TO 68
       HRITE(6,70)
   GO TO 2001<br>68 CONTINUE
\mathbf c\mathbf CIF THE LEAST SQUARES COEF, TO THE BAROCL, FIELDWAS GENERATED
       THEN WEWILLSAVE THE VALUESO
C.
```

```
370
```

```
IFILSF.EQ.0) GO TO 69<br>NON PROCEED TO PUNCH THE VALUES UP SO WE DO NOT HAVE TO<br>REGENERATE THEMAGAIN.
\frac{c}{C}HRITE(7,270)SA(1),SA(2),SA(3),SA(4),STNDVA
       HRITE(7,275)SD(1),SD(2),SD(3),SD(4),STNOVO
   69 CONTINUE
\mathbf{c}IFIISTOP.EO.11 GO TO 2999
\mathbf cc
\mathbf{c}133 CONTINUE
         HENDH ASSEMBLE THE MATRIX
\mathbf c\mathtt{C}NOMAT=0<br>IFINENBV.GT.1) NOMAT=-1
       IFINOELEV.EQ.1) GO TO 164
       DO 162 I=1, NVRTX<br>READ 15, 210) HEIGHT (1)
  162 CONTIAUE
       GO TO 134
  164 CONTINUE
       LIST=IFILE
        CALL OVERLAY(5HHODEL, 2, 0,0)
       IFINVRTX.LT.0) 60 TO 4001
\mathbf C134 CONTINUE
Ù
       THIS IS AN OPTION TO LIST THE EVEVATION OF THE VERTICIES.
\mathbf cC
       IFILELEV.EO.0) GO TO 178
       WRITE(6,15)
       ELEV=IFO*USCALE*ALSCALE/G)*100.
       WRITE(6,235)ELEV
       HRITE(6,115)
       DO 176 I=1, NVRTX<br>OIM=HEIGHT(I)*ELEV
       HRITE(6,120)I,X(I),Y(I) O HEIGtIT(I),OIM
  176 CONTINUE
  178 CONTINUE
\mathbf c\overline{c}THIS IS THE OPTION TO PUNCH THE ELEVATION DATA
\mathbf cIFIIPELEV.EQ.0) GO TO 159
        00 1581 = 1, KVRTX
        HRITE(7?210) HEIGHT(IISI
  158 CONTINUE
  159 CONTINUE
\mathbf c\mathbf cHERE HE HAVE THE OPTICN TO CALCULATE THE TRANSPORT AT THE CENTROID
C
        OF EACH TRIANGLE
\mathbf cIFINCTRANS. EQ.0) GO TC 184
```

```
IPUNCH=IPTRANS
       CALL OVERLAY(5HNODEL, 10,0,0)
\mathbf c184 CONTINUE
c
       OPTION TO CALCULATE ANO LIST EKHAN VELOCITY, BAROTROPICVELCCITY
\frac{c}{c}THEIRSUM, ANO BOTTOM VELOCITY
c
       IF(NOVELO.EO.D) GO 70 186
       IPUNCH=IPVELO
       CALL OVERLAY(5HHODEL,11,0,0)
  185 CONTINUE
\mathbf cOPTION TO CALCULATE ANO LIST THEOYNAMIC BALANCE TERMS.
c
c
       IFINOTERM.EQ.0) GO TO 188
       CALL CVERLAY(5HMODEL,7,0,0)
  188 CONTINUE
       WE NOW HAVE THE CPTION OF PLOTTING THE TRIANGLES AND LABELING
\mathbf cTHE VERTICIES WITH THEIR ELEVATIONS.
c
       ONCE AGAIN THE UNIV. CF HASH. * S N.P.S. SYSTEM IS UTILIZED.
\mathbf cc
 2999 CONTINUE
       IFINOPLOT.EQ.D.AND.NBC.EQ.1) GO TO 2001
       IF(NOPLOT.EQ.0)GCTO 1999
c
       NENOW PROCEED ICPLOT THE SURFACE ELEVATIONS.
\mathbf{c}LIST=IWHAT
       CALL OVERLAY (5HMODEL, 4, 0.0)
c.
\mathbf{c}1999 CONTINUE
       IF(NEWBV.GE.NBC) GO TO 2001
       CALL NEWBVAL
       NEWBV=NEW8V+1
       IF(JJ2.E0.0) GO TO 133
       GO TO 132
c
c
C
c
       IF THE FORCING FUNCTIONSAREALTERED, THEN THE NEWVALUES ARE
       READ IN SUBROUTINE REABVAL ALONG WITH ANY NEWBOUNDARY VALUESO THEN ONE REASSEMBLES THE RIGHT HAND SIDE AND READJUSTS THE NEW
\mathbf c\mathbf cBOUNDARY VALUES BY SETTING JJ2 INCOMMON BLOCK CUTOFF TO 1 IN
\mathbf cSUBROUTINE NEWBYAL. THIS HILL SENO THE PROGRAM INTO BCHK. IF ONLY THE BOUNDARY VALUES ARE CHANGED IN SUBROUTINE NEWBYAL. THEN
c
C
C
       JJ2=0 ANO ONLY THENEWBOUNDARY VALUES ARE ALTEREDAND NOT THE
       ENTIRE RIGHT HAND SIDE.
\mathbf{c}c.
\mathbf{c}4001 HRITE(6,285)
 2001 STOP
       FNO
```

```
OVERLAY(HODEL,1,0)
      PROGRAM LEAST
      COMMON/NUMB/NVRTX,NTRI,LIST, IPUNCH
      CONNON/IDELTA/DELTA (200)
      COMMON/LSCOEF/SA(4), SO(4), STNDVA, STNDVD
       CONNON/INEIGHT/HEIGHT(200)
       COMMON/IDEPTH/OEPTH(200)
  270 FORMATI*ALPHA CCEF**,5F10,5)
  275 FORMAT (*ALPHA COEF. *, 5F10.5)
      SHTHA=SA(1)
       SMTH0=SO(1)
       LSF=IPUNCH
       IFILSF.EQ.0) GO TO 166
       LCOEF=LIST
       CALL LQFIT(ALFHA, SA, STNDVA, LCOEF, NVRTX)
       LCOEF=-LCOEF
      CALL LQFIT(DELTA, SD, STNDVD, LCOEF, NVRTX)<br>****NOTE, THE COEFFICIENTS ARE STORED INTO SA, AND SD* SAHOLDS
\mathbf{c}THE COEFFIENTS FOR ALPHA ANO SO FOR DELTA.
c.
       GO TO 167
  166 CONTINUE
       HERE WE READ IN THE ALPHA AND DELTA COEFFICIENTS IF THEYHERE
c
       NOT GENERATED,
\mathbf cREAC(5,270) SA(1), SA(2), SA(3), SA(4), STNOVA
       READ(5,275)SO(1),SD(2),SD(3),SD(4),STNDVD
  16? CONTINUE
\mathbf cHENCH HAVE THE OPTION OF SHOOTHING THE ALPHA AND DELTA FIELDS.
C
       IF (SHTHA.EQ.-1.) GO TO 168<br>CALL SHOOTH (ALPHA,SA,SHTHA,STNDVA,NVRTX)
  168 CONTINUE
       IF(SHTHOOEQ.-10} GO TO 169
       CALL SMOOTH(DELTA, SD, SMTHD, STNDVD, NVRTX)
  169 CONTINUE
       END
```

```
OVERLAY (MODEL, 2, C)
       PROGRAM MATASS
       COMMON/IN/N (300)
       COMMON/IRHS/RHS(200)
       COMMON/IWCRK/VALP(4500)
       COMMON/INT/INTP(4500)
       COMMON/IALPHA/ALPHA(200)<br>COMMON/IDEPTH/DEPTH(200)
       COMMON/IIP/IP(3,350)
       COMMON/IA/A (3,3)
       COMMON/IB/8(3)<br>COMMON/IY/Y(200)
       COMMON/IX/X(200)<br>COMMON/IX/X(200)<br>COMMON/NUMB/NVRTX,NTRI,IFILE,HASL,NEHBV
       COHMON/HIND/TAUX, TAUY, CURL
       COMMON/IALP/ALPH(3)<br>COMMON/SCALES/USCALE, DSCALE, ALSCALE, G, E, Q, GAMMA, FO, EDDY
       CONNON/BOUND/IB(75), BV(75), NBV
       COMMON/IHEIGHT/HEIGHT (200)
       COMMON/ICCNST/CONST1, CONST2
       COHMON/IGRAD/DALPHAX, DALPHAY, DDEPTHX, DDEPTHY, DEX, DEY, AREA
       COMMON/CUTOFF/NIEP.NFLX,JJ1,JJ2
\mathbf{c}NENCH PREPARE TCASSENBLE THE MATRIX BY SETTING IT TO ZERO
       ANDEY SETTING THE INTEGER BOOK KEEPING ARRAY TO ZERO.
\mathbf Cc
       IF(JJ1.EQ.-1) GO TO 199
       IFINEWBV.GT.1) GC TC 201
       CALL SETHAT (NVRTX, IFILE, MASL)
\mathbf{c}\mathbf cc
       NENOW PROCEED TO CALCULATE GRADIENTS ANO ASSEMBLE THE MATRIX
\mathbf c\mathbf c199 CONTINUE
       CALL CVERLAY(5HNODEL,2,1,0)
c
  201 CONTINUE
\mathbf{e}CALL CVERLAY(5HHODEL, 2, 2, 0)
       END
```
```
A(3,1)=X(H)A(3,2)=Y(H)A(1,3)=1.0<br>A(2,3)=1.0
        A(3,3)=1.0\mathbf{c}CALL TRIAREA(A, AREA)
        AREA=ABS(AREA)
\mathbf{C}CALL GRAD(DEPIH(J), DEPTH(L), DEPTH(H), DDEPTHX, DDEPTHY, COEPTH)
\mathbf cCALL ALFHX(K, CALPHAX, DALPHAY, ALPHA, SA, ALPH)
\mathbf c\overset{\mathbf{c}}{\mathbf{c}}00104I=1.3DO 102 II=1,3<br>102 B(II)=0.
        B(I)=1.\mathtt{C}CALL GRAD(8(1), 8(2), 8(3), DSHAPEX(I), DSHAPEY(I), CSHAPE(I))
\mathbf c\mathbf c104 CONTINUE
\mathbf cCALL MATRIX (DSHAPEX.DSHAPEY, K, NVRTX, NTRI, IFILE, MASL)
\mathbf c\mathbf C\mathbf{c}128 K=K+1
         IFIK.GT.NTRII GO To 132
         GO TO 72
\mathbf c132 CONTINUE
\overset{\mathtt{c}}{\mathtt{c}}NONPROCEEDTC AOO ON THE CONTRIBUTIONS FROM THE NO FLUX BOUNDARY
\mathbf cCONOITIONS*
c
\mathbf cCALL EASS(VALP, RHS)
\mathbf c\mathbf cHERE WEADD THE PRESCRIBED BOUNDARY CONDITONS To THE RIGHT HANO
\ddot{\mathbf{c}}SIDE.
\mathtt{C}CALL BC(NVRTX,NBV, IB, BV, MASL)
\mathbf cEND
```

```
OVERLAY (MODEL, 2, 2)
       PROGRAM SCLN<sup>177</sup>-1<br>COMMON/NUMB/NVRTX,NTRI,IFILE,NASL,NEWBV
       COMMON/INT/INTP(4500)
       COHNON/IHEIGHT/HEIGHT(200)
       COHMON/BOUND/IB(75), BV(75), NBV
       COMMON/IRHS/RHS(200)
  100 FORMAT(E12.5,020)
       NROW=NVRTX
       NCOL=NVRTX
       SPALL=.0000001
       IFINEWBV.GT.1) GO TO I
       IF(IFILE)2,2,42 CONTINUE
C
\mathbf{c}HERE THE MATRIX IS DECOMPOSED.
c
       CALL DCPK(NROH, NCOL, IS, IR, IF, SMALL, INTP, VAL P, MASL)
       IFIIS.EQ.1) GO TO 10
       IF(IFILE.EQ.0) GO TO i
c
       OPTION TO CREATE FILE
C
\mathbf{c}11 "00 6 I=1,4500
       HRITE(1,100)VALP(I),INTP(I)
     6 CONTINUE
       GO TO1
\frac{c}{c}OPTICK TO REAC FROM FILE
\mathbf c400 a I^{\pm}1.4500<br>JK=I-1
       READ(1,100)VALP(I), INTP(I)
       GO TO 1
     8 CONTINUE
\mathbf{C}1 CONTINUE
\mathbf{C}\mathbf{c}.
                                                IN.
                                                       NOTE THEY MUST BEADDED
       WENDWADD THE BOUNDARY CONDITIONS
       INTO VALP AFTER THE MATRIX HAS BEEN DECOMPOSED.
\mathtt{C}00 112 K=1, NRCW
       VALP(K)=RHS(K)
  112 CONTINUE
\mathcal{C}CALL SLVK (NROH, NCOL, IE, INTP, VALP)
       IF(IE.EQ.1) GO TO 12
       GO TO 21
   10 WRITE(6,15)
   15 FORNAT(*0*,*SING IS 1, MATRIX IS SINGULAR*)
       NVRTX=-NVRTX
        GO TO 301
   12 WRITE(6,20)
    20 FORMAT(*0*,*ERROR IS 1, DIVISION BY ZERO IN SLVK*)
       NVRTX=-NVRTX
       GO TO 301
   21 CONTINUE
       00 22 I=1, NROW<br>J=I+NROW
    22 HEIGHT(I)=VALP(J)
   301 CONTINUE
```

```
ENO
```

```
OVERLAY (HODEL, 4, 0)
       PROGRAM DRAW
       COMMON/IRHS/RHS(200)
       COMNON/BOUND/IB(75), BV(75), NBV
       COMMON/SCALES/USCALE, DSCALE, ALSCALE, G, E, O, GAMMA, FO, EDDY
       COMMON/IX/XA(200)
       CONNON/IY/YA(200)
       COMMON/IIP/IP(3,350)
       COMMCN/NUMB/NVRTX, NTRI, IWHAT, IPUNCH, NEWBV
       COMMON/IN/N (300)
       COHNON/IHEIGHT/HEIGHT(200)<br>COHNON/CALCOHP/XXMAXA,YYMAXA,ISTART,NBC
       DINENSICN CON(20)
       DIMENSION TLAEEL (3), X (200), Y (200)
       THIS SECTION IS FORCALCOMPPLOTTIN<br>THE UNIVERSITY OF WASHINGTONES NUMERICAL PLOTTIN SYSTEM IS USED
c.
C
       WE HAVE THE OPTION TO ORAH LABEL ANO CONTOUR EACH POINT AND TRIANGLE
\mathbf{c}XXHAX=XXHAXA
       YYHAX=YYHAXA
       DIM=(FO*USCALE*ALSCALE)*100./G
C
       00 302 I=1, NVRTX
       X(I)=XALIY(I) = YA(I)302 CONTINUE
       RATIO=XXMAX/YYM1:
     YSIIE=6.<br>XsIIE=RATIO*YSIZE
       XINC=XSIZE+5.
       XINC=0.
       YSTART=.5
       XSTART=2.
       IF(IWHAT.EQ.1) GO TO 501
       ENCODE (30,34, TLABEL)
   34 FORMAT(27HT RIANGLES ANO GLOBAL LABELS)
       CALL SETUP(ISTART,1,XSIZE,YSIZE,TLABEL,1,0.,XXMAX,0.,YYMAX,05,05,X
      #START.YSTARTI
       CALL DRTRI (X, Y, IP, NTRI, 2, N)
       00 41 I=1, NVRTX
   41 RHS(I)=FLCAT(I)
       CALL ADVANC(D., D.)
       CALL TRILABL(X,Y,IP,N1RI,.112,1)<br>CALL ADVANC(0.,0.)
       CALL VRTXLB(X, Y, RHS, 0, NVRTX, .098, 1)
       IF(IWHAT) 2, 3, 2
     3 CALL ADVANC(XINC, 0.)
     2 CONTINUE
       ISTART = 1IF (INHAT.EO.-1) GO TO 502
  501 CONTINUE
    ENCODE 130,33, TLABEL)<br>33 FORMAT (26HSURFACE ELEVATION CONTOURS)
       CALL SETUP(ISTART,1,XSIZE,YSIZE,TLABEL,1,0.,XXMAX,0.,YYMAX,05, 05,X
      #START, YSTART)
        00 9 I=1, NVRTX
        HEIGHT (I)=HEIGHT(I)*DIH
     D CONTINUE
        CALL KONTRI (X, Y, IP, CON, NTRI, NVRTX, 8, HEIGHT, 1)<br>CALL FLTBNC (X, Y, IB, NBV, 1)
        CALL VRTXLE(X, Y, HEIGHT, 1, NVRTX, .091,3)
   40% CONTINUE
  ISTART=1<br>502IF(NEWBV.LT.NEC) GO TO 1990
       CALL EXITPL
        GO TO 1
 1998 CALL ADVANC (XINC, 0.)
     1 CCNTINUE
       END
```

```
OVERLAY (MODEL, 5, 0)
            PROGRAMMESH
ς<br>Θ
            HERE NEGENERATE THE NESH.
c
            COMMON/INCRX/P(204,2),VERT(402,6)<br>COMMON/INT/ISIDE(607,2),ITRI(403,3)
           COMMON/IX/X (200)<br>COMMON/IY/Y (200)<br>COMMON/IIP/IP (3,350)
           CCHHON/RUHB/NVRTX,NTRI,LIST,NISP,NEWSV<br>COHHON/BOUNO/IB(75),BV(75),NSV<br>COHHON/BOUNO/IB(75),BV(75),NSV
\mathbf{C}p \circ 1011 = 1, NVRTX<br>P(I, 1) = X(I)P(I, 2) = Y(I)101 CONTINUE
            CALL TRIAN(ISIDE, ITRI)<br>00 2 I=1, NTRI
           151=ITRI(I,1)<br>
152=ITRI(I,2)<br>
JP1=ISICE(IS1,1)<br>
JP2=ISICE(IS1,2)
            JP3=ISIDE(IS2,1)<br>IF(JP1,EQ,JP3,JR,JP2,EQ,JP3)JP3=ISIDE(IS2,2)
            IP(1,1)=JP1<br>IP(2,1)=JP2IP(3,1) = JP32 CONTINUE
\mathbf{c}END
```
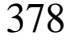

 $\ddot{\phantom{a}}$ 

```
OVERLAY (MCDEL, 6,0)
       PROGRAM OUTSIDE
       COMMON/BOUND/IB(75), BV(75), NBV<br>COMMON/IIP/IP(3,350)
        COHNON/NUMH/NVRTX, NTRI, LTRI, IPUNCH, NEHBV
       COMMON/INCRK/IBTRI(350)
       COMMON/IX/X(200)
       CONNONYIY/Y (200)
\mathbf{c}CALCULATE THENUMBERGF POINTS IN EACH TRIANGLE AND ORDER THE
c
       BOUNDARYPOINTS. THE CODE IS AS FOLLOWS, THE VALUE OF ISTRICK)<br>MILL TELL US HOWNANY BOUNDARY POINTS TRIANGLE #K#HAS.
c
Ċ
\mathbf{c}5 FCRMAT(*1*,*HEHAVEFCUND A BAD TRIANGLE WITHIBTRIGT .3 IN
      HPROGRAM OUTSIDE, TRI=", I4)
    10 FORMAT (**,*THE GLOBAL LABELS ARE*, 314)
    15 FORMAT(*1*)
  150 FORMAT(**,*THIS LISTING IS DONE AFTER WE HAVE ELIMINATED TRIANGLE<br>
#S OUTSIDE OF CUR DOPAIN*)<br>
3 0 FORMAT(*0*,*TRIANGLE NO.*,10X,*VERTEX 1*,10X,*VERTEX 2*,10X,*VERTE
       * \times 3<sup>*</sup>
    90 FCRNAT(*0*)
  35 FCRMAT(* (GX, 12, 13X, 13, 14X913, 15X, 13)<br>155 FCRMAT(*1*, *FROGRAM IS TERMINATED BECAUSE OF FAULTY BOUNDARY TRIAN
       *6LE^*, \lambda_*^* \bullet 9*1;TR: *4S GREATER THAN 3*)
        CALL FINDEP (19.17-IETRI.NTRI.NBV)
C
C
        HERE HE HAVE THE CPTICN TO ECHO CHECK THE BOUNDARY POINT SEQUENCES
\mathbf{e}DO 1 I=1, NTRI
        IF(ISTRI(I).LT.4) GO TO 1
        WRITE(6,5)I
        WRITE(6,10)IP(1,I),IP(2,I),IP(3,I)
     1 CONTINUE
\mathbf{c}V
C
         HERENEHAKE ONE FINAL CHECK OF OUR BOUNDARY TRIANGLES.
        IF ISTRI IS GREATER THAN 3, THE PROGAN IS KILLED.<br>• "W@*IT IS SUGGESTED THAT IBVCHK=1 UNTIL ONE GETS PAST THIS POINT.
\mathbf{c}\overset{\mathtt{c}}{\mathtt{c}}THIS HILL ALLOW ONE TO FIND THE BAD TRIANGLES.
\mathbf{c}DO 68I=1, NTRI
        IFIIBIRI(I). GT.3) GC TO 911
    68 CONTINUE
         Go T0281
   911 WRITE (6,155)
        GO TO 754
   281 CONTINUE
c
\mathbf{c}THIS SECTION CHECKS TO SEE THAT ALL THE BOUNDARY TRIANGLES ARE
\mathbf{c}\mathbf{c}INSIDE THE DOMAIN
\mathbf{c}IF THERE ARE EXTRANEOUS TRIANGLES OUTSICE OF THE DOMAIN, THEY
 \mathbf{c}HILL BEELIMINATED ANO NTRI HILL BEADJUSTED ACCORDINGLY
 C
C
         CALL ELIM(IBTRI.IP.X.Y.HTRI)
 c
c
   754 CONTINUE
         FND
```
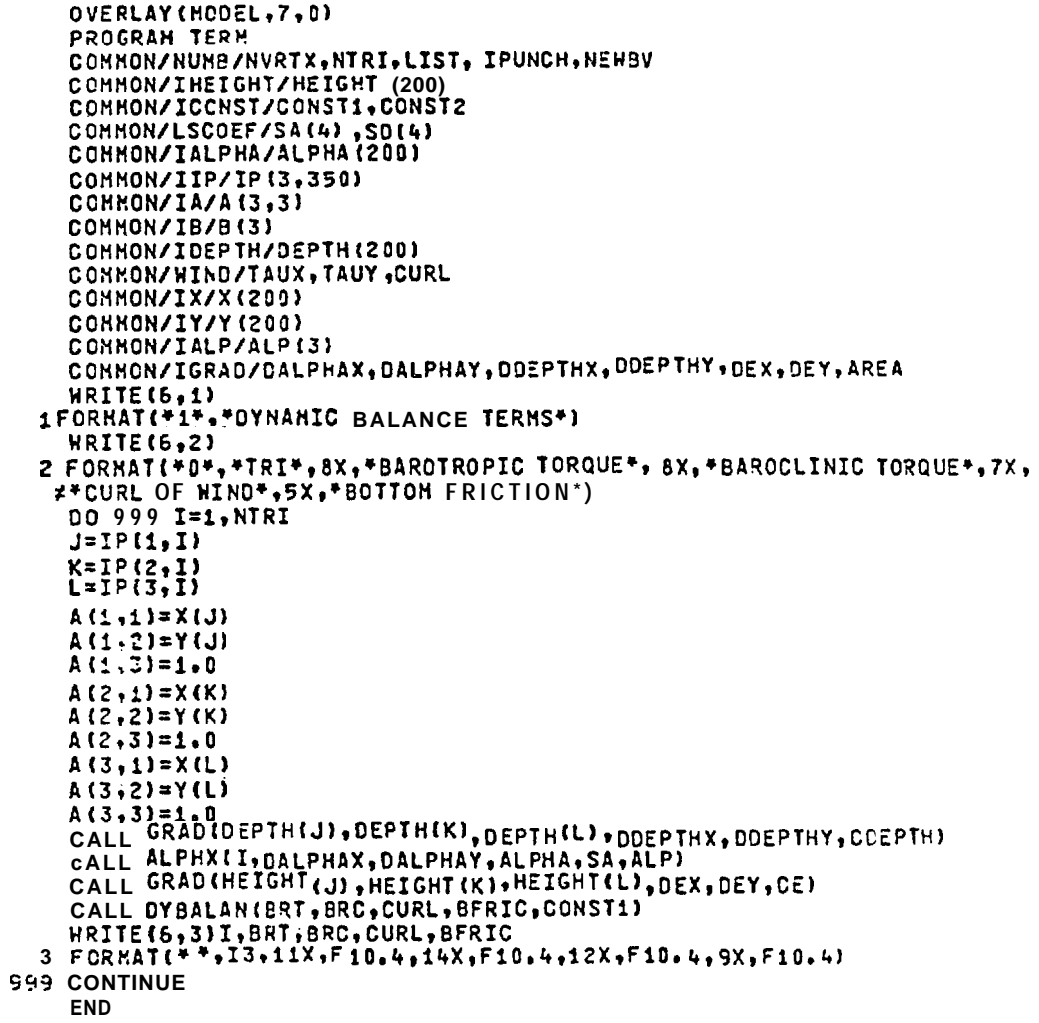

```
OVERLAY (MODEL, 10, 0)
       PROGRAM GRID
       CONNON/IN/N (300)
       COHNON/IGRAD/XHAX, YNAX, YMIN, RADIUS, XHIN, EXTRA(2)
       CONNON/IX/X (200)<br>CONNON/IX/X (200)
       COMMON/IHEIGHT/HEIGHT (zOO)
       CONNON/NUMB/NVRTX, NTRI, LIST, IPUNCH, NEWBY
       COMMON/CALCOMP/XXMAX, IYMAX, ISTART, NBC<br>COMMON/SCALES/USCALE, DSCALE, ALSCALE, G, E, O, GAMMA, FO, EDDY
       DINENSION ALAT(200), ALONG(200), LAT(200), LONG(200)
       EQUIVALENCE {ALAT(1), Y (1)}
       ECUIVALENCE (ALONG (1) , X(1)
       EQUIVALENCE (IP(1,1),LAT(1))<br>CALL CARTSN(LAT,ALAT,LONG,ALONG,NVRTX,ALSCALE,XXHAX,YYHAX,XHAX,YHA
      AX.YMIN, X, Y, RACIUS.XHIN)
       IPGRIC=IPUNCH
       THIS IS THE OPTION TO PUNCH THE COORDINATE OATA UP
\mathbf c\mathbf{c}IF(IPGRID.EQ.0) GO TO 152
       WRITE(7,5)NVRTX
     5 FORMAT(1515)
       DO 1511=1, NVRTX<br>KRITE(7,195)X(I), Y(I), N(I)
  195 FORMAT(F10.3, F12.3, 50X, +STA. +, 2X, I3)
  151 CONTINUE
  HRITE(7,140)YHIN,YHAX,YYHAX,XXHAX,RADIUS<br>140 FORMAT(7F10.2)
  152 CONTINUE
       END
```

```
OVERLAY (MODEL, 11, 0)
    PROGRAM NRML<br>COMMON/IN/N13001
    COMMON/IALPHA/ALPHA (200)
    COMMON/IDELTA/OELTA(200)<br>COMMON/IDEPTH/DEPTH(200)
    COMMON/WIND/TAUX, TAUY, CURL
    CONNON/NUMB/NVRTX, NTRI, LIST, IPUNCH, HENBV
     CALL NORM(ALPHA, DELTA, DEPTH, TAUX, TAUY, CURL, NVRTX)
    IPNCRM=IPUNCH
250 FORMAT(F10.4, F15.4, F10.4, 36X, *STA.*, 1X, I3)
260FCRMAT(*WIND STRESS AND CURL VALUES*, 3F10, 4)
    IF(IPNORM.EQ.0) GO TO 154
    00 153 I=1, NVRTX
    HRITE(7.250 )ALPHA(I) , DELTA(I), DEPTH(I), N(I)
153 CONTINUE
    HRITE(7,260)TAUX,TAUY,CURL
154 CONTINUE
     END
```

```
OVERLAY (MCDEL, 12, 0)
       PROGRAM TRNS
       COMMON/ICCNST/C1,C2
       CONNON/INEIGHT/HEIGHT (200)
       COMMON/NUMB/NVRTX,NTRI,LIST, IPTRANS, NEWBV
       COMMON/SCALES/USCALE, DSCALE, ALSCALE, G.E. Q. GAMMA, FO, EDDY
       CCHHON/IIP/IP(3,350)<br>CONHON/IX/X(200)
       CONNON/IY/Y(200)
       COMMON/IALPHA/ALPHA(200)
       CONNON/IDELTA/DELTA(200)
       CONMON/IDEPTH/DEPTHI200)
       CCHHON/IGRAD/DALPHAX, DALPHAY, DOEPTHX, DDEPTHY, DELEVX, DELEVY, AREA
       COMMON/HIND/TX, TY, CURL
       COMMON/LSCOEF/SA(4),SD(4)
       COMMON/IA/A(3,3)
       COMMON/IB/B(3)
       COMMON/IALP/ALP(3)
\mathbf cSUBROUTINE TO CALCULATE TRANSPORTS AT CENTROIC OF EACH TRIANGLE CX AND CY ARE THE LOCATIONS OF TRIANGLE CENTERS
\mathbf{c}\mathbf{c}XTRANS AND YTRANSARE THE TRANSPORTS IN THE X AND Y DIRECTIONS
\mathbf cTTRANS IS THE TOTAL TRANSPORT
\mathbf{c}c
       WRITE(6,15)
   15 FORMAT (*1*)DIM=USCALE*DSCALE*?
       HRITE(6,240)DIM
  240FORMAT(**,*TRANSPORT SCALE FACTOR IS*,F8.3,1X,*CUBICMETERSPERS
      #ECOND PER SQUAREMETERASSUMING DENSITY IS ONE.*)
      NRITE(6,230)
  230 FORMATI**, *VELOCITYIS IN CENTIMETERS PER SECOND*, /)
       WRITE(6,180)
  180 FORMAT(* *,*TRIANGLE*,3X,*X-COOR*,4X,*Y-COOR*,7X,*X-TRANSP*,7X,*Y-
      #TRANS*, 5X, *TOT. TRANSF*, 5X, *OEPTH*, 6X, *U-HE AN*, 4X, *V-HEAN*, 5X, *V T
     *01*, 11\mathbf{c}DO 100 I=1, NTRI
       J = IP(1, I)K = IP(2, 1)L = IP(3,1)\mathbf{c}A(1,1)=X(1)A(1,2)=Y(J)A(1,3)=1.A(2,1)=X(K)A(2,2)=Y(K)A(2,3) = 1.0A(3,1)=X(L)A(3,2)=Y(L)A 13,33=1 CALL GRAD CHEIGHT (J), HEIGHT (K), HEIGHT (L), DELEVX, DELEVY, CELEV)
       CALL GRAD(OEPTH(J), DEPTH(K), DEPTH(L), DDEPTHX, DDEPTHY, COEPTH)
```
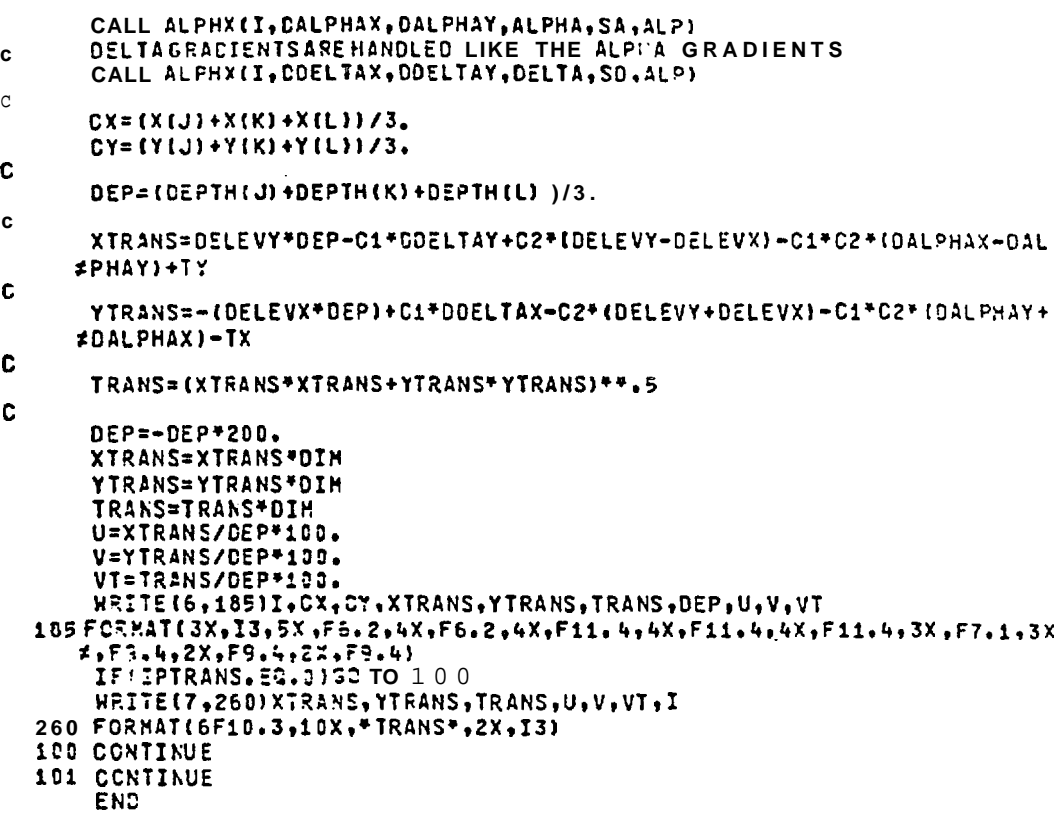

. . . . .

```
OVERLAY(MODEL, 13, D)
      PROGRAM VELO
      COMMON/IHEIGHT/HEIGHT(200)
      COMMON/NUMB/NVRTX,NTRI,LIST,IPVELO,NEWBV
      DIMENSION ALPH(3)
      COMMON/IGRAD/DALPHAX, DALPHAY, DOEPTHX, DDEPTHY, DEX, DEY, AREA
      COMMON/LSCOEF/SA(4),SD(4)
      COMMON/SCALES/USCALE, DSCALE, ALSCALE, G, E, Q, GAMMA, FO, EDDY
      COMMON/IIP/IP(3,350)
      COMMON/IA/A (3,3)
      COMMON/IB/B(3)
      COMMON/IALPHA/ALPHA(200)
      CONNON/IDEPTH/DEPTH (200)
      COMMON/WIND/TAUX, TAUY, CURL
      COMMON/IX/X(200)
      CONNON/IY/Y (200)
   HRITE(6,1)<br>1FORMAT(*1*,*CCMPARATIVE VELOCITIES INCM/SEC*)
      HRITE(6,2)
   2 FORMAT(*0*,16X,*EKMAN*,26X,*BAROTROPIC*,25X,*SURFACE*,26X,*BOTTOM*
    *, 1)WRITE(6,4)
   \begin{array}{lll} & \texttt{A} & \texttt{FORMATE} & \texttt{+} & \texttt{+} & \texttt{+} & \texttt{+} & \texttt{+} & \texttt{+} & \texttt{+} \\ & \texttt{A} & \texttt{FORMATE} & \texttt{+} & \texttt{+} & \texttt{+} & \texttt{+} & \texttt{+} & \texttt{+} \\ & \texttt{A} & \texttt{+} & \texttt{B} & \texttt{A} & \texttt{+} & \texttt{+} & \texttt{+} & \texttt{+} \\ & \texttt{A} & \texttt{+} & \texttt{B} & \texttt{A} & \00 599 K=1, NTRI
      I = I = (I, K)J = \overline{z} \overline{z} \overline{z} \overline{z} \overline{z} \overline{z} \overline{z} \overline{z}L = I - (3, K)A(1,1)=X(1)A(1,2)=Y(1)A(1,3)=1.A(2,1)=X(J)A(2,2)=Y(J)A(2,3)=1.A(3,1)=X(L)A(3,2)=Y(L)A(3,3)=1.CALL GRADIDEPTHII), DEPTHIJ), DEPTHIL), DDEPTHX, CDEPTHY, CDEPTH)
      CALL ALPHX(K, OALPHAX, CALPHAY, ALPHA, SA, ALPH)<br>CALL GRAD(HEIGHT(I), HEIGHT(J), HEIGHT(L), DEX, DEY, CE)
      CALL EXNAN(UE, VE, TOTE)
      CALL BAROT(UB, VB, TOTB)
      CALL SURF(UE, VE, U2, VB, US, VS, TOTS)
      CALL BOTT(UBOT, VBOT, TOTBOT)
   HRITE(6,5)K,UE,VE,TOTE,UB,VB,TOTB,US,VS,TOTS,USOT,VBOT,TOTBOT<br>5 FORMAT(* 0,13,F8s3,2X,F8C3,2X,F8. 3,5X,F8.3,2X,F8.3,2X,F8.3,5X,F8.3
     *, 2X, F8.3, 2X, F8.3, 5X, F8.3, 2X, F8.3, 2X, F8.3)
      IFIIPVELO.EQ.0) GO TO 952
WRITE(7,105)K,US,VS,TOTS,UBOT,VBOT,TOTBOT<br>105 FORMAT(I5,6F10, 3,2X,*VELOCITY*)
952 CONTINUE
999 CONTINUE
      E110
```
 $\mathbf c$ 

c

```
384
```
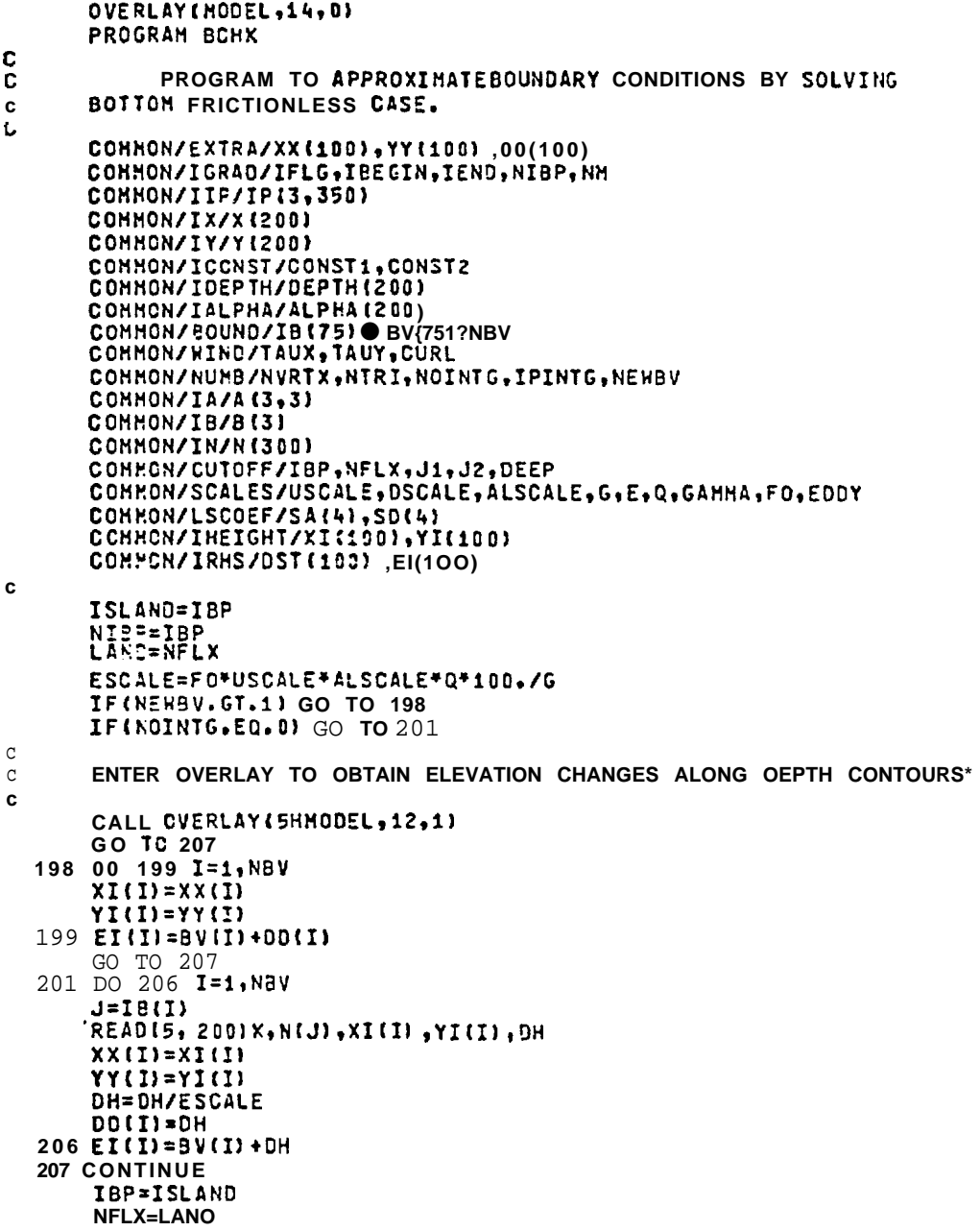

```
NIBP=ISLAND
\mathbf cRESULTS FRONSCLVER ARE LISTED HERE.
c.
      IF(NEWBV.GT.1) GO TO 203
       CALL WHIN(DST)
\mathbf{c}HRITE(6,25)
      DO 21 1=1, NBV
      BVV=BV(I)*ESCALE
      J=TI(II)DK = 0.
      DP=DEPTH(J) *DSCALE
      CALL BYPASS(I, IYES)
      IF(IYES.E0.1) GO TO 19<br>CALL WHOUT(DST, XI(I),YI(I),EDST)
      EEI=EI(I)*ESCALE
      DH=EEI-BVV
      GO TO 121
   19 EDST=0.0
      EEI=BVV
  121 IF(IPINTG.EQ.0) GO TO 202
      HRITE(7,200) I, N(J), XI(I), YI(I), DH
  202 CONTINUE
   21 HRITE(5,30) 1,J,N(J),BVV,DP,X(J),Y(J),DST(I),XI(I),Y(II),EDST,EEI,D
     \neqH
  203 CONTINUE
\mathbf cTHIS IS WHERE THE BOUNDARY ELEVATIONS ARE ALTERED ACCORDING
c
       TO THE RESULTS FROMSCLVER.
C
C
       CALL ALTER(XI.YI)
c
      THE NEW BOUNDARY ARE LISTED HERE.
C
\mathbf{c}WRITE(6,35)
      DO 41I=1,NBVJ=I\in(1)BVV=BV(I)*ESCALE
   41 WRITE(6,40)I, J, N(J), BVV
C
      HERE THE NEW BOUNDARY VALUES ARE PLOTTED U? AS A FUNCTION CF
C
\mathbf CDISTANCE ALONG THE BOUNDARY.
\mathcal{C}\mathbf CCALL OVERLAY (SHHODEL, 12, 2)
C
    5 FCRMA?13F10,21
   10 FORMAT (315, 55X, *TRIA. *, 15)
   15 FORMAT(I5, F10.2)
   25 FORPATI1H1+*BND. *, 3x, *6LB. *, 3X, *STA. *, 4X. *ELEV. *, 6X, *DEPTH*, 5X, *EN
     #TR. COOR. (DIST.) *,5X, *EXIT COOR. (DIST. )*, 5X, *EXIT ELEV. *, 5X, *ELEV.
     \#CHNS. *, /)
   30 FORMAT(1H . 13, 3X, 14, 3X, 13, 5X, F6. 2 . 4X, F6. 0, 5X, F5. 2, *,* ,F5. 2, * (*, F5.
     3 5 FORHAT(*1*,*BND, ND,*,5X,*GLB, ND,*,5X,*STA, ND,*,5X,*NEW ELEV,*,/
     \star40 FORMAT(**,15,8X,15,8X,15,8X,F9.4)<br>200 FORMAT(215, 2F10.3,2F10.4)
  205 FORMAT (F10, 4, 15X, F10, 4)
  210 FORMAT(47X, F10.4)
  215 FORMAT(F15.7)
  220 FORMAT(11X, 4F10.4)
  305 FORHAT( 1X, FIO. 2SF1002, 54X, 15 )
  310 FORMAT(2F10.2)
      FND
```

```
OVERLAY (MODEL, 14, 1)
       PROGRAM SLVBV
       COMMON/IGRAC/IFLG, IBEGIN, IEND, NIBP, NH
       COMMON/IIP/IP(3,350)
       CONNON/IX/X(200)
       COMMON/ICONST/CONST1, CONST2
       COMMON/IDEPTH/DEPTH(200)
       CONHON/IALPHA/ALPHA(200)
       CONMON/EOUND/IB(75), BV(75), NBV
       COMMONXHINO/TAUX, TAUY, CURL
       CCHHON/NUHB/NVRTX,NTRI,NOINTG,IPINTG.NEH3V
       COMMON/IA/A(3,3)
       CONMON/IB/B(3)
       CONNON/CUTOFF/IBP, NFLX, J1, J2, DEEP
       COMMON/SCALES/USCALE, DSCALE, ALSCALE, G, E, Q, GAMMA, FO, EDDY
       CONNON/LSCOEF/SA(4), SD(4)<br>CONNON/INEIGHT/XI(100), YI [100)
       COMMON/IRHS/DST(100), EI(100)
C
\overline{\mathbf{c}}HERE WE BEGIN BY IDENTIFYING EACH BOUNDARY POINT ANO ITS
       VALUE. THEN HE ENTER THIS INFORMATION INTO SOLVER WHICH SOLVES THE FIRST ORDEREDUATION ANO RETURNS THE ELEVATION AT THE EXIT
C<br>C<br>C
       POINTFOR THE DEPTH INTEGRATED ALONG.
       ISLAND=IBP
c
       D2 7 1=1, N6VJ = I 3(I)\mathbf cINITIALIZE SOME PARAMETERS
\frac{c}{L}XI(I)=0.YI(1)=0.C
              NOTE THATIF WE ARE BELOW THE CUTOFF DEPTH, SURFACE
C
       ELEVATIONS ALCNG THE BOUNDAY WILL BE CALCULATED BY DELTA-DS.<br>ALSCII ME ARE AT THE SHALLOH WATER CUTOFF DEPTH, SOLVER WILL NOT
\mathbf c\overline{c}BE CALLED.
c
       CALL EYPASS(I, IYES)<br>IF(IYES.EG.1) GO TO 7
       XX = X \{J\}YY=Y(3)BVV=3V(1)CALL SOLVERIBVV, XX, YY, ELEV, X1, Y1, J, SA)
       XI(I)=XIYI(1)=Y1EI(I)=ELEV
       IBP=ISLAND
     7 CONTINUE
       END
       OVERLAY (MODEL, 14, 2)
       PROGRAM TPL 0T
       COMMON/IRMS/DST(100), EI(100)
       CONHON/SCALES/USCALE, DSCALE, ALSCALE, G, E, Q, GAHMA, FO, EDDY
       COMMON/BOUND/IS(75), BV(75), NBV
        ESCALE=FO*USCALE*ALSCALE*Q*100./G
       HRITE(6,45)
   45 FORMAT(1H1)
        00 1 I=1, NBV
       BV(I) = BV(I) * ESCALE
     i DST(I)=DST(I)*10.
\mathbf cc
        CALL PRINTER PLOT RCUTINE
c
        CALL FPLOT(EV, OST, NBV, 1.0, 10.0, 20.0, 09, 09, 6, 2, -1.0)
       00 2 I = 1, NBV2 BV(I)=BV(I)/ESCALE
        END
```
SUBROUTINE NEWBVAL  $\mathbf c$ SUBROUTINE TO READIN NEW BOUNDARY VALUES.  $\mathbf c$  $\mathbf c$ COMMON/IRHS/RHS(200) CONNON/BOUND/IB(75),BV(75),NBV<br>CONNON/BOUND/IB(75),BV(75),NBV<br>CONNON/SCALES/USCALE,OSCALE,ALSCALE,G,E,Q,GAMMA,FO,EDDY CONHON/HIND/TAUX, TAUY, CURL<br>CONHON/CUTOFF/NIBP, NFLX, NOMAT, JJ<br>ESCALE=G/(FO\*USCALE\*ALSCALE\*Q\*100.)  $\mathbf C$ 5 FORRAT(15,F10\*4) 10 FORMAT(3F10.4)  $\mathbf c$ READ (5,10)TAUX,TAUY,CURL WSCL=FO\*USCALE\*DSCALE\*Q\*10000. TAUX=TAUX/HSCL TAUY=TAUY/WSCL CURL=CURL/(HSCL\*ALSCALE\*100.) c C. **KE HAVE JUST READINNEW HIND STRESS VALUESO**  $\mathbf c$ DO 1 I=1,NBV<br>READ(5,5)IBN,BV(2) BVIII=BV(I)\*ESCALE<br>1 CONTINUE  $\mathbf{c}$ WE HAVE READINGHE NEW BOUNDARY VALUES ALONG WITH THEIR BOUNDARY c NUMBERS, THEN PROCEEDED TO NONDIMENSIONALIZED THEM. C C **NENOW RETURN TO REASSENBLETHE RIGHT HANO SIDE AND USE THE NEW** ē BOUNDARY VALUES. THIS IS DONE BY SETTING NOMAT=-1.  $\mathbf c$ c  $JJ=1$ c RETURN END

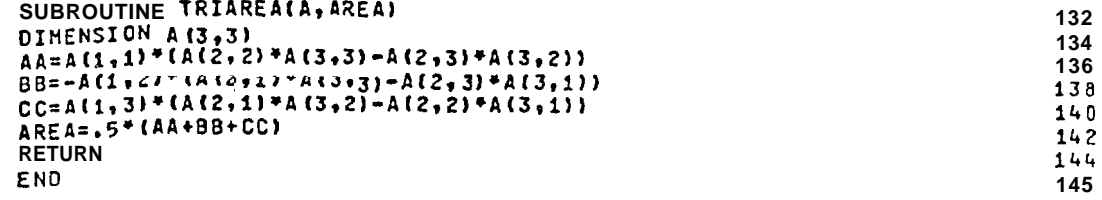

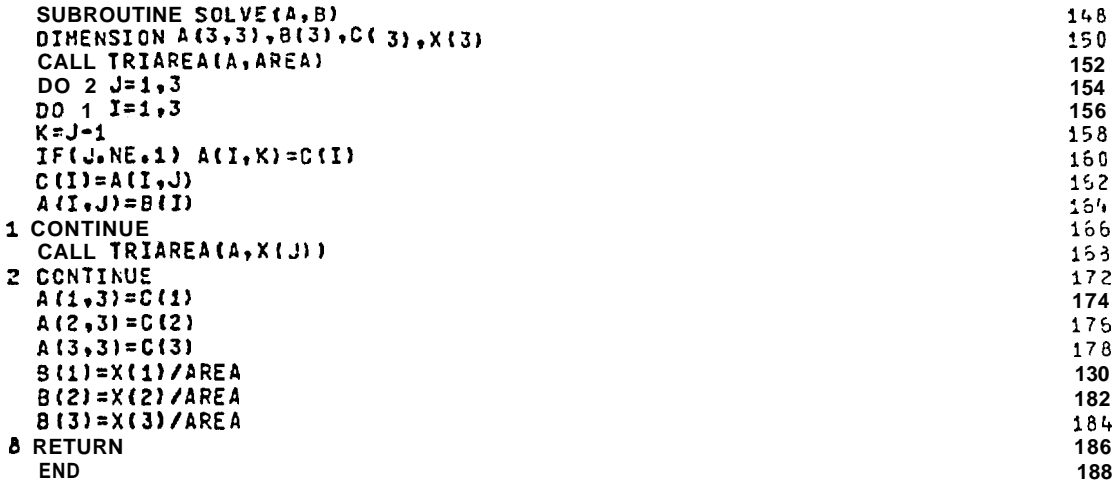

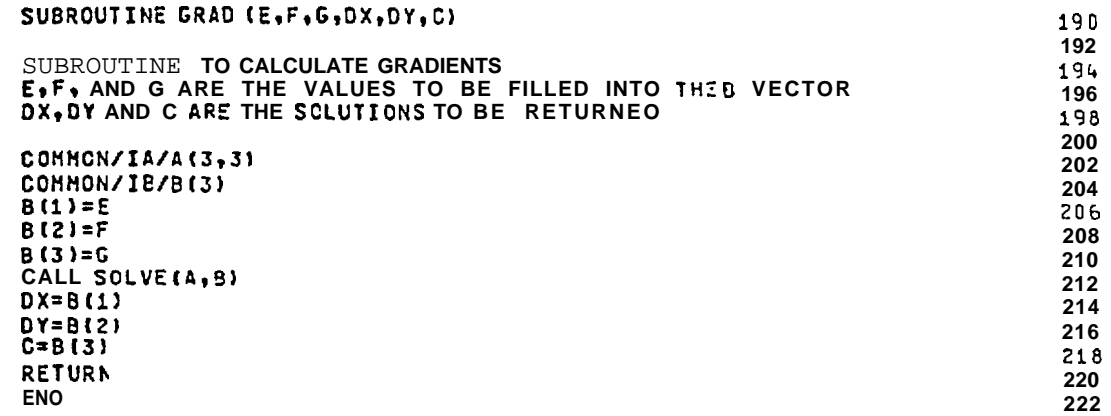

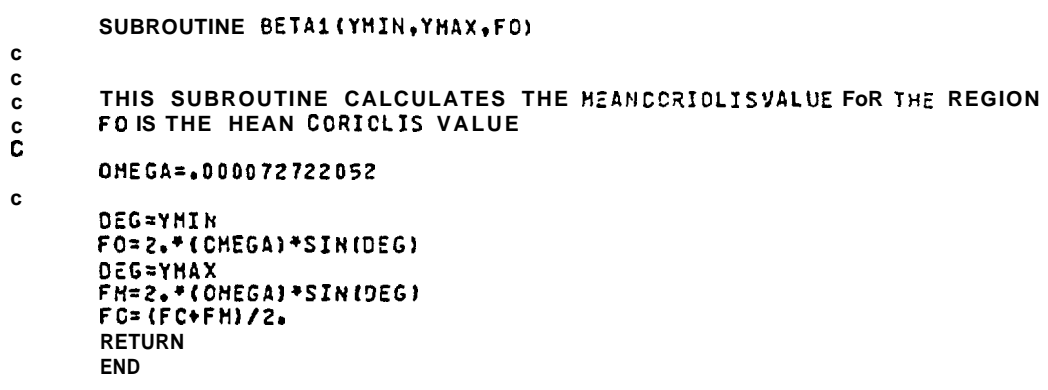

```
SUBROUTINE ALPHX(I, DALPHAX, DALPHAY, ALPHA, S, ALPH)
       DIMENSION ALPH(3), ALPHA(1), S(1)
       CONNON/IIP/IP(3,350)
       COMMON/IDEPTH/DEPTH(200)
       CCHHON/IX/X(200)
       COMMON/IY/Y (200)
       COMMON/IA/A (3,3)
       CONNON/IB/B(3)
\mathbf c"SUBROUTINE TO GET ALPHA AND DELTA GRADIENTS BY USING A THIRD 0RDER
\mathbf{c}\mathbf cLEAST SQUARES FIT TO THE ALPHA AND DELTA FIELDS.
c
       J = IP(1, 1)K = IP(2, I)L = IP(3,1)\mathbf cRDEP={DEPTH(J)+DEPTH{K)+DEPTH(L))/3.
\mathbf cCHECK TO SEE IF ALL THE DEPTHS ARE EQUAL
c
\mathbf{c}IF(CEPTH(J), EQ.DEPTH(K).AND.DEPTH(J).EQ.DEPTH(L)) GO TO 3
       GO TO 4
    3 RDEP=DEPTH(J)
       ALPH(1)=ALPHA(J)
       ALPH(2)=ALPHA(K)
       ALPH(3)=ALPHA(L)
       GO TO 5
    4 CONTINUE
\mathbf{C}IFDEFINS ARE NOT EQUAL, USE LSF FUNCTION TO GET ALPHA OR DELTA AT REFERENCE OFPIN.
C
\mathbf{c}\mathbf cDO 1N=1,3
       N = I F(M, I)DO=DEPTH(N)
       DZ=RDEP-DO
       D1=3.*S(1)*D0*D0+2.*S(2)*D0+S(3)
       D2=6.75(1)7D0+2.75(2)D3 = 6.75(1)ALPH(M)=ALPFA(N)+D1*DZ+D2*(DZ*DZ/2. )+D3*(OZ*DZ*OZ/6.)
    1 CONTINUE
C
       RESET A, THE POSITICNMATRIXAND GET HORIZONTAL GRADIENTS
c
\mathbf c5 CONTINUE
       A(1,1)=X(J)A(1,2)=Y(J)A(1,3)=1.A(2,1)=X(K)A(2,2)=Y(K)A(2,3)=1.A(3,1)=X(L)A(3,2)=Y(L)A(3,3)=1.\mathbf{c}CALL GRADIALPHI1), ALPHI2), ALPHI3), DALPHAX, DALFHAY, CALPHA)
       RETURN
       END
```
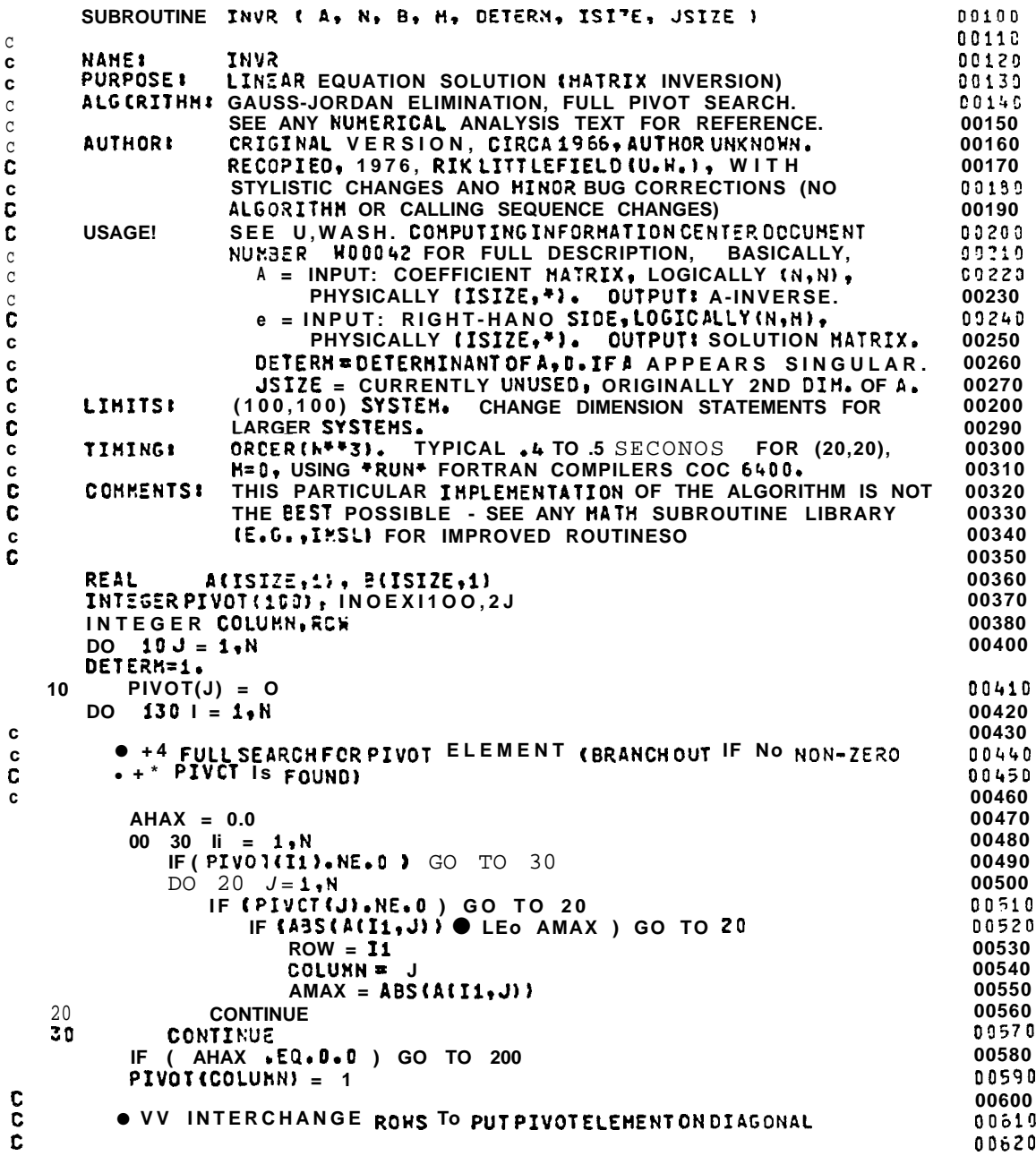

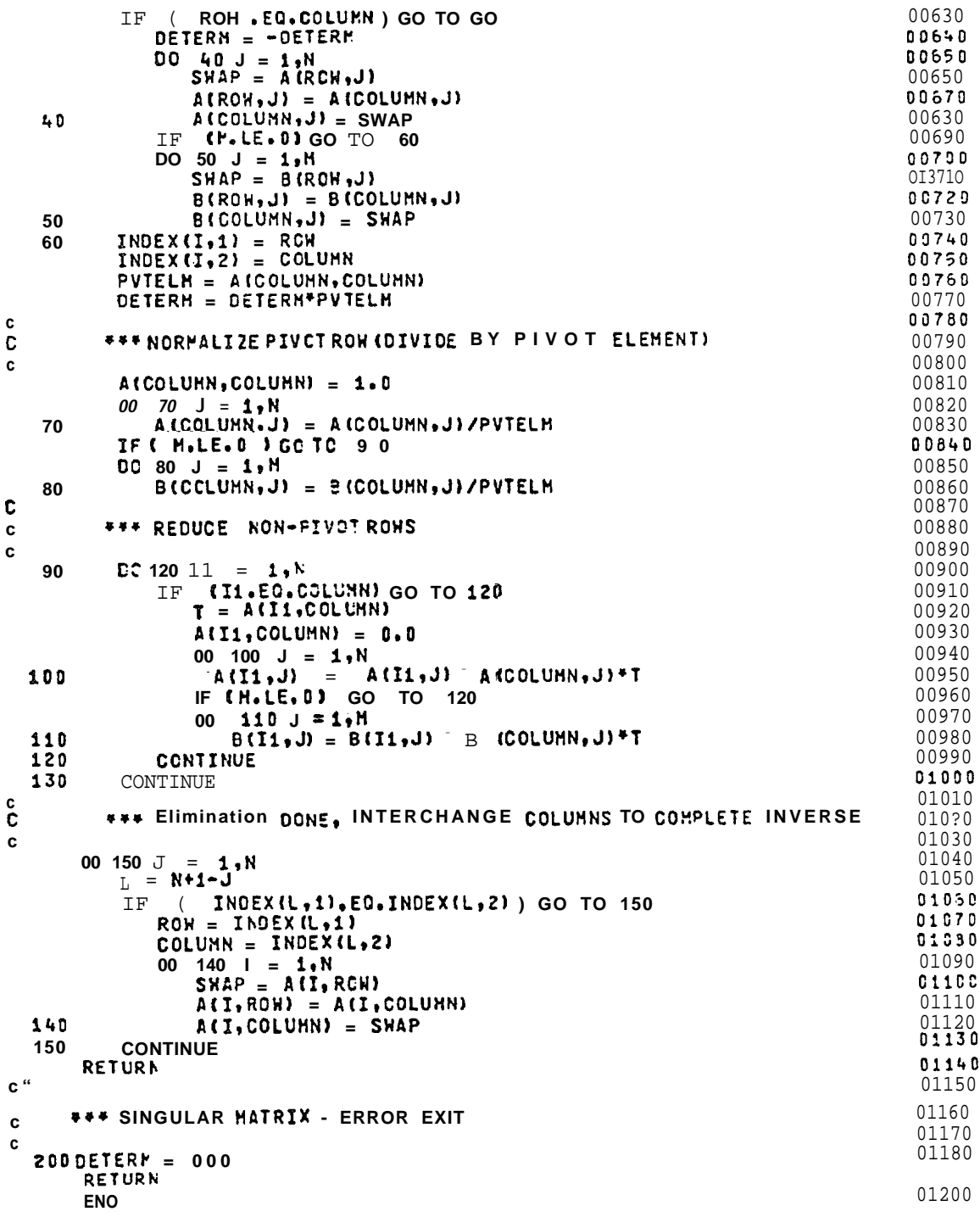

```
SUBROUTINE SHOOTH(VAL,S,D,SD,NPTS)<br>CONMON/IOEPTH/DEP(200)
       DIMENSION VAL(1), S(1)
C
        SUBROUTINE TO SHOOTH THE DATA ACCORDING TO LEAST SQUARES FIT.
C
C
       no 1 t=1.NPTS<br>V=S(1)*DEP(I)<sub>*DEP(I)*DEP<sup>(I)+S(2)*DEP(I)<sub>*DEP(</sub>I)+S<sub>(3)*DEP(I)+S(4)</sub></sup></sub>
        DD=VAL(I)-V
        IF(09.LT.-0) 00=-0*SD
        IF(0D.GT.0) DD=D*SD<br>VAL(I)=DO+V
     1 CONTIAUE
        RETURN<br>END
        SUBROUTINE SETHAT (NVRTX, IFILE, MASL)
        CONNON/INCRK/VALP (4500)
        CONNON/INT/INTP(4500)
        COMMON/IRHS/RHS(200)
\frac{c}{c}THIS SUBROUTINE SETS THE MATRIXAND RIGHT HAND SIDE TO O
                                                                                                   OPERATO
C
        IF(IFILE.EQ.1) GO TO 15
        0099I=1,4500VALP(I)=0.99 INTP(I)=0
    150016 1=1,20016 RHS(I)=0.
    17 CONTINUE
        NROW=NVRTX
        NCOL=NVRTX
        MSZ=4500
\mathbf CHERE HE TELL THE SOLVING ROUTINE THAT WE ARE READY
\mathcal{C}\mathcal{C}CALL MINIT(INTP+NROW+NCOL+MSZ+MASL)
         RETURN
         ENO
        SUBROUTINE NORM(ALPHA, OELTA, DEPTH, TAUX, TAUY, CURL, NVRTX)<br>COMMON/SCALES/USCALE, DSCALE, ALSCALE, G, E, O, SAMMA, FO, EDDY
        49
\mathfrak{g}50
\mathbf cSUBROUTINE USEO FOR NORMALIZATION OF STATION CATA
        ALPHA IS DENSITY INTEGRATE VERTICALLY (GH/CH**3)*H<br>DELTA IS ALPHA INTEGRATED VERTICALLY (GH/CH**3)*H
                                                                                                           51
\mathtt{C}52
\mathbf{c}C
         DEPTH ISCEPTH(H)
                                                                                                           53
        TAUX AND TAUY ARE HINO STRESS VALUES IN THEX AND Y DIRECTION<br>HIND STRESS UNITS ARE DYNES/CH<sup>*</sup>CH
                                                                                                           54\mathbf c\mathbf c55
         DSCALE IS THE DEPTH SCALE (H)
                                                                                                           56
\mathbf{c}USCALETSTHE HORIZONTAL VELOCITY SCALE (M/SEC)<br>FO IS THE AVERAGE CORIOLIS PARAMETER
                                                                                                            57
C
C
                                                                                                            58
         Q ANO E ARE THE NEAN ANO PERTURBATION DENSITY RESPECTIVELY
C
         NVRTX IS THE NUMBER OF STATIONS
                                                                                                            59
\mathbf{c}60
c
         TO CALCULATE SCALE FACTORS<br>ALPH=E*DSCALE<br>DELT=ALPH*DSCALE
                                                                                                            61
C
        00 12 I=1,NVRTX<br>ALPHA(I)=(ALPHA(I)+DEPTH(I)*Q)/ALPH<br>DELTA(I)=(DELTA(I)-(DEPTH(I)*DEPTH(I)*Q)/2.)/DELT
                                                                                                            64
                                                                                                            65
                                                                                                            66
         DEPTH(I)=DEPTH(I)/DSCALE
                                                                                                            67
     12 CONTINUE
                                                                                                            68
                                                                                                            69
c
         STRESS=F0*USCALE*DSCALE*10000.*Q
         TAUX=TAUX/STRESS
         TAUY=TAUY/STRESS
         STRESS=STRESS/(100.*ALSCALE)
         CURL=CURL/STRESS
         RETURN
                                                                                                             76
         E NO
```
393

```
SUBROUTINE CARTSN (LAT, ALAT, LONG, ALONG, NVRTX, ALSCALE, XXMAX, YYMAX, XH
  vAX, YHAX, YMIN, X, Y, RADIUS, XMIN)
   DIHENSION LAT(I), ALAT(I), LONG(I), ALONG(I), X(I), Y(I)<br>CALL RADIANS(NVRTX, LAT, ALAT, LONG, ALONG, YHIN, XHIN, YHAX, AVEL, X, Y)
   CALL HERCTR (X, Y, ALSCALE, NVRTX, XHIN, YHIN, AVEL, RADIUS)
    YYMAX=0.
   XXMAX=0.
   DO 18 I=1, NYRTX
    YYMAX=ANAX1(YYMAX,Y (I))
   XXHAX=AMAX1{XXMAX,X(I)}
1.8 CONTINUE
   RETURN
   END
   SUBROUTINE RACIANS(NVRTX, LAT, ALAT, LONG, ALONG, YMIN, XMIN, YMAX, AVEL, X
  v, Y
```

```
ついののり
```

```
RADIANS, IT ALSO RETURNS THENININUMLATIOUCE TO BE USED ASTHE Y=0REFERENCE AND THE MAXINUM LONGITUDE(H) TO BE USED AS THE X=0
  REFERENCE. THE AVERAGE LATITUDE IS ALSO RETURNED.
  DIMENSION LAT(1), LONG(1), ALAT(1), ALONG(1), X(1), Y(1)
  RADIAN=3.141492654/180.
  AVEL=0.
  DO 1 I=1, NVRTX
  DEG=ALAT(I)/60.
  ALAT(I)=FLOAT(LAT(I))+DEG
  ALAT(I)=ALAT(I)*RADIAN
  AVEL=AVEL+ALAT(I)
  DEG=ALONG(I)/60.
  ALONG(I)=FLOAT (LONG(I)) tDEG
1 ALONG(I)=ALONG (I)*RADIAN
  AVEL=AVEL/FLOAT(NVRTX)
  YMIN=ALAT(1)
  XHIN=ALCNG(1)
  YMAX=ALAT(1)
  Do 2 I=2, NVRTX<br>YHIN=AMIN1 (YHIN, ALAT(I))
XHIN=AHAXi(XHIN, ALONG(I))<br>Z YMAX=4hAXi(YHAX, ALAT(I))
  RETUR..
  F NO
```
THIS SUBRCUTINE CONVERTS OEGREES LATITUDE ANDLONGTUDE INTO

```
U
C
C
c
c
```
THIS Subroutine DOES THE MERCATOR TRANSFORMATION. THE DISTANCES ARESCALEDBY THE LENGTH SCALE(ALSCALE) AND THE AVERAGE DISTORTION FACTOR SUCH THAT THE UNIT LENGTH IN X ANO Y IS APPROXIMATELY ONE HORIZONTAL LENGTH SCALE. DIMENSION X(1), Y(1) RADIUS=6378000./ALSCALE\*COS(AVEL) XSHIFT=XMIN\*RADIUS ARG=YMIN/2.+.7853982 **ARG=TAN(ARG)** YSHIFT=RADIUS\*ALCG(ARG) DO 1 I=1, NVRTX UU 1 1-1HHHHH<br>X{I}=={RADIUS\*X{I}-XSHIFT}<br>Y{I}=RADIUS\*ALOG{TAN{Y{I}/2,+,7853982}}-YSHIFT 1 CONTINUE **RETURN END** 

SUBROUTINE MERCTR(X,Y,ALSCALE,NVRTX,XMIN,YMIN,AVEL, RADIUS)

SUBROUTINE HESH

```
\mathbf cHERE NE GENERATE THE NESH.
\overset{\mathbf{c}}{\mathbf{c}}COMMON/INCRK/P(204,2), VERT (402,6)<br>COMMON/INT/ISIOE(607,2), ITRI (403,3)
              COHNON/IY/Y(200)
              COMMON/IIP/IP(3,350)
              COHNON/RUPB/NVRTX,NTRI,LIST,NIBP,NENBV<br>COHNON/BOUND/IS(75),BV(75),NBV<br>COHNON/BOUND/IS(75),BV(75),NBV
C.
              00 101 I=1, NVRTX<br>P(I,1)=X(I)<br>P(I,2)=Y(I)
    101 CONTINUE<br>CALL TRIAN<br>DO 2 I=1,NIRI
               IS1 = ITRI(I, 1)IS2 = ITRI(I, 2)IS3=ITRI(I,3)JP3=IIKI(193)<br>JP2=ISIDE(IS1,2)<br>JP3=ISIDE(IS1,2)<br>JP3=ISIDE(IS2,1)<br>IF(JP1+ EQ<sub>9</sub>JP3+0R,JP2,EQ<sub>9</sub>JP3) JP3=ISIDE(IS2,2)<br>TE(JP1+ EQ<sub>9</sub>JP3+0R,JP2,EQ<sub>9</sub>JP3) JP3=ISIDE(IS2,2)
              IP(1,1)=JP1<br>IP(2,1)=JP2IP(3.1)=JP3<br>2 CONTINUE
\mathsf CRETURN
```

```
END
```
SUBROUTINE TRIAN

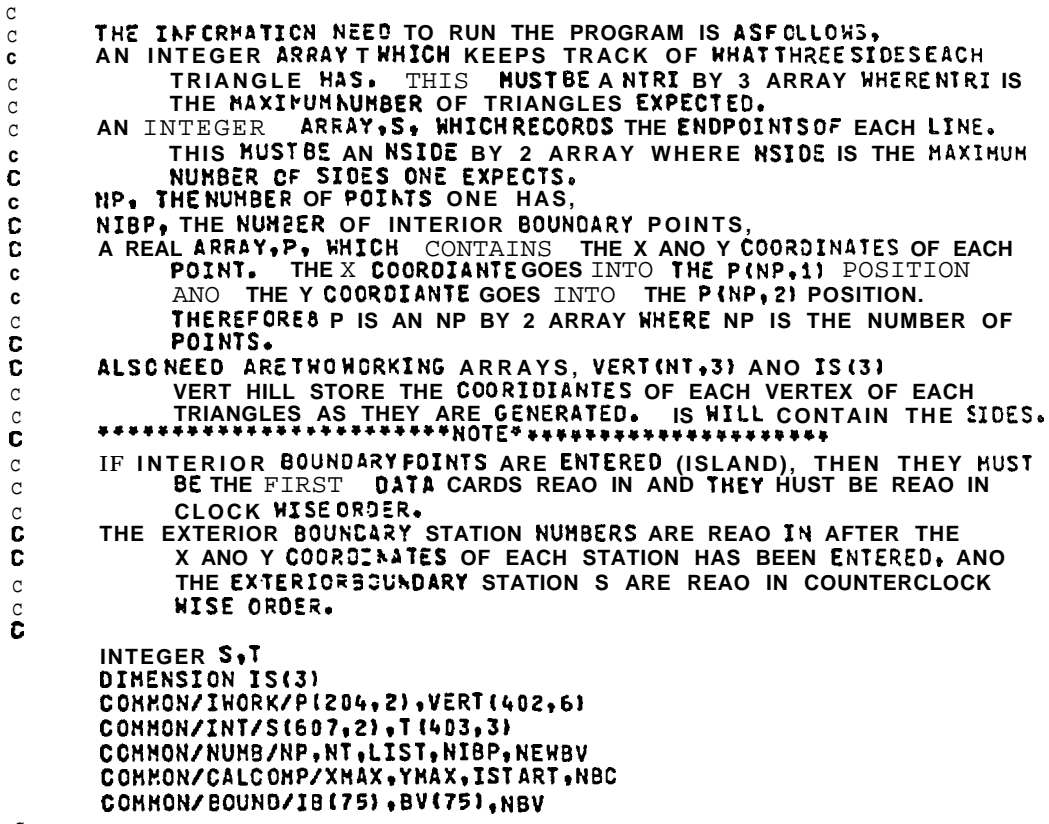

 $\mathtt{C}$ 

```
\mathbf{C}THE FIRST STEP IS TO FIND THE MAXIMUM DOMAIN COVERE O BY THE POINTS
       XMIN=D.
       YMIN=0.
\mathbf{c}IF(XMIN. NE. XMAX) GO TO 101
       XMAX = P(1, 1)XHIN=XHAX
       YHAX=P(1,2)
       YMIN=YMAX
       DO 1 I=2, NP
       IF(PII,1).GT.XMAX)XMAX=PII,1)
       IFIPII, 1),LT.XHINIXPIK=P [I,1]<br>IFIPII,2).GT.YHAXIYPAX=PII,2)
       IFIP(I, 2) .LT. YHINIYPIN=PI(I, 2)1 CONTINUE
  101 CONTINUE
C
       NOW THE OUTER LIMITS ARE SET,
\mathbf{C}\mathbf{r}DX = {XMAX-XMLN}, 1
       DY = {YMAX-YMIN},1
       P(201,1)=XHIN-DX
       P(201,2)=YMIN-DY
       P(202,1)=XMAX+DX
       P(2C2, 2)=P(201, 1)P(203,1)=P(202,1)P(203, 21 = YMAX + DY)P(204,1)=P(201,1)P(204, 2) = P(203, 2)\mathsf CNOW THE INITIAL POINT OF REAL DATA IS USEO TO FORM THE FIRST
\mathtt{C}\overline{c}EIGHTSIDESANDFOUR TRIANGLES,
\mathbf cS(1,1)=201S(1,2)=202S(2,1)=202S(2,2)=203<br>S(3,1)=203S(3,2)=204S(4,1)=204S(4,2)=201S(5,1)=201S(5,2)=1S(6,1)=202<br>S(6,2)=1S(7,1)=203<br>S(7,2)=1S(8,1)=204S(8,2)=1<br>T(1,1)=1
       T(1,2)=5T(1,3)=6T(2,1)=6<br>T(2,2)=7
       T(2,3)=2T(3,1)=3T(3,2)=7T(3,3)=8T(4,1)=4T(4,2)=5T(4,3)=8NS=8NT = 4ccc
        THIS FILLS IN THE INITIAL VERTICES OF THE TRIANGLES
\frac{c}{c}NOW PROCEED TO LABEL THE X AND Y COORDIANTES OF TNE TRIANGLES
        00 \times I = 1.42 CALL LOADVER(VERT, P, S, T, I)
```

```
\mathbf{C}THE Retaining POINTS ARE NOW ADDED ONE BY ONE
\mathcal{C}c
       DO 6 I=2, NP
       X = P(I, 1)Y = P(1,2)X AND Y BECONE THE NEXT POINT TO BE ADDED TO THE MESH
\mathbf CNOW PROCEEO TC FINDOUTWHAT TRIANGLE X AND Y ARE IN
\mathbf{c}U
       IFLAG=0
       CALL INSIDE (VERT, X, Y, NT, ITRI)
\mathbf cITRI IS NOW THE TRIANGLE THAT CONTAINS THE POINT I.
\mathbf{c}\mathbf cIF(ITRI.EQ.-2) GO TO 6
       IF(ITRI.NE.0) GO TO 102
       WRITE (6,200) I
  200 FORMAT(*0*,*POINT*,15,* IS NOT IN DOMAIN*)
       GO TO 6
  102 CONTINUE
\mathsf{C}HERE, THE NEWTRIANGLES AND SEGMENTS ARE ADOED.<br>WEBEGIN BY LABELINGTHE SIDES ANO VERTICES OF THE FIRST TRIANGLE,
\mathbf{C}Ċ
\mathbf{C}IS1 = I(IIRI,1)IS2 = T(ITRI, 2)IS3=T(IIRI,3)<br>IP1=5'IS2,2)
       IFIS(IS2,1).NE.S(IS1,1).AND.S(IS2,1).NE.S(IS1,2))IP1=S(IS2,1)
       IP2=S(IS1,2)
       IF(S(IS1,1).NE.S(IS2,1).AND.S(IS1,1).NE.S(IS2,2))IP2=S(IS1.1)
        IP3=S(IS1,2)
       IF(IP3.E0.IP2)IP3=S(IS1,1)
C
       NOWTHE NEH LINE SEGMENTS ARE GENERATED.
\mathbf c\mathcal{C}SINS+1,11=IP1S(NS+1,2)=IS(NS+2,1)=IP2S(NS+2, 2)=IS(NS+3,1) = IP3S(NS+3,2)=I\mathsf{C}NOWTHENEW TRIANGLES ARE CREATEO
\mathtt{C}TIITRI,11=IS1J(ITRI, 2)=NS+2
        T(ITRI, 3)=NS+3
        T(NT+1, 1)=152T(NT+1, 2) = NS + 1I(NI+1,3)=NS+3T(NT+2, 1) = TS3TINT+2, 21 = NS + 1T[NT+2,3)=NS+2
 \mathfrak{g}NOW THE VERTICES OF THE NEW TRIANGLES ARE LOCATED.
 \frac{c}{c}CALL LOADVER(VERT, P.S.T, ITRI)
        II = NI + 1CALL LOADVERIVERT.P, S, T, II)
        II = KT + 2CALL LOADVER(VERT, P, S, T, II)
 \mathbf{c}NOH THE, NUMBERCF TRIANGLES AND THE NUMBER OF LINES AREUPDATED.
 \frac{c}{c}NT = NT + 2NS = NS + 3\pmb{c}
```

```
NOW THE TRIANGLES THAT SHARE SIDES, IS1, IS2, AND IS3 ARE EACH
\mathbf c\overline{c}CHECKED FOR POTENTIAL REORIENTATION,
         IS(1)=IS1IS(2)=IS2IS(3) = IS3DO 5 J=1,3
          HERE TOFINDTWO NEIGHBORING TRIANGLES.
C
\mathtt{C}CALL SEIGIIS(J), T, JT1, JT2, NT)
\overline{c}NOW TO ORDER THE PAIR OF TRIANGLES.
C<br>C
         IF(JT2.EQ.0) GO TO 5
         JS1=IS(J)<br>JP1=S(JS1,1)<br>JP2=S(JS1,2)
Ù
         003K=1,3JST1=TIJTI_{1}K1JST2=T(JT2,K)
         IF(S(JST1+1).EQ.JP1.AND, S(JST1+2).NE. JP2)JS2=JST1<br>IF(S(JST1+2).EQ.JP1.AND, S(JST1+1).NE.JP2)JS2=JST1<br>IF(S(JST1+2).EQ.JP2.AND, S(JST1+2).NE.JP1)JS3=JST1<br>IF(S(JST1+2).EQ.JP2.AND, S(JST1+1).NE.JP1)JS3=JST1
         IF(S(JST2,1).EQ.JP1.AND.S(JST2,2).NE.JP2)JS4=JST2
         IFIS(JST2,2).EQ.JP1.AKD.S(JST2,1).NE.JP2)JS4=JST2
         IF(S(JST2,1).EQ.JP2.AND.S(JST2,2).NE.JP1)JS5=JST2<br>IF(S(JST2,2).EQ.JP2.AND.S(JST2,2).NE.JP1)JS5=JST2
      3 CONTINUE
C
         UP3=S(US3+1)<br>IF(UP3+E0+UP2)UP3=S(US3+2)
         JP4=S(JS5,1)
         IF(JP4.EQ.JP2)JP4=S[JS5.2)
\frac{\mathsf{c}}{\mathsf{c}}\pmb{c}THE TRIANGLES ARE NOW CHECKED TO SEE IF THEY FORM
\pmb{c}C
         A CONVEX REGICN.
         X1 = P(JP4,1)Y1 = P(JP4, 2)<br>X2 = P(JP3, 1)Y2 = P(JP3,2)<br>X3 = P(JP1,1)YZ = P(JP1, 2)X = P(\overline{JP2,1})Y = P (JP2, 2)CALL INNER(X1, Y1, X2, Y2, X3, Y3, X, Y, IC)
         IFIIC.EQ.1) GO TO 5
         x 3=xY3=YX = P (JP1, 1)<br>Y = P (JP1, 2)CALL INNER(X1, Y1, X2, Y2, X3, Y3, X, Y, IC)
         IF(IC.EO.1) GO TO 5
\sigma
```
398

 $\mathcal{C}_{\bullet}$ NOW CHECK FOR BOUNDARY SEGMENTS  $\mathbf c$ IF(JP3.GT.200.OR.JP4.GT.200) GO TO 5 IF(JP1.GT.200.OR.JP2.ST.200) GO TO 4 00 307 KJ=1, NBV  $K1 = I.0KJ$ IFIJP1.NE.K1.AND.JP2.NE.K1) GO TO 307 IHORE=KJ+1 ILESS=KJ-1 IFIILESS.EQ.0) GO TO 331<br>ILESS=IBIILESS) IF(JP1o EQoILESS.OROJP2.EQ.ILESS) GO TO 5 331 CONTINUE IF(INCRE.GT.NBV) GO TO 332 IMORE=IB(IMORE) IF(JP1.EO.IMORE.OR.JP2.EQ.IMORE) GO TO 5 GO TO 308 332 CONTINUE 307 CONTINUE 308 DO 309 KJ=1, NEV  $K1 = I B (KJ)$ IF(JP3.NE.K1. AND. JP4.NE.K1) GO TO 309 IMORE=KJ+1 ILESS=KJ-1 IFIILESS.EQ.01 GO TO 431 ILESS=IB(ILESS) IF(JP3.EQ.ILESS.OR.JP4.EQ. ILESS) GO TO 4 431 CONTIAUE IF(INCRE.GT.NBV) GO TC 432 IMORE=IB(IMORE) IF( JP3. EO. IMORE. OR. JP4. EQ. IMORE) GO TO 4 GO TO 311 432 CONTINUE IN THIS SECTION, THE FLAGGED TRIANGLES ARE ELIMINATED AND THE  $\mathtt{C}$ LIST COMPACTED. THE ACTUAL NUMBER OF TRIANGLES REMAINING IS  $\mathtt{C}$ RETURNED AS NT.  $\mathtt{C}$  $\mathbf{C}$  $T(NT+1, 1) = 0$ <br>ITOP=NT+1 IBEGIN=1 I=I8EGIN, ITOP 17 DO  $10$ IF(T $(\overline{1},1)$ . NE. D) GO TO 10 **GO** TO 16 10 CONTINUE 16 **NEXT=I+1** DO 9 J=NEXT, ITOP 9 IF (T(J,1).NE. 0) GO TO 13 GO IC 18 13 INTV=J-I ITOF=ITCP-INTV DO 14 K=I.ITOP L=K+INTV DO 15 M=1,3  $15$  T(K, H) = T(L, H) 14 CONTINUE IBEGIN=I+1 GO TO 17 18 CONTINUE DO 11 I=1, NT IF(T(I.1).EQ.0) GO TO 12 11 CONTIAUE  $12 NT = I - 1$ RETURN

**END** 

```
SUBROUTINE LOADVER(VERT, P, S, T, I)
BUNDER SECONDER 1999<br>
INTEGER P1.P2.P3.S1.S2<br>
DIMENSION VERT(402.6),P1204.2)<br>
S1=T(I.1)
S2 = T(I, 2)P1 = S(S1, 1)P2 = S(S1, 2)P3=S(S2,1)
IF(F3.E0.P1.OR.P3.E0. P2) P3=5(52,2)
VERT(I,1)=P(P1,1)
VERT(I, 2) = P(P2, 1)<br>
VERT(I, 3) = P(P3, 1)VERT(I, 4) = P (P1, 2)VERT(I, 5) = P(P2, 2)VERTI, 61 = P[P3, 21]RETURN
END
```

```
SUBROUTINE INNER(X1, Y1, X2, Y2, X3, Y3, X, Y, IC)
    DIMENSICN A(3.3)<br>CALL LOAD(A,X1, Y1,X2,Y2,X3,Y3)
    CALL TRIAREA(A, AREA)
    THE INTERNATION
    CALL TRIAREA(A, AREAZ)
    ARE A1=AREA1/AREA
    IF(AREA1.LT.0.) GC TO 10<br>IF(AREA1.E0.1) GO TO 9
    AREAZ=AREAZ/AREA
    IF(AREA2.LT.D.) GO TO 10
    IF(AREA2.EQ.1) GC TO 9<br>AREA3=1.-AREA1-AREA2
    IF(AREA3.LT.0.) GO TO 10<br>IF(AREA3.E0.1) GO TO 9
    IC = 1RETURN
10 IC = DRETURN
 9 CONTINUE
    IF(X1.50.X) GO TO 11<br>IF(X2.50.X) GO TO 12<br>IF(X3.50.X) GO TO 17
GO TO 10<br>11 IF(Y1.53.Y) GO TC 14
    GO TO 10
12 IF(Y2.EQ.Y) GO 7014
GO TO 10<br>13IF(Y3.EG.Y) GO TO 14
GO TO 10
    RETURN
 B CONTINUE<br>IC=2
    RETURN
    END
```

```
SUBROUTINE INSIDE (VERT, X, Y, NT, IPTRI)
   DIMENSION VERT(402,6)
   00 1 I=1, NT
   IFIANINIIVERTII,11, VERTII,2), VERTII,311.6T.XI GO TO 1
   IF(AMAX1(VERT(I,4),VERT(I,5),VERT(I,6)).CT.Y) GO TO 1<br>IF(AMAX1(VERT(I,4),VERT(I,5),VERT(I,6)).CT.Y) GO TO 1<br>IF(AMAX1(VERT(I,4),VERT(I,5),VERT(I,6)).CT.Y) GO TO 1
   CALL INNER(VERT(I,1), VERT(I,4), VERT(I,2), VERT(I,5), VERT(I,3), VERT(
  v1,6), x, Y, IC)<br>IF(IC, EQ, 1) GO TO 2
   IF(IC.EQ.-1) GO TO 3
   IF(IC.EQ.2) Go TO 4
1 CONTINUE<br>HRITE(6,5)X,Y
5 FORMAT (*D*,*POINT*, 2F8.2,2X,*NOT IN ANY TRIANGLE*)
   TPTRT=0
   RETURN
2 IPTRI=I
   RETURK
 3 IPIRI=-2
WRITE(6,10)X,Y,I<br>10 FORMAT(*0*,*HE HAVE A DUPLICATEPOINT*,2F8.2,15)
   RETURN
 4 IPTRI=I
   RETURN
   END
```

```
SUBROUTINE LOAD(A,X1,Y1,X2,Y2,X3,Y3)
 DIMENSION A(3,3)
  1(1,1)=X1A(1,2)=Y1A(1,3)=1.A(2,1)=X2A(2,2)=Y2A(2,3)=1.A(3,1)=X3A(3,2)=Y3A(3,3)=1.RETURN
   ENO
  SUBROUTINE CHKA(ITRI, VERT, IFLAG)
  DINENSION VERT(402,6),A(3,3)
  X1=VERT(ITRI,1)
 X2=VERT(IIRI,2)<br>X3=VERT(IIRI,3)<br>Y1=VERT(IIRI,4)
  YZ = VERI (ITRI, 5)
  Y3=VERTIITRI,61
  CALL LOAD(A, X1, Y1, X2, Y2, X3, Y3)
  CALL TRIAREA(A, AREA)
  IF(AREA.EQ.0.) GO TO 1
  TFLAG=G
  RETURN
1 IFLAG=1
  RETURN
  END
```
SUBROUTINE SHEEP(P,S,T,NT,ITIME,NIBP)  $\mathfrak{g}$ THIS SUBROUTINE SWEEPS THROUGH THE TRIANGLES AND COMPARES  $\mathtt{C}$ NEIGHBORS FOR GOCDNESS.  $\mathtt{C}$  $\mathcal{C}$ P IS THE POINT ARRAY AS DESCRIBED IN TRIAN.  $\overset{c}{\mathbf{c}}$ SISTHE SIDE ARRAY AS DESCRIBED IN TRIAN. T IS THE TRIANGLE AFRAYAS DESCRIBEDINTRIAN.<br>IT IS THE TRIANGLE AFRAYAS DESCRIBEDINTRIAN.<br>NIBP IS THE NUMBER CF INTERIOR BOUNDARY POINTS\*  $\mathbf{c}$  $\tilde{c}$  $\mathbf c$ INTEGER S(607,2), T(403,3)<br>CCHNON/BOUND/IB(75), BV(75), NBV DIHENSICH P(204,2) ITIME=D C. HERE THE SWEEP BEGINS,  $\mathbf c$ C. DO 100 I=1, NT  $002 \text{ J} = 1,3$ C BEGIN BY EXAMININGTHE J SIDE OF TRIANGLE I C  $\ddot{\mathbf{c}}$  $IS = T(I, J)$ c HERE WE LOCATE THETWO NEIGHBORING TRIANGLES THAT HAVE SIOE ISO  $\mathbf{c}$  $\mathbf c$ CALL NEIG(IS, T, JT1, JT2, NT) IF(JT2.E0.0) GO TO 2  $\mathbf c$ C PROCEEDTC CODE THE POINTS OF THE NEIGHBORING TRIANGLES.  $\mathbf{c}$ JP1=S(IS,1)  $JP2=5(IS, 2)$ ISI=T{JI1,1}<br>ISI=T{JI1,1}<br>IF{IS,EQ,IS1)[S1=T{JT1,2} JP3=S(IS1,1) IF(JP3.EQ.JP2.OR.JP3.EQ.JP1) JP3=S(IS1.2) IS1=T(JT2,1)<br>IF(IS,EQ,IS1)IS1=T(JT2,2) JP4=S(IS1,1) IF(JP4.E0.JP2.OR.JP4.E0.JP1) JP4=S(IS1.2) c  $\mathbf{C}$ NOW CHECK FOR CONVEX TRIANGLES\*  $\mathbf{c}$  $X1 = P(JP4, 1)$  $Y1 = P(JP4, 2)$ <br> $X2 = P(JP3, 1)$  $X3 = P(JP3, 2)$ <br> $X3 = P(JP1, 1)$  $YZ = P (JP1, 2)$  $X = P$ (JP2,1)  $Y = P(JP2, 2)$ 

402

c CALL INNER(X1, Y1, X2, Y2, X3, Y3, X, Y, IC) IF(IC.EQ.1) GO TO 2  $X3=X$  $Y3=Y$ <br> $X=P(JPI,1)$  $Y = P(JPI, 2)$  $\mathbf{C}$ CALL INNER(X1, Y1, X2, Y2, X3, Y3, X, Y, IC)<br>IF(IC. EQ. 1) GO TO 2 c c NOW CHECK FOR BOUNDPRY SEGMENTS  $\mathbf c$  $\mathbf c$ IF(JP3, GT, 200, OR, JP4, GT, 200) GO TO 2 IF(JP1oGTo2CDSOR9JP2.GTO2OO) GO TO 4  $\mathbf{c}$ 00 307 KJ=1,N9V<br>K1=IB(KJ) IF(JP1.NE.K1.AND.JP2.NE.K1) GO TO 307 ILESS=KJ-1 INORE=KJ+1 IFILLESS.EQ.0) GO TO 331 ILESS=IB(ILESS) IF(JP10 EQ,ILESS,C?,JP2.EO,ILESS) GO TO 2 331 CONTINUE IF(INCRE.GT.NBV)GOTC 332<br>INGRE=IB(INCRE) IF(JP1.E0.IMORE.CR.UP2.E0.IMORE) GO TO 2 GC 70 308. 332 CONTINUE 307 CONTINUE 308 DO 309 KJ=1, NBV  $K1 = IB(KJ)$ IF(JP3.NE, K1oANDoJP4.NE.K1) GO TO 309  $ILESS=KJ-1$ INORE=KJ+1 IFIILESS.EQ.0) GO .10 431<br>ILESS=IBIILESSI IF(JP3.EQ.ILESS.OR.JP4.EQ.ILESS) GO TO 4 **431 CONTINUE** IF(INCRE.CT.NBV) GO TO 432 IMORE=IB(IMORE) IF(JP3.EQ.IMORE.OR.JP4.EQ.IMORE) GO TO 4 Go TO 311 432 CONTINUE 309 CONTINUE 311 CONTINUE  $\frac{c}{c}$ NOW PROCEEO TC CALCULATE ANO COHPARE THE GOODNESS OF THE  $\mathbf c$ NEIGHBORING TRIANGLES.  $\mathbf{c}$ G1=G00D(JP1, JP2, JP3, P)

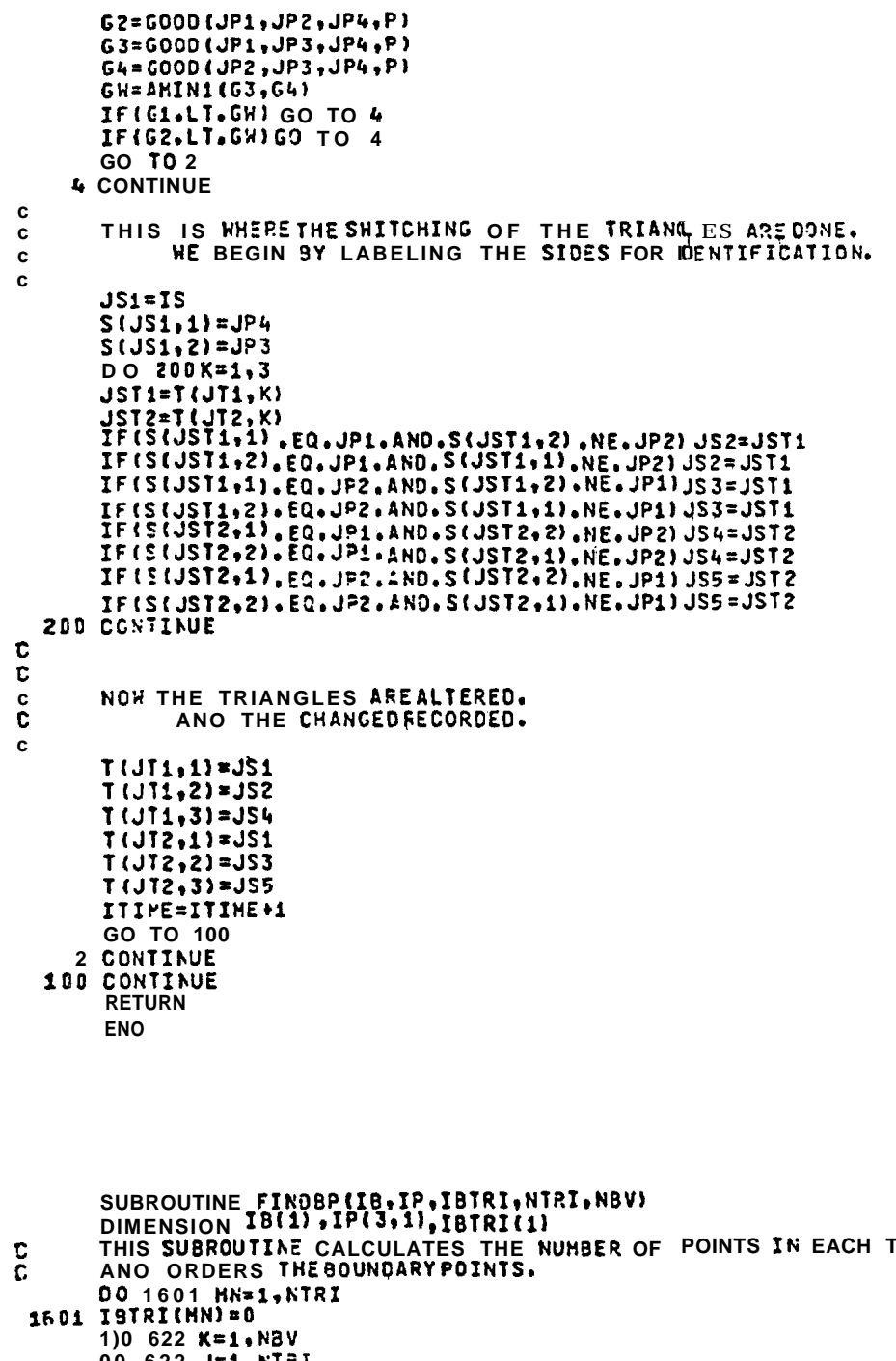

 $\bar{z}$ 

**TRIANGLE** 00 622 J=1, NTRI 00 621 I=1,3<br>
IF(IB(K).NE.IP(I,J)) Go To 621<br>
IBIRI(J)=IBIRI(J)+1<br>
IZ=IBIRI(J)<br>
NUM=IP(IZ+J)<br>
IP(I<sub>3</sub>,J)=NUM<br>
IP(I<sub>3</sub>,J)=NUM<br>
GO TO 622<br>
621 CONTINUE<br>
622 CONTINUE 622 CONTINUE  $\mathbf c$  $\overline{\mathbf{U}}$ 

```
\frac{c}{c}THIS SECTION CHECKS TO SEE IF THE BOUNDARY TRIANGLES AND NUMBERING
        SYSTEM ARE CONSISTENT
\mathbf cDO 633J=1, NTRI
       NUM=IBTRI(J)-2
        IF(NUM) 633, 634, 643
  634 00 637 K=1, NBV<br>IF(IS(K), NE, IP(1, J) } GO TO b37
        I J = K + 1IF(IE(IJ), EQ. IP(2, J)) GO TO 633
        IF(IP(1,J).EQ.1B(1).AND.IP(2,J).EQ.1B(NBV)) GO TO 641
        DO 734 H=IJ, NBV
        IFIIBIHI.EQ.IPI2, JII GO TO 758
        GO TO 734
   758 IBTRI(J)=0
        GO TO b33
   734 CONTINUE
        DO 736H=1,NBV<br>IF(IB(M),E0.IF(3,J)) GO TO b40
   736 CONTIAUE
        GO TO 635
   641 CONTINUE
        NUM=IP(1, J)<br>IP(1, J)=IP(2, J)
        IP(2, J) = NUM
   GO TO 633<br>637 CONTINUE
   635 IBTRI(J) = 5
 \mathbf{c}IBTRI(J)=5INCICATES THAT NO BOUNDARY POINTS WERE FOUND INTHE TRIANGLE EVEN THOUGH IBTRI HAS OVER 2 ORIGINALLY
 C
 Č
 \mathbf{c}FUNCTION GOOD(JP1, JP2, JP3, P)
        DIMENSION AL(3), P(204, 2)
         DIMENSION X (2), Y (2)
        X(1)=P(JPI,1)X(2) = P(JP2, 1)Y(1)=P(JPI, 2)Y(2)=P(JP2,2)<br>AL(1)=ALENGTH(X,Y)
        X(2)=P(JP3,1)<br>Y(2)=P(JP3,2)
         AL(2)=ALENGTH(X,Y)
         X(1)=P(JP2,1)Y(1)=F(JP2,2)<br>AL(3)=ALENGTH(X,Y)
         ALB=AL(1)
         I = 1DD2 J=2,3IF(AL(J).GT.ALH) GO TO 1
         GO TO 2
      1 I = JALM=AL(J)
      2 CONTINUE
         RLL=C.
         DO 3 J=1,3<br>IF(J.NE.I)RLL=RLL+AL(J)
      3 CONTINUE
         GOCC=PLL/ALH
         RETUPA
```

```
END
```
SUBROUTINE ELIMIIBTRI.IP, X, Y, NTRI) DIMENSION IBTRI(1), IP(3,1), X(1), Y(1)) COMMON/IA/A (3,3) COMMON/IB/B(3) COMMON/INT/ISUM(300), IPROD(300) c THIS SUBROUTINE ELIMINATES TRIANGLES OUTSIDE OF THE DOMAIN  $\mathbf{c}$  $\mathbf{C}$ DO 662J=1, ATRI IFIIBTRI(J).LT.2) Go TO 662 663 NN=IP(1,J)  $M = IP(2, J)$  $L = IP(3, J)$ 664 DX=X(H)-X(NN) DY=Y(H)-Y(NN)<br>DS=[(DX\*\*2+)+(DY\*\*2+))\*\*+5 DCOSX=DY/DS DCOSY=-DX/DS 666 A (1,1)=X (L)  $A(1,2)=Y(L)$  $A(1,3)=1.$  $A(2,1)=X(NN)$  $A(2,2)=Y(NN)$  $A(2,3)=1.$  $A(3,1) = X(H)$  $A(3,2)=Y(M)$  $A(3,7)=1.$  $B(1) = 1.$  $B(2)=J<sub>0</sub>$  $B(3)=3$ . CALL SOLVE(A, B) 667 DX=X(NN)+0.5\*CX+0.01\*05\*DCOSX"<br>DX=X(NN)+0.5\*CX+0.1\*05\*DCOSY" DS=8(1)\*DX+8(2)\*DY+B(3)} IF(DS.LT.0) GO TO 662 IBTRI(J)=6 662 CONTINUE I=NTRI 262 DO E74J=1, NTRI<br>IF(IBIRI(J), NE. 6) GO TO 674 272 IF(C.EQ.I) GO TO 677 DO 676 K=J.I  $L = K + 1$ IBTRI(K)=IBTRI(L)  $IP(1, K) = IP(1, L)$  $IP(2,K) = IP(2,L)$ 676  $IP(3, K) = IP(3, L)$ <br>IBTRI(NTRI) = 0 IF(IBTRI(J).EQ.6) GO TO 272 674 CONTINUE<br>677 NTRI=I+1 DO 802 I=1, NTRI GO TO 633 643 00 649 K=1, NBV IF(IB(K).NE.IP(1,J)) GO TO 649  $I J = K + 1$ IF(IB(IJ).EO.IP(2,J)) Go To 651 KK=NBV=1<br>IF(IP(1+J), EQ, IB(1), AND+IP(2+J)+EQ.IB(KK)) GO TO 735 00 737 M=1, Nev<br>737 IF(IB(H), EQ. IF(2, J)) GO TO 651 GO TO 635

 $406$ 

```
735 CONTINUE
                                                              \mathbb{R}^{2} \times \mathbb{R}^{2}IJ=NBV-1<br>IF(IB(IJ).NE.IP(2,J)) GO TO 640
        IF(IB(NBV).NE.IP(3,J)) GO TO 640
        NUH=IP(1,J)<br>IP(1,J)=IP(2,J)
        IP(2, J) = IP(3, J)IP(3, J) = NUM649 CONTINUE
        GO TO 633
  651 1J=K+2<br>
IF(IB(1),EO.IP(3,J)) GO TO 633<br>
IF(IB(IJ).EQ.IP(3,J)) GO TO 633<br>
IF(IF(1,J),EQ.IB(1),ANO.IP(3,J),EQ.IB(NBV)) GO TO 739
        DO 852 M=IJ, NEV
  852 IF(IS(N), EQ. IP(3, J) 160 70 743
  6010635<br>743 ISTRI(J)=3
  GOTC 633<br>739 IF(IB(NBV).NE.IP(3, J)) GO TO 640
        NUM=IP(1,J)
        IP(1, J) = IP(3, J)IP(3, J) = IP(2, J)IP(2, J) = NUM
        GO TO 633
   640 IBTRI(J)=4
\mathbf c633 CONTINUE
\mathbf cIBTRI(J)=4INCICATES THAT THE BOUNDARY FOINTS WERE NOT IN SEQUENCE
\mathbf{r}RETURN
        END
         SUBROUTINE BYPASS(I, IYES)
         COMMON/BOUND/IB(75), BV(75), NBV
        COMMON/CUTOFF/NIBP.NFLX,JJ1,JJ2,DEEP<br>COMMON/IDEPTH/DEPTH(200)
         IYES=0<br>J=IB(I)
         IF(DEFTH(J).LE.DEEP)IYES=1
         NE=NELX+NIBP<br>IF(I.LE.NF) IYES=1
         RETURN
         END
                                                                    \gamma \times Q \subset \mathbb{R}^{n \times n}ISUY(1) = IP(1, j) + IP(2, j) + IP(3, j)B02IPROO(I) = IP(I, J) * IP(Z, J) | P(31J)ICOUNT=0
    807 IEND=NTRI-ICOUNT
         DO 8041=1,IEAD<br>IFIISUMIII, NE, ISUMIIEND) 9 GO TO 804
         IFIIPRODIII.NE.IPRODIIENDI) GO TO 804
         IF(I.EQ.IEND) CO TO 804
         GO TO 807
    BO4 CONTINUE
         NTRI=NTRI-ICOUNT
         RETURN
         END
```

```
407
```

```
SUBROUTINE WHOUT (DST, X1, Y1, EDST)
COMMON/BOUND/IB(75), BV(75), NBV
CONFON/IX/X(200)
COMMON/IY/Y (200)
DIMENSION OST(1)
CALL WHERE (X1, Y1, J1, J2)<br>12=19(J1)
ADD={{X{I2}-X1}+*2,+{Y{I2}-Y1}**2,}**.5
EDST=DST(J1)+ADD
RETURN
ENO
```

```
SUBROUTINE WHIN(DST)
  COMMON/BOUND/IB (75), BV (75), NBV
  CONNONYIXYX(200)
  DIMENSION DST(1)
  DST(1)=0.0091=2+NBV<br>J=19(1)L=I-1<br>K=IBlL)
  DT ={(X(K)-X(J)}**2.+{Y{K)-Y(J)<sup>}**2.</sup>)**.5
9 DST(I)=DST(L)+DT
  RETURN
  END
```

```
SUBROUTINE GUESS(X1SY1OJ1,JZ*ELEV)
CONHON/BOUND/IB(75), BV(75), NaV
CONNONAIXAX(200)
COMMON/IY/Y (200)
CCHPCN/NUHS/NVRTX,NTRI,LIST,IPUNCH,NEWBV
I2 = IELJ2DS1=(X(I1)-X1)**2.+{Y(I1)-Y1)**2.)**.5<br>DS2=(X(I2)-X1)**2.+{Y(I2)-Y1)**2.)**.5
DS=DS1+DS2
ELEV=(DS2/DS)*BV(J1)+(DS1/DS)*BV(J2)
RETURN
END
```
SUBROUTINE ALTER(XI, YI)

 $\mathbf{c}$ 

 $\mathbf c$  $\mathbf{c}$ 

THIS ROUTINE ALTERS THE OLD BOUNDARY CONDITONS. COMMON/IRHS/DST(100),EI(100)<br>COMMON/IDEPTH/OSPTH(200) COMMON/BOUND/IB(75), BV(75), NBV COMMON/IX/X(200) COMMON/IY/Y (200) COMMON/NUMB/NVRTX,NTRI,LIST,IPUNCH,NEWBV COMMON/CUICFF/NIBP, NFLX, J1, J2<br>DIMENSIGN XI(1), YI(1) DO 10 I=1, NBV CALL BYPASS (I, IYES) IF(IYES.EO.1) GO TO 10 9 DH=EI(I)-BV(I)<br>CALL WHOUT(DST, XI(I), YI(I), EDST) IF(EDST.LT.DST(I)) GO TO 10<br>8 CALL HHERE(XI(I),YI(I),J1,J2)

```
CALL GUESS (XI (I), YI (I), J1, J2, ELEV)
BV(I)=ELEV-DH
```

```
10 CONTIAUE
  RETURN
  END
```

```
Subroutine BTW(X1,X2,Y1,Y2,X,Y,IYES)<br>IF(AMAX1(X1,X2),LT.X) GO TO 1
   IF(AMINI(X1,X2).GT.X) GO TO 1<br>IF(AMAX1(Y1,Y2).LT.Y) GO TO 1
   IF(AMIN1(Y1, Y2). GT. Y) GO TO 1
   IYES=1
   RETURN
 1 IYES=0
    RETURN
   ENO
   SUBROUTINE WHERE (X1, Y1, J1, J2)
   COMMON/IGRAD/IFLG.IBEGIN.IEND.NIBP.HH
   COMMONAIXAX(200)
   COMMON/IY/Y (200)
   COMMON/BOUND/IB(75), BV(75), NBV<br>COMMON/NUMB/NVRTX, NTRI, LIST, IPUNCH, NEWBV<br>I=NIBP+1
    I1 = IB(I)I = IB(NBV)
    CALL BTR(X(II), X(III), Y(II), Y(III), X1, Y1, IYES)
    IF(IYES.NE.1) GO TO 1
    J1 = NBVJ2 = NIBP + 1RETURN
1 ISTCP=NEV-1
    002 1=1.15TOP<br>J=I+1K1 = IB(1)K2 = IB(J)CALL BIN(X{K1}, X{K2}, Y{K1}, Y(K2}, X1, Y1, IYES)
    IF(IYES.EQ.C.) GO TO 2
    \begin{array}{c} 31 = 1 \\ 32 = 3 \end{array}RETURN
 2 CONTINUE
NRITE(6,10)X1,Y1<br>10 FORMAT(*0*,2F10,2,2%,*NOT ON BOUNDARY*)
    RETURN
    END
    SUBROUTINE INTG(X1, Y1, X2, Y2, ELEV1, ELEV2, ITRI, SA, OP)
    DIMENSICH SA(1)<br>COMPON/IALPHA/ALPHA(200)
    COMMON/HIND/TAUX, TAUY, CURL
    COMMON/ICCNST/CONST1,CONST2<br>COMMON/IIP/IP(3,350)
    IF(X1.EQ.X2.AND.Y1.EQ.Y2) GO TO 1
    DS={(X1-X2) **2.+(Y1-Y2) **2.) **. 5<br>C A L L JACOB(IIRI, DDX, DDY, AJ, SA)
    CALL COON(X1, Y1, X2. Y2, DOX, OOY, ON)
    IF(ABS(ON).LT..000001) GO TO 2<br>ELEV2=(CONST1*AJ+CURL)*DS/DN+ELEV1
    RETURN
 1 ELEV2=0.
    RETURN
 2 ELEV2=ELEV1
    WRITE(6,10)ITRI
10 FORMAT(1H0,*WE HAVE RUN INTO A TRIANGLE WITH NO DEPTHGRADIENTS*,2
   CX, I3RETURN
    END
```

```
SUBROUTINE SOLVERIELEV1, X1, Y1, ELEV2, X2, Y2, IGLC, SAI
c
              THIS IS THE ROUITNETHAT SOLVES THEFIRST ORDER EQUATION.
\mathbf c\mathtt{C}COMMON/CUTOFF/IFINIS, NFLX, J1, J2
       COMMON/IGRAD/IFLG, IBEGIN, IEND, NIBP, IDONE
       COMMON/IDEPTH/DEPTH(200)
       COMMON/NUMB/NVRTX,NTRI,NOINTG,IPINTG,NEWBV
       DIMENSION SA(1)
       DP=DEPTH(IGLB)
       IFINIS=0
       IEND=D
       IBEGIN=0
       IFLG=D
       IDONE=0
\overline{C}\tilde{\mathbf{c}}BEGIN BYLOCATING THE FIRST TRIANGLE HE WILL HORK WITH.
       CALL FIRST(IGLB, ITRI, 0)
       IF(ITRI.NE.D) GO TO 1
       X2 = X1Y2=Y1ELEV2=ELEV1
       RETURN
\mathbf{C}NOW FIND THEPCINT ALONG THE TRIANGLE BOUNDARY WHICH HAS THE SAME CEPTH A S THE PCINT WE CAME FROM.
\rm{C}C
¢
     1 CALL FNDPT(X1,Y1,ITRI.X2,Y2,DP)
\mathbf{r}Ċ.
             NOW INTEGRATE FROM THE ORIGINAL POINT TO THE SECONO POINT
C
       WITHIN THE TRIANGLE.
\mathtt{C}CALL INTG(X1, Y1, X2, Y2, ELEV1, ELEV2, ITRI, SA, DP)
       ELEVI=ELEV2
       IENC=IEND+1
       IF(IEAD.EO.NTRI) GO TO 7
\mathtt{C}NOW LOCATE THE NEXT TRIANGLE THE DEPTH CONTOUR ENTERS, THEN GO BACK TO ONE AND FIND THE SECOND POINT AGAIN.
\mathcal{C}\mathcal{C}\mathbf CCALL EXTEND (X2, Y2, ITRI, HEWTRI)
       IF(NEWTRI.EQ.D) RETURN
    5 X1 = X2Y1 = Y2ITRI=NEWTRI
       Go TO .1
\ddot{\cdot}7, MRITE16, 100) OP
  100FORMAT(1H0, "HE ARE LOST FOLLOWING", 1X, F6. 2, 1X, *DEPTH CONTOUR-)
       RETURN
       END
       SUBROUTINE BETH(VAL, VAL1, VAL2, IYES)
       COMMON/IGRAD/IFLG.IBEGIN.IEND.NN.NM
       IFLG = 0IYES=0
       IF(VAL.LE.VAL1.AND.VAL.GE.VAL2) CO TO 1
       IF(VAL.GE.VAL1.AND.VAL.LE.VAL2) GO TO 1
       RETURN
     1 IYES=1<br>IF(VAL.EQ.VAL1)IFLG=1
       IF(VAL.EQ.VAL2) IFLG=1
        RETURN
       ENO
```

```
410
```
```
SUBROUTINE FIRST(IGLB, ITRI, IOLD)
   COMMON/CUIOFF/IFINIS, NFLX, IP1 , IP2<br>COMMON/IGRAD/IFLG, IBEGIN, IEND, NIBP, IDCNE
   COMMON/IIP/IP(3,350)
   CONNONZIXZX (200)
  CONNON/IV/Y (200)<br>CONNON/IDEPTH/DEPTH(200)
   CONMON/NUMB/NVRTX, NTRI, LIST, IPUNCH, NEWBV
   DC 2 I=1,NTRI<br>IF(I.EQ.ICLD) GO TO 2
   IF(I.EQ.IFINIS) GO TO 2<br>IF(I.EQ.IDONE) GO TO 2
   DO 1 J=1,3K = IP(J, I)IFIIGLB.EO.KI GO TO 3
1 CONTINUE
   GO TO 23 CONTINUE
   I := IP(1, I)I2 = IP(2, I)13 = IP(3,1)IFIIGLB.EQ.I1) GC TO 4
   IFIIGLB.EO.I21 GO TC 5
  THE CONSIDERATION OF THE RESERVANCE OF THE RESERVANCE OF THE RESERVANCE OF THE RESERVANCE OF THE RESERVANCE OF THE RESERVANCE OF THE RESERVANCE OF THE RESERVANCE OF THE RESERVANCE OF THE RESERVANCE OF THE RESERVANCE OF THE
   IF(IYES.E0.1) GO TO 6
            T32GO
S<br>
SONTINUE<br>
IFIIBEGIN.EQ.I3) GO TO 8<br>
IFIIBEGIN.EQ.I3) GO TO 8<br>
CALL BETH(DEPTH(IGLB),DEPTH(I1),DEPTH(I3),IYES)
   IF(IYES.EQ.1) GO TO 6
   GO TO 2
4 CONTINUE
   IF(IBEGIN.EQ.12) GO TO 8<br>IF(IBEGIN.EQ.13) GO TO 8<br>CALL BETNIDEPTH(IGLB),DEPTH(I2),DEPTH(I3),IYES)
   IF(IYES.EQ.1) GO TO 6
   GO TO z
8 ISECIN=0
2 CONTINUE
   ITRI=0RETURN
6 ITRI=I
   IF(IFLG.EO.0) GO TO 7
   IBEGIN=IGLB
RETURN<br>7 IBEGIN=D
   RETURN
   ENO
```

```
SUBROUTINE VERTCH(X1,Y1,IOLD,IYES,IGLB)<br>COMMON/BOUND/IB(75),BV(75),NBV
  CONNON/IIF/IP(3,350)<br>CONNON/IX/X(200)
  COHHON/IY/Y(200)
  COMMON/NUMB/NVRTX,NTRI,LIST, IPUNCH,NEWBV
  0011=1.3K = IP(I, IOLO)DX=X1-X(K)<br>DX=Y1-Y(K)
  DS=(DX*DX*DY*DY) 0-5<br>IF(CS.LT..00000001) GO TO 2
1 CONTINUE
  IYES=0
  RETURN
2 IYES=1
  D = 3 I=1, NBV<br>J=IB(I)
  IF(J.EQ.K) GO TO 4
3 CONTINUE
  IGLB=K
  RETURN
4 IGLB=C<br>RETURN
  END
```

```
SUBROUTINE" EXTEND(X1, Y1, IOLD, NEWTRI)<br>COMMON/IIF/IP(3, 350)
   COMMON/IGRAD/IFLG, IBEGIN, IEND, NIBP, IOCNE
   CONNON/NUMB/NVRTX,NTRI,LIST, IPUNCH, NEWBV
   CALL VERTCH(X1, Y1, IOLD, IYES, IGLB)
   IFITYES.E0.11GO TO 7
   DO 5 I=1,NTRI<br>IF(I.EQ.IOLD) GO TO 5
   DQ = 4 J=1.2<br>K=IP(J, I)IFIK.NE.J1.AND.K.NE.J2) GO TO4
   JJ=J+1Do 3L=JJ,3<br>K=IP{L,I}<br>IF(K,NE,J1,AND,K,NE,J2) GO 103
  NEWTRI=I
  RETURN
3 CONTIAUE
4 CONTINUE
5 CONTINUE
6 NEWTRI= 0
   RETURN
7 IF(IGLB.EQ.0) GO TOE<br>RECCRE NHENCE HE CAME.
   IFINIS=IOLD
  CALL FIRST(IGLB+NEWTRI+IOLD)<br>RECORD TO HHERE WE TREK.
   IDONE=NEWTRI
   RETURN
```

```
END
```
 $\mathbf{c}$ 

÷

```
SUBROUTINE DOCN(X1, Y1, X2, Y2, DOX, DOY OON)
DX=X2-X1<br>DY=Y2-Y1<br>OS=(DX*DX+DY*DY)**,5
DN=CX/DS*COY-GY/DS*COX
RETURN
END
```

```
SUBROUTINE JACOBIITRI, DOX, DDY, AJ, SA)
CONMON/IALPHA/ALPHA(200)
CONNON/IDEPTH/DEPTH(200)
CONFON/IIP/IP(3,350)
DINENSICN SA(1)
DIMENSICN ALPH(3)<br>CONNON/IA/A(3,3)
I1 = IP(1, ITRI)12*1P(2, ITRI)<br>13=1P(3, 1TRI)
CALL FILL(ITRI, A)
CALL ALPHX(ITRI, DAX, DAY, ALPHA, SA, ALPH)
CALL GRADIDEPTHITI), DEPTHIT2), DEPTHIT31, DOX, DOY, CC)
RETURN
END
```

```
SUBROUTINE INTERS(OP, X2, Y2, X1, Y1)
   COHNON/IX/X (200)
   CONNON/IIP/IP(3,350)
   CONMON/IDEPTH/DEPTH(200)
   CONNON/CUTOFF/NIBP, NFLX, IP1, IP2<br>D1*DEPTH(IP1)
   O2=DEPTH(IP2)
   DS1 = DP - D10S2 = 02 - OPDS = D2 - D1W1=DS2/DS<br>W2=DS1/DS
   IF(01.NE.02) GO TO 15
   X2=X(IP2)<br>Y2=Y(IP2)
   IF(X2.NE.X1.AND.Y2.NE.Y1) GO TO 20<br>X2=X(IP1)
   Y2 = Y(IP1)20 RETURN
15 CONTINUE
   X2=X(IP1)*H1+X(IP2)*H2
   Y2=Y(IP1)*H1+Y(IP2)*H2
   RETURN
   END
```

```
SUBROUTINE FNDPT(X1, Y1, ITRI, X2, Y2, DP)
   CONNONATIVA (200)<br>CONNONATIVA (200)<br>CONNONATIVA (200)
    COMMON/IDEPTH/DEPTH(200)
    COMMON/RUMB/NVRTX.NTRI.LIST.IPUNCH.NEMBV<br>COMMON/CUTOFF/NIBP.NFLX,IP1, IP2
    IFLG = 0I1=IP(1,ITRI)I2=IP(2, ITRI)
    I3 = IP(3, ITRI)DO 10 1=1,3<br>IF(I.EQ.1) GO TO 9
    IF(I.EQ.2) GO TO 8
    IP1 = 12IP2 = 13CALLBETH(DP, CEPTH(IP1), OEPTH(IP2), IYES)
    IF(IYES.EQ.0) GO TO 10
    GO TO 7
 9 IP1=I1
    IP2=I2CALL ESTH (DP, CEPTH (IP1), DEPTH (IP2), IYES)
    IF(IYES.EQ.0) GO TO10
    GO TO 7
 8 IP1=I1
    IP2=13CALL ESTN(DP, DEPTH(IP1), DEPTH(IP2) O IYES)<br>IF(IYES, EQ. 0) GO TO 10
7 CALL INTERS (DF, X2, Y2, X1, Y1)<br>DX= (X1-X2)**2.<br>DY= (Y1-Y2)**2.
   .IF(DX.LT.1.0E-13.AND.DY.LT. 10OE-13) GO TO 10
    RETURN
10 CONTINUE
WRITE(6,50)ITRI,X1,Y1,DP<br>50 FORMAT(*D*,*HE ARE LOST IN TRI,*,I5,2X,*FROMPOINT*,2F7,3,2X,*DEPT
  vH*_{1}F6.31IFLG=1000
    RETURN
    ENO
```

```
SUBROUTINE PPLOT(X+Y+NPTS+XSTRT+XSIZE+YSIZE+NOIV+NFL+NOEC+YMAX)
       DINENSICH A (120), IX (200), IY (200), SYM (5), FRHT (3), TLAB(3), SS(30)
       DIMENSION X(1), Y(1)
       DATA SYM/1H , 1H*, 1H0, 1H-, 1HX, 1HI/
C
\mathbb CAN ALL PURPOSE PRINTER PLOT ROUTINE WRITTEN IN STANDARDFORTRAN.
\mathbf c\mathbf cX AND Y ARE COORDINATES OF POINTS TO BE PLOTTED,
C
      NPTS ARE NUMBER OF POINTS TO BEPLOTTED.<br>XSIZE IS THE SIZE OF THE PLOT IN INCHES IN THE X DIRECTION.
C
c
      LIKEWISE FOR YSIZE.
\mathbf cXSTRT IS THE VALUE CF THE THEMINIMUM X VALUE.
C
      NOIV IS THE NUMBER OF PARTITIONS THE X AXIS MILL BE DIVIDED INTO
\mathbf CANO LABLEC.
c
       NFL IS THE FIELD LENGTH OF THE LABEL IN F FORMAT.
\mathbf cNDEC IS THE NUMBER OF DECIMAL POINTS THERE WILLBE IN THE FIELD
\mathbf c\mathbf cLENGTH.
       YMAX IS CALCULATE,
\mathbf c\mathbf cc
       CALL SCALE(X+Y+IX+IY+NPTS+XSIZE+YSIZE+YPTS+XHIN+XHAX+XPTS+YHAX)
c
       JX=IFIX(XSTRT/+1)IYPIS=IFIX(YPIS)
      IXPIS=IFIX(XPIS)<br>IXICI=IXPIS+JX
       NSKP=JX-NFL-1
c
       TOP LABEL.
\mathbf cc
       NCHR=23
       ENCOUE{23,105,TLA8)
  105 FORNAT(23HNEW BOUNDARY ELEVATIONS)
       CALL TLB(TL fB, NCHR, IXPTS, JX)
\mathbf{c}\mathbf cSIDELABEL SET IN SUBROUTINE SLB.
       CALL SLB(SB, IS, IE, IYFIS)
C.
       ENCOOE(ZI, 100, FRHT) NSKP, NFL, NDEC
  100 FORMAT(SHI1H ++12+4HA1+F+11+ 1H++I1+7H+ 110A1})
       006I = 1.1X6 A(I) = SYM(I)DO 11 = JX, 1101 A(I)=SYM(4)
       HRITE(6,5)(A(I),I=1,110)
     5 FORMAT(1H , 113A1)
       IC=1DO 3 I=1, IYPIS
       DO 2 IJ=1,110
     2 A(IJ) = SYM(1)IF(I.LT.IS.OR.I.GT.IE) GO TO 13
       A(1)=SB(IC)
```

```
SUBROUTINE TOP(NDIV, XHIN, XMAX, A, NFL, NDEC, ISTRT, HXPTS)
    DIMENSION A(1), FRMT (3)
    HRKS=NDIV+1
    AINT={XHAX-XHIN}/FLOAT [NOIV)
    DO 1 I=1, MRKS
    J = I - 11 A (I) =FLCAT (J) *AINT+XHIN
    RT=FLCAT(ISTRT)-FLOAT(NFL)/2.
    SKP=FLOAT(NXPIS)/FLOAT(NDIV)-FLOAT(NFL)
    IRT=JFIX(RT)
    NSKP=JFIX(SKP)
ENCCDE(22,100,FRHT)IRT, HRKS, NFL, NDEC, NSKP<br>100 FCRKAT(SH(1H,, 1Z, 2HX, , 1Z, 2H(F, 11, 1H, , 11, 1H, , 1Z, 3HX)))
    WRITE(6, FRMT)(A(I), I=1, MRKS)
    RETURN
    END
     SUBROUTINE FILL (IT, A)
     DIMENSION A(3,3)
    COMMON/IIP/IP(3.350)
    COMMON/IY/Y (200)
    COMMON/IX/X(200)
     I1 = IP(1, II)i\overline{i}=i\overline{r}i\overline{z},i\overline{r}jI3 = IP(3, 11)A(1,1)=X(11)-4(1,2)=Y(11)A(1,3)=1.A(2,1)=X(12)A(2,2) = Y(12)A(2,3)=1.A(3,1)=X(13)<br>A(3,2)=Y(13)A(3,3)=1.RETURN
    ENO
    SUBROUTINE SCALE (X, Y, IX, IY, HPIS, XSIZE, YSIZE, YPIS, XHIN, XHAX, XPIS, YX
   \veeDIHENSION X(1), Y(1), IX(1), IY(1)
    XMIN=X(1)YMIN=Y(1)
    XMAX=X(1)YMAX=Y(1)
    00 2 I=2, NPTS
    XMIN=AMIN1(XMIN,X (1))
    YMIN=AMIN1(YMIN, Y (I))
    XMAX=AMAX1(XMAX, X(I))
    YHAX=AMAX1 [YHAX, Y(I)]
  2 CONTINUE<br>IF(YX.GT.D.)YHAX=YX
    XPTS=XSIZE/.1
    YPTS=YSIZE/.167
    XRANGE=XMAX-XMIN<br>YRANGE=YMAX-YMIN
    XRES=XPTS/XRAMGE
    YRES=YPTS/YRANGE
    D o 10I=1, NPTS<br>IX(I)=IFIX((X(I)-XMIN)*XRES)
 10IY(I)*IFIX((Y(I)-YHIH) YRES)
    RETURN
    ENO
```

```
416
```

```
IC=IC+113 CONTINUE
       A(JX)=SYM(6)
       IFLG = 0A(110)=SYH(6)
       00 4 J=1, NPTS<br>IF(IY(J).NE.I) GO TO 4
       N = I X U J Y J XA(N)=SYM(2)YLAB=Y(J)
       IFLG=14 CONTINUE
       IF(IFLG.EQ.0) GO TO 11<br>HRITE(6.FRMT)(A(L).L=1.NSKP).YLAB.(A(L).L=JX,110)
       GO TO 12
   11 HRITE(6,5)(A(L),L=1,110)
   12 CONTINUE
    3 CONTINUE
    D_0 8 I = 1.3X<br>8 A(I)=SYM(1)
       DO 9 I=JX,110
     9 AIII=SYM(4)
       HRITE(6,5)(A(I),I=1,110)
       CALL TOPINDIV, XHIN, XHAX, A, NFL, NDEC, JX, IXPTS)
\mathbf{c}\mathbf cBOTTOM LABEL IS SETHERE.
\mathbf{c}NCHR=22
       ENCODE(22,205, TLAB)
  205 FORMATI22HSURFACE ELEVATIONS CH.1
       CALL TLB(TLAB, NCHF, IXFTS, JX)
       RETURN
       END
       SUBROUTINE SLB(SB, IS, IE, IYPTS)
       DIMENSICN SE?(1)
       NCHF=27
       SB(1)=1HDSB(2) = 1HI58(3) = 1 HS
       SB(4) = 1HTSB(5)=1H.
       SB(6) = 1HS3(7)=1HASB(E)=1HLSB(9) = 1H0SB(10)=1HN
       SB(11)=1HG
       SB(12)=1H58(13) = 1H8SB(14)=1HO
       SB(15)=1HU
       SB(16) = 1HNSB(17)=1HD
       SB(18)=1HASBI1S1=1HRSB(20) = 1HYSB(21)=1HSB(22) = 1H1SB(23)=1H0S B (24) = 1HSB1251=1HK
       SB(25) = 1HH<br>SB(27) = 1HIH=IYPIS/2
       JH=NCHR/2
       IS = IH-JHIE = IS + NCHR - 1RETURN
       ENO
```

```
FUNCTION JFIX(R)
JFIX=IFIX(R)
D=R-FLOAT(JFIX)
IF(0.6E.15) JFIX=JFIX+1<br>RETURN
END
```
 $\mathbf c$ 

 $\mathbf c$  $\mathtt{C}$  $\mathtt{C}$ 

C  $\mathbf{c}$ 

C C

```
SUBROUTINE ISBNDRY(I, NO)
   COHMON/CUTOFF/IBP,NFLX,JJ1,JJ2
  CONMON/BOUND/I9(75), BV(75), NBV
       SUBROUTINE TO TELL US IF HE ARE AT A BOUNDARY POINT, ANO WHAT TYPE CFBOUNDARY POINT.
  NO=0, NOT A BOUNDARY POINT.<br>NO=-1, CIRICHLET BOUNDARY FOINT, ON OPEN BOUNDARY.
  NO=1, ONSHORE BOUNDARY POINT INCLUDING ISLAND.
  NIBF=IBP
  IFINIBP.LT.0) NIBP=-IBP
  IST=NFLX+NIEP+1
  IEND=NIBP+NFLX<br>IS=NIBP+1
  IF(IEND.EQ.0) GO TO 4<br>IF(NIBP.EQ.0) GO TO 2
  00 1 J=1, NIBP
  K = IB(J)IF(I.EQ.K) GO TO 8
1 CONTINUE
2 IF(IFLX.EQ.0) GO TO 4
  00 3 J = IS, IEND<br>K = I \oplus \{J\}IF(I.EQ.K) GO TO 7
3 CONTINUE<br>4 DO 5 J=IST, NBV
K = I \in J<br>
IF(I.EQ.K) GO TO E<br>
5 CONTINUE
  NO = 0RETURN
b NO=-1RETuRN
7 NO=1
   RETURN
8 N0 = 1RETuRN
   END
```

```
SUBROUTINE TLB(TLA3, NCHR, IXPTS, JX)
    OIHENSION FRHT(3), TLAB(3)
    JHALF=NCHR/2
    IHALF=IXPTS/2
    NSKP=JX+IHALF-JHALF<br>NC=10
    ENCODE(16,100, FRHT)NSKP, NC
    WRITE(6, FRHT)TLAB(1), TLAB(2), TLAB(3)
100 FORMATISHI1H,, I2, 4HX, 3A, I2, 1H))
    RETURN
    FND
```

```
SUBROUTINE SCS(I1, I2, S, CS, OS)
        CCHHCN/IX/X(200)
        CONNONZIYZY (200)
        DX=X1I2)-XII11
        DY=Y(IZ)-Y(II)DS = {DX+DY+DY+DY+**}_{S=OY/DS}CS=DX/DS
        RETURN
        ENC
        SUBROUTINE MATRIX (DSHAPEX, DSHAPEY, K, NVRTX, NTRI, IFILE, MASL)<br>SUBROUTINE TO FORM GLOBAL MATRIX AND RIGHT HAND SIDE
\mathbf cDIMENSION DSHAPEX(1), DSHAPEY(1)<br>COHRON/IHEIGHT/N(200)
        CCHMON/ICCNST/CONST1.CONST2
        CONNON/CUTOFF/NIBP, NELX, NO, JNO<br>CONNON/CUTOFF/NIBP, NELX, NO, JNO<br>CCHRON/IGRAD/DALPHAX, OALPHAY, DDEPTHX, DDEPTHY, DDELTAX, DDELTAY, AREA
        COMMON/INCRK/VALP (4500)
        CONHON/INT/INTP (4500)<br>CONHON/IRHS/RHS 1200)
        COMMON/IIP/IP(3,350)
        COMMON/WIND/TAUX, TAUY, CURL
        NROW=NVRTX
        DO 1 1=1,3
        II = IP(1, K)IF(N(II).EQ.-1) GO TO 1<br>IF(N(II).EQ.1) GO TO 1
        IF(NO.EO.-1) GO TO 4
        IF(IFILE)3,3,43 DO 2 J=1,3
         JJ=IP(J_1K)CALL MNSRT(II,JJ,INTP,NB,NROH,NASL)<br>VALF(NB)=VALP(NB)+(+CCNST2*(DSHAPEX(I)*DSHAPEX(J)+DSHAPEY(I)*DSHAP
     VEY(J))+1.73.*(DSHAPEY(J)+DDEPTHX-DSHAPEX(J)+DDEPTHY))+AREA<br>2 CONTINUE<br>4 CONTINUE
         CHK=CONST1*IDALPHAY*DCEPTHX-DALPHAX*DDEPTHY) /3,
        CHK1=CONST1*CCNST2*(DSHAPEX(I)*DALPHAX+DSHAPEY(I)*DALPHAY)<br>RHS(II)=RHS(II)+f-CHK-CHK1-1./3.*CURLI●AREA
      1 CONTINUE
   900 FORMATI*0*,*TRI.*,I3,5X,*VERTX.*,I5 *5X9*JACOBO**F1004)
         RETURN
         ENO
```
 $\mathbf c$ c

```
103 CONTINUE
  102 CONTINUE
        NRITE(6,200) 11.12
  200 FORMAT(*0*,*HEARE LOST ALONG POINTS*,2I5,2X,*CAN NOTFIND BOUNDAR<br>CY TRIANGLE IN MATRIXASSEMBLYROUTINE*)
        COTO 101
\mathbf{b}HE HAVE FOUND TRIANGLE, NOW TO GET GRADIENTS
\overline{C}C
   10400106L=1,3
        H = IP(L, K)A(L,1)=X(N)A(L, 2) = Y(H)A(L,3)=1.106 CONTINUE<br>CALL ALFHX(K, CALPHX, DALPHY, ALPHA, SA, ALPH)
        CALL ALPHX(K, COELTX, DOELTY, DELTA, SD, ALPH)
        CALL SCS(I1,12,S.CS,DS)<br>HMEAN==(DEPTH(I1)+DEPTH(I2))/2.
        DDELTS=CS*DDELTX+S*DDELTY
        OALPHN=-S*DALPHX+CS*CALPHY
        DALPHS=CS*DALPHX+S*DALPHY
        TS=CS*TAUX+TAUY*S
C
       DO 107 L=1,3
  00 108 K=1,3<br>1 0 8 B (H) = 0.
       B(L)=1.<br>CALL GRAD(B(1),S(2),S(3),DSHPX(L),DSHPY(L),CSHPE(L))
  107 CONTINUE
\mathbf c\mathbf cNOWADD TO-GLOBAL MATRIX
\mathbf{c}II=II109 IF(NEWBV. GT.1) GO TO 111
       IF(IFILE)609,609,111
  609 00 112 L=1,3
       JJ = IP(L, K)CALL MNSRT(II, JJ, INTP, NB, NVRTX, HASL)
       DSHPN=-S*DSHPX(L)+CS*OSHPY(L)
       DSHPS=CS+DSHPXILI+S+DSHPYILI<br>DSHPS=CS+DSHPXILI+S+DSHPYILI<br>VALP(NB)=VALP(NBI=ICONST2+IDSHPN+DSHPS)-HHEAN+DSHPS)●0S/20
  112 CONTINUE
  111 CONTINUE
C.
       NOW AOD CONTRIBUTION TO RHS
\mathbf c\mathsf CRHS(II)#RHS(II)-(CONST1*DDELTS-CONST1*CONST2*(DALPHN+DALPHS)-TS)*J
      CS/2.IF(II.EQ.I2) GO TO 101<br>II=I2
        GO TO 1.09
  101 CONTINUE
```

```
SUBROUTINE BC(NVRTX, NBV, IB, BV, MASL)
\mathbf{c}SUBROUTINE TO ADO ON BOUNDARY VALUE CONTRIBUTION
\mathbf{u}CCC
       THE BOUNDARYRONS HAVE ALREADY BEENZEROEDOURING THE ASSEMBLY<br>PROCESS* THEREFCRE HE PROCEED TO FILL THE RIGHT HAND SIDE<br>VECTOR WITH THE BOUNDARY CONDITIONS AND SET THEDIAGNOL
       ELEMENTS TO ONE IF IT OCCURS IN A BOUNDARY ROW.
\mathbf c\omegaDIMENSION IB(1), BV(1)
       COMMON/CUTOFF/NIBP.NFLX, JJ1, JJ2
       COMMON/INT/INTP(4500)
       CONNON/INORK/VALP(4500)
       COMMON/IRHS/RHS(200)
       NSTP=NFLX+NIBF+1
       Do 10K=NSTP,N9V
       J=IB(K)RHS(J)=BV(K)
       CALL MNSRT(J,J,INTP,NB,NROH,HASL)
   10 CONTINUE
       RETURN
       END
        SUBROUTINE SETB(RHS, VALP)
        DIMENSION RHS(1), VALP(1)
       COMMON/INT/INTP(4500)
        COMMON/CUTCFF/NIBP, NFLX, JJ1, JJ2
        COMMON/BOUND/IB(75), BV(75), NSV
        COMMON/RUMB/NVRTX,NTRI,IFILE, MASL, MEHBV
        IFINIBP.EQ.0) GO TO 5
       KL=IB(1)
        RHS (KL)=BV(1)
        DO 1I=1, NVRTX
        CALL HNSRTEKL, I, INTF, NB, NVRTX, HASL)
        VALFINBI=D.
        IF(I.EQ.KL) VALF(N3)=1.
     1 CONTINUE<br>5 ISTRT=NIBP+1
        I1=IBIISTRTJ
        RHS(I1)=BV(ISTRT)
        00 7 I=1,NVRTX<br>CALL MNSRT(I1,I,INTP,NB,NVRTX,MASL)
        VALFINBI=0.
        IF(I1oEQoI) VALF(N3)=1.
      7 CONTINUE
        RETURN
        END
```

```
SUBROUTINE BASS(VALP, FHS)<br>DIMENSION VALP(1), RHS(1)<br>DIMENSION DSHPX(3), DSHPY(3), CSHPE(3)<br>CONHON/ICCNST/CONST1, CONST2
  COMMON/INT/INTP (45001<br>COMMON/ISCOEF/SA(4) ,SD(4)<br>COMMON/IDELTA/DELTA (200)
   COMMON/IALPHA/ALPHA(200)
   COMMON/IDEPTH/DEPTH(200)
   COMMON/IY/Y(200)
   COMMON/IIP/IP(3,350)
   COMMON/IA/A(3,3)
   COMMON/IB/B(3)
   COMMON/IX/X(200)<br>COMMON/IX/X(200)<br>COMMON/KUMB/NVRTX,NTRI, IFILE, MASL, NEWBV
   COMMON/BOUND/IB(75),BV(75),NBV
   COMMON/IALP/ALPH(3)
  COMMON/HIND/TAUX, TAUY, CURL<br>COMMON/CUTOFF/NISP, NFLX, JJ1, JJ2
   NOWIPPOSE THE NO FLUX BOUNDARY CONDITIONS.
   BEGIN WITH ISLAND.
  IF(NIBP.EQ.O.AND.NFLX.EQ.O) RETURN<br>IF(NIBP.EQ.O) GC TO 1
  ISTART-1<br>ISTCP=NIBP-1
  GO TO 2
1 ISTART=1
  ISTOP=NFLX-1
  'GO TC 2
3 ISTART=NIBP+1
   ISTOP=NIBP+AFLX-1
2 CONTIAUE
  NOWLCCATE BOUNDARY SIDE.
  DO 101 I=ISTART, ISTOP
   I1 = I8(I)I2 = I8(J)NOW LOCATE THE TRIANGLE WE ARE IN
  DO 102 K=1, NTRI
  KF=D
   JF = 0DO 103 L=1,3<br>II=IP(L,K)
   IF(II.EO.I1) JF=L<br>IF(II.EO.I2) KF=L
   IF(KF.NE.O.AND.JF.NE.O) GO TO104
```
 $\mathbf c$ 

 $\overset{\mathbf{c}}{\mathbf{c}}$ 

 $\mathbf c$  $\mathbf{c}$ 

 $\frac{c}{c}$ 

C

 $\mathbf c$ 

G  $\mathbf c$ 

422

```
SUBROUTINE SLVK (NROW, NCOL, ERRCR, INTP, VALP)
C........SOLUTION OF LINEAR SYSTEM AFTER QLUP DECOMPOSITION
C.........KNIUTHORTHOGONAL LIST STRAGE SCHEME
C_1........
C..........NROW IS NUMBER OF ROWS IN MATRIX
C.........OTHERHISE 2
C.........INTP IS AN INTEGRARRAY OF LENGTHMSZ*(144/INUMBER.OF BITS
C.........AND THE SOLUTION IS RETURNED IN (VALP(I), I=NROH+1, NROH+2, ...
C.........,NROH+NCOL)
C..........<br>C.......CAN ACCEPT A MATRIXWITHBOTHPERNUTEDROWS ANO PERMUTED COLS
     INTEGER INTP(1), ERROR
     REAL VALP(1)<br>IP=IUP(INTP,1)
     IVS1=LEFT(INTP,NROW+1)+NROW
     VALP(IVS1)=VALP(IP)
     I = 180 IF(I-MCCLI10,20,20
   10 \text{ I} = 1 + 1IP=IOP(INTP,I)<br>IMi=I-1
     SUM = 7.0C.........ROW SCAN FRONOCL1 TO COL IN1
      ILFT=IP
   50 ILFT=LEFT(INTP, ILFT)
     KCOLS=ICOL(INTP,ILFT)
     IF(KCOLS) 60,60,30
   30 KCOLA=ICOL(INTP, KCOLS+NROW)
   IF(KCOLA-IM1) 70,70,50<br>70 KCOLV=KCOLS+NROW
      SUH=SUH+VALP(ILFT)+VALP(KCOLV)
      GOTO 50
   60 IV=LEFT(INTP, I+NRCH)+NROH
      VALP(IV)=VALP(IP)-SUM
      GOTO 80
   20 IP=IUP(INTP.NCOL)
      NB=NBOXIIP, LEFTIINTF, NCOL+NROW; , NROW, INTP)
      IF(NB) 100,100,110
  100 ERROR=1
      RETURN
  110 NV=LEFT (INT F. NROW+NCOL) +NROW
      VALP(NV)=VALP(NV)/VALF(NB)
1701F(1-1) 150,150,160
  160 I = I - 1IF(NIBP.EQ.0) GO TO 201
      J=NIEP-1
      IFIISTOP.EO.J) GO TO 3
```

```
zoi CALL SETBIRHS.VALP)
    RETURN
    END
```
SUBROUTINE DCPK(NRON, KCOL, SING, RANK, FILL, SMALL, INTP, VALP, MASL) C.........OLUPCECOMPOSITION OF A REAL MATRIX C......... KNUTH ORTHOGONAL LIST STORAGE <u>Coossoores</u> C..........NROW IS NUMBER CF ROWS IN MATRIX C..........RCOL IS NUNBER OF COLUMNS IN MATRIX<br>C.........RCOL IS NUNBER OF COLUMNS IN MATRIX<br>C.........ROW SCALE FACTORS ARESTORED IN ROWBASE VALUES TEMPORARILY CONSIDER THE RESERVATION NO ENTIRE RETURNING I IFMATRIX IS SINGULAR<br>CONSIDER THAT RANK IS LESS THAN NCOL ON SING RETURNS 2 DWISE<br>CONSIDERS THAT RANK IS LESS THAN NCOL ON SING RETURNS 2 DWISE C..........FILL IS AN INTEGER VARIABLE RETURNING THE NUMBER OF ORIGINALLY<br>C.........ZEROMATRIX ELEMENTS THAT BECAME NONZERO CURING DECOMPOSITION C.........HINUS THE NUMBER CF INITIALLY NONZERO ELEMENTS THAT BECAME C.........CF ANY ELEMENT IN ITS ROW BEFORE DECOMPOSITION (THE ROWNORM) C.........THATHILLBE REPRESENTED BY HATRIX STORAGE ELEMENT C.........THP IS AN INTEGER ARRAY OF LENGTH HSZ\*(44/(INTEGERNORD LENGT C.........INBITSI+1.... (SEEMINIT SUBROUTINE) C.......... HASL IS A VARIABLE INITIALIZE BY MINIT C.........RONS ANO COLUMNS ARE PERMUTED VIA ROW+COLBASES  $C*****$  #\*\*\*  $C$ .........\*\*\*31MAR76 C...... REAL VALP(1) INTEGER INTP(1) + SING, RANK, FILL FILITO 90 IF(I-NROW) 10,20,20  $10 - I = I + 1$ ROWNR=0.0 C ......... STARTROWI SCAN ILFT=I 50 ILFT=LEFT(INTP.ILFT) IF(ICCL(INTP,ILFT)) 30,30,40 40 ABV=AES(VALP(ILFT)) IF(ABV-ROHNR) 50,50,60 60 ROWNR=ABV GOTC<sub>50</sub> 30 IFIROHNR-SMALL) 70,70,80 70 VALP(I)=0.0 **GOTC 90** 80 VALFII)=1.D/ROWNR **GOTO 90** 20 NH1=NCOL-1 COOPPOISTART COLUMN SCAN K=0 240 IF(K-NN1)100,110,110 100 K=K+1 C..........SCANLOWERRIGHT SUBMATRIX FOR COLUMN WITH LEAST NUMBER OF COOOOOOOOOONGNZEROELENENTSBYT AT LEAST ONE

```
SUSROUTINE PACK (I, J, VALP, VAL, INTP, NROH, MASL)
   DIMENSICN VALP(1), INTP(1)<br>CALL MNSRT(I,J,INTP,NB,NROW,MASL)<br>IF(MASL.EO.-1) GC TC 10
    VALP(NS)=VAL
    RETURN
10 WRITE (6,5)I,J
 5 FORMAT(*0*,*OVERFLOW CF VALP AT ENTRY*, IS,*,*,13)
    RETURN
    END
```

```
GOTC 650
D.........TOOSMALL SO DELETE
  690 CALL MOLETIIP, ICJRS, NROW, INTP, MASL)
      FILLEFILL-1GOTO 650
C.......... NONATCH SO FILL IN ONE
  660 VAL=EM*VALP(JP)
C.........UNLESSTOOSHALL TO STORE
      IF(ABS(VAL)*SKALE-SMALL) 650,650,710
  710 FILL=FILL+1
      CALL MNSRT(IP,ICJFS, INTP,NB,NROW,MASL)
C........DEYECTMENORU OVERFLOW
      IF(NB) 720,720,730
  730 VALFINBI=VAL
      GOTO 650
C.......... HEHORY OVERFLOW
C........USER DETECTS THIS CONDITION IN CALLING PRIGRAM
C.........BY TESTING WHETHER MASL.LE. O
  720 K=1
      GOTO 180
110 IF(NSOX(IUP(INTP, NCCL), LEFT(INTP, NCOL+NRON), NROH, INTP))500,500,510<br>C........RANKISNCOL-1 IF DIAGONAL IS ZERO
  500 K=NCCL
      GOTC 180
  510 RANK=NCOL
      SING=2RETURA
       END
```

```
IP=IUP(INTP.I)
        IP1=I+1SUN = 0.0C.........RONSACNFRONCOLIP1 TO COL NCOL<br>ILFT=IP<br>200 ILFT=LEFT(INTP, ILFT)<br>KCOLS=ICOL(INTP, ILFT)
        IF(KCOLS) 180,180,190
  190 KCOLA=ICOL(INTP,KCOLS+NROW)
        IF(KCOLA-IP1) 200,310s320
  320IF(KCOLA-NCOL) 310*310,200<br>310 KCOLV=KCOLS+NROW
        SUH=SUH+VALFIILFT)*VALP(KCOLV)
        GOTO ZOO
  180 NB=NBOX(IP, LEFT(INTP, I+NROW), NROW, INTP)
  IF(NB) 100,100,220<br>220 IV=LEFT(INTP,I+NROH)+NROH
        VALP(IV)={VALF(IV)-SUM)/VALP(NB)
        GOTO 179
   150 ERRCR=2
        RETURN
        END
```

```
SUBROUTINE SUP (INTP, N90X, IUP)
INTEGER INTP(1)
CALL PAC(INTP(NBOX), 20, 35, IUP)
RETURN
END
```

```
NEMAX=NCOL+1
       NPIV=D
      KA = K - 1620 IF(KA-NCOL) 800,810,810
  800 KA=KA+1
       CALL FVSLIKKA, NROH, NCCL, INTP, VALP, IPIV, NE)
  IF(NE) 820,820,830<br>B3CIF(NE-NEHAX) 840s820,820
  840 NPIV=IPIV
      NEWTX=NE
      GOTO 820
  810 IF(APIV)180,180,190
C.........NO PIVOT C N K-TH COLUMN
  180 RANK=K-1
      SING=1RETURN
C.........ROW INTERCHANGE IF PIVOT NOT IN ROW K
      CALL MRXAIK, IROW(INTP, KP), NROW, INTP)
C.........COLUMN INTERCHANGE IF PIVOT NOT IN COLUMNK
      CALL MCXA(K, ICOL(INTP, KC+NROH), NROH, INTP)
      PIVCT=VALP(NPIV)<br>I=K
  230 IF(I-NROW) 220,240.242
  220 I=I+
      \begin{array}{l}\n \text{I=1+1} \\
 \text{I=1,+1}\n \end{array}NB=NBOX(IP,LEFT(INTP,K+NROW),NROW,INTP)
      IF(NB) 230,230,250
  250 EM=-VALFINBI/PIVOT
      VALF(NB) =-EH
C.......... START SCAN OF PIVOT ROW IN STORED OROER<br>JP=KP
      SKALE=VALP(IP)
  650 JP=LEFT(INTP, JP)
      ICJPS=ICOL(INTP, JP)
      IF(ICJPS) 23U,23O,E1O
  610 ICJPA=ICOL(INTP, ICJPS+NROH)
      IF(ICJPA-K) 650,550,630
  630 IF(ICJPA-NCOL) 640.640.650
C. ....... TRY TO FIND ACTUAL SAMECOLUMN IN HORKROW
  640 JR=IP
  600 JR=LEFT(INTP, JR)
      ICJRS=ICOL(INTP, JR)
      IF(ICJRS) 660,660,670
  670 ICJRA=ICOL(INTP, ICJRS+NROW)
      IFIICJRA-ICJPA) 600,650,600
C.........FIND MATCH
  680 VAL=VALP(JR) +EH*VALP(JP)
      IF(ABS(VAL)*SKALE-SMALL 1 690,690,700
C.........STORE RESULT<br>?00 VALF(JR) =VAL
```
C. ........ INTPIS AN INTEGER ARRAY  $C_{.0.1}$  \* \*\* \*\*\* \* \*  $C.Q..*$ INTEGER INTP(1) IRGT=KROW 30 ILFT=LEFT(INTP, IRGT) IF (ICCL(INTP, ILFT)-KCOL) 50, 20, 90 90 IRGT=ILFT GOTO 3D 50 IBLW=NRCH+KCOL 150 IABV=IUP(INTP, IBLW) IFIIRCH IINTP, IABVI-KRCH) 130,20,120 120 IBLW=IABV **GOTC 159** 130 IF(MASL) 60,60,70  $60$  NB= $-1$  $RETE<sup>2</sup>$ 70 NB=P=2:<br>HASL=LEFT(INTP,HASL) CALL SLEFT(INTP, IRGT, NB) CALL SLEFT(INTP, NB, ILFT)<br>CALL SUP(INTP, IBLH, NB)<br>CALL SUP(INTP, NB, IABV) CALL SROW(INTP, NB, KROW)<br>CALL SCOL(INTP, NB, KCOL) **RETURN** 20 NB=ILFT **RETURN** END SUBROUTINE SCOL (INT F. KBOX, ICCL) INTEGER INTP(1) CALL FACIINTPIN80X), 48, 59, ICCLI RETURN END. SUBROUTINE SRCW(INTP,NBOX,IRGH) INTEGER INTP(1) CALL PAC(INTP(NBOX), 36, 47, IRON) **RETURN FND** FUNCTION LEFT (INTF, NBCX) INTEGER INTP(1) CALL UNPACIINTPINBOX),4,19, LEFT)

> **RETURN** END

FUNCTION IUP(INTP, NBOX) INTEGER INTP(1) CALL UNPAC(INTP(NBOX), 20, 35, IUP) **RETURN ENO** 

FUNCTION ICCL (INTP, NBOX) INTEGER INTP(1) CALL UNPAC(INTP(N80X),48,59,ICOL) **RETURN** END

FUNCTION IRCHIINTP,NBOX)<br>INTEGER INTP(1)<br>CALL UNPAC(INTP(NBOX),36,47,IROH) **RETURN ENO** 

```
SUBROUTINE MOLET(KRCN, KCOL, NROW, INTP, MASL)
C..........DELETES MATRIX STCRAGE ELEMENT AT IRON, ICCL IF ONE EXISTS
C..............
     INTEGER INTP(1)
     IABVG=NROW+KCCL<br>ILFTG=KROW
   30 ILFT=LEFT(INTF, ILFT0)
     IC=ICCL(INTP, ILFT)
     IF(IC) 10, 10s2020 IF(IC-KCOL) 70,40,70
   70. ILFT0=ILFT
      GOTO 30
   40 IABV=IUP(INTP, IABV0)
     IR=IROW(INTP,IABV)
     IF(IR) 10, 10, 5050 IF(IR-KROW) 60,60s50
   80 IABV0=IABV
     GOTO 40
   60 ILFT1=LEFT(INTP, ILFT)
     CALL SLEFT(INTP, ILFT0, ILFT1)<br>IABV1=IUP(INTP, IABV)<br>CALL SUP(INTP, IABV0, IABV1)
      CALL SLEFT(INTP, IABV, HASL)
     HASL=IABV
   10 RETURK
      END
```
FUNCTION IRCHIINTP, NBOX) INTEGER INTP(1) CALL UNPACCINTP(NBOX),36,47,IRON) RETURN **ENO** 

```
FUNCTION NBOX (KRCH, KCCL, NROH, INTP)
C........GETSMATRIX S1ORAGE ELEMENTNUMBER IF ONE EXISTSFORROWKROW
C , , , , , , , , , , , , , , , ,
    INTEGER INTP(1)
    ILFT=KROW
  30 ILFT=LEFT(INTF, ILFT)
    IF(ICCL (INTP, ILFT)-KCOL) 10,20,30
  10 NBOX=-1
    RETURN
  20 NBOX=ILFT
    RETURN
    END
```
SUBROUTINE SLEFT(INTP,NBOX,LEFT) INTEGER INTP(1)<br>CALL FAC(INTP(NB0X),4,19,LEFT) **RETURN** END

SUBROUTINE MRXA(KRA, JRA, NROW, INTP) INTEGER INTP(1) IF(KRA-JRA) 10,20,10 20 RETURN 10 KRS=IUP(INTP, KRA) JRS=IUP(INTP,JRA)<br>CALL SUP(INTP,KRA,JRS) CALL SUPIINTP, JRA, KRSI CALL SROW(INTP+JRS+KRA)<br>CALL SROW(INTP+XRS+JRA) **RETURN ENO** 

```
SUBROUTINE LOFIT(VAL, S, AVAR, LIST, NPTS)
       COMMON/IRMS/8(200)
       COMMON/IDEPTH/D(200)
      COMMON/IHEIGHT/STNDV(200)
      DIMENSICH A(4,4)
      DIHENSICH VALI1), SI 11, C(4), IPS(1)
\mathbf cLEAST SQUARES FIT TOTHIRDORDER POLYNOMIAL INZ.
\mathbf{c}C
C
      S ARETHECCEFFICIENTS.LIST IS THE LISTINGS CPTICH.
\mathbf{c}NCOEF=400 2 I=1, KCOEF
      B(1)=0.00 3 J=1, NCOEF
    3 A(I, J) = 0.2 CONTINUE
      00 4 I=1, NPTS<br>C(1)=D(I)*D(I)*D(I)
      C(2)=D(1)*D(1)C(3) = D(1)C(4)=1.00 11 J=1, NCOEF
      00 7 K=J, KCOEF
    7 A(J_7K) = A(J_7K) + C(J) + C(K)11 B(J) = B(J) + VAL(I) + C(J)4 CONTINUE
\mathbf cNOW TO FILL THEOTHER HALF OF THE MATRIX
\mathbf cDO 8 I=1, NCCEF
      00 9 J=1, KCOEF
    0.4134414168 CONTINUE
       CALL INVR(A,4,8,1,DETERM,4,4)
      GO 306 1=1,4<br>S(I)=B(I)
  306 CONTINUE
      IFILIST.EQ.0) GO TO 101
      NRITE(6,20) (S(I), I=1, NCOEF)
   20 FORMAT(*1*,*COEFFICIENTS ARE*,2X,5F10.4)
      IF(LIST.LT. 0) GO 10 201
      WRITE(6,45)
   45 FORMAT(*O*, *GLOBAL LAEEL*, 10X, *DEPTH*, 10X, *ALFHA*, 10X, *DEVIATION*,
     viex, *vARIANCE *, /)
      GO TO 144
  201 WRITE(6,145)
  145 FORMAT(*G*;*GLOBALLAEELM;1GX;*DEPTH*;1GX; @ CELTA*S1OX!*OEVIL"1 ION*;10
     vidX,"VARIANCE",/)
  144 CONTIFUE
  101 TOT=0.
      00 13 I=1,NPTS<br>ALP=S(1)+C(I)+O(I)+O(I)+S(2)+D(I)+D(I)+S(3)+D(I)+S(4)
      SD=VAL (I) -ALPSINDV(I)=SDVAR=SD=SD
      TOT=TOT+VAR
      IF(LIST.EC.0) GO TO 102<br>HRITE(6,35)I,0(I),VAL(I),SD,VAR
   3s FORMAT(**, I7, 13X, F8. 2, 7X, F10. 4, 6X, F9.3*10X*F9.3)
  102 CONTINUE
   13 CONTINUE
      AVAR=TOT/FLOAT (NPTS)
      AVAR=AVAR**.5
      IFILIST.EO.0) GO 10 103
   HRITE(6,30) AVAR<br>3 0 FORHAT(*0*,*HEAN STANDARD DEVIATION HAGNITUDE IS*,2X,FB.31
  103 CONTINUE
       RETURN
      END
```

```
SUBROUTINE MCXA (KCA.JCA.NROW.INTP)
   INTEGER INTP(1)
    IF(KCA-JCA) 10,20,10
20 RETURN
10 KCS=LEFT(INTP, KCA+NROW)
   JCS=LEFT(INTP,JCA+NRON)<br>CALL SLEFT(INTP,JCA+NRON,KCS)
    CALL SLEFT(INTP, KCA+NROW, JCS)
    CALL SCOL (INTP, KCS+NRCH, JCA)
    CALL SCCL(INTP, JCS+NRCH, KCA)
    RETURN
    ENO
    SUERCUTINE SLCPE(X1, Y1, X2, Y2, SLOP, DI ST)
    DY=YZ-Y1D X = X Z - X 1IF(CX.EC.0)DX=.00000001
    SLCP=CY/DX<br>DIST=((DX*DX)+(DY*DY))***.5
    RETURN
    END
    SUBROUTINE FINDSID(VAL1, VAL2, VAL3, VAL, IP1, IP2, IFLG)
    DIMENSICN IP1(2), IP2(2)
    IFLG=0J=1IF(VAL10E0, VALI GO TO 11<br>IF(VAL2.E0. VAL) GO TO 12<br>IF(VAL3.E0. VAL) GC TO 13
 6 IF(VAL.LT.VAL1.AND.VAL.GT.VAL2) GO TO 1
    IFIVAL.GT.VAL1.AND.VAL.LT.VAL2) GO TO 1
 7 IF (VAL.LT.VAL2.AND.VAL.GT.VAL3) GO TO 2<br>IF (VAL.GT.VAL2.AND.VAL.LT.VAL3) GO TO 2<br>BIF (VAL.LT.VAL1.AND.VAL.GT.VAL3) GO TO 3
    IFIVAL.GT.VAL1.ANO.VAL.LT.VAL3) GO TO 3
    IFIIFLG.EQ.1) GO TO 4
 WRITE (6,5)<br>5 FORPAT (*1*,*HE HAVE SCRENED UP IN FINDING THE TRIANGLE SIDE*)
    GO TO 4
11 IPi(1)=1
    IPZ(1)=2J=2IFLG = 1GO TC 7
12 \text{IP1}(1)=1<br>
\text{IP2}(1)=2J = 2IFLG=1
60728<br>13 IP1(:)=2
    IP2(1)=3IFLG=1GO TO 6
  1 CONTINUE
    IP1(J)=1IP2(J)=2IF(J.GT.1) GO TO 4
    J = J + 1IFLG = DGO TC
  2 IP1(J)=2
    IP2(J)=3IF(J.GT.1) GO TO 4
```

```
J = J + 1IFLG=0GO TO 8
3 IPI(J)=1IP2[J]=3
   IFLG=04 RETURN
   END
   SUBROUTINE SHITCH (A,B)
   C = A<br>A = BB=cRETURN
   END
   SUBROUTINE FINDPT(VAL1, VAL2, VAL, X1, Y1, X2, Y2, X, Y, SLPE)
   ISWITCH=0
   IF(X2.GT.X1) GO TO1
   ISWITCH=1
   CALL SWITCH(VAL1, VAL2)<br>CALL SWITCH(X1, X2)
   CALL SHITCH(Y1, Y2)
 1 CONTINUE
   DIST12=VAL1-VAL2<br>DIST=VAL1-VAL
   RATIO=DIST/CIST12
   DIST12=X1-X2
   DIST = Y1 - Y2DIST12=(DIST12+CIST12+DIST+DIST)++.5
   DIST=RATIO*DIST12
   IF(X1.EQ.X2) GO TO 11
   ANGLE=ATAN(SLFE)
   DX=DIST*COS(ANGLE)<br>DY=DX*SLPE
   GO TO 12
11 CONTINUE
   IF(Y1.6T.Y2)DIST=-0IST
   DY=DIST
12 CONTINUE
   X = X1 + DXY = Y1 + DYIF(ISKITCH.EQ.0) GO TC 2
   CALL SWITCH (VAL1, VAL2)
   CALL SHITCH(X1,X2)<br>CALL SHITCH(X1,X2)
 2 RETURN
   ENO
   SUBROUTINE CHECK(VAL1, VAL2, VAL3, VAL, ICHX, IP1, IP2)
   ICHK=1<br>IF(VAL1.EC.VAL2.AND.VAL1.EQ. VAL) GO TO 1<br>IF(VAL2.EQ.VAL3.AND.VAL2.EQ. VAL) GO TO 2
   IF(VAL1.EQ.VAL3.AND.VAL1.EQ.VAL) GO TO 3
   ICHK = 0IP1=0IPZ = 0GOTO 4<br>1 IP1=1IPZ=2GO TO 4
 2 IP1=2
   IP2=3GO TO 4
 3 IP1\overrightarrow{1}IP2=34 RETURN
   END
```

```
SUBROUTINE KONTRICX, Y, IP, CON, NTRI, NVRTX, MCCH, VALUE, NPEN)
       DIMENSICNX(1), Y(1), IF(3,1), CON(1), VALUE (1), X1(2), Y1(2), II 1(2), JJJ
      V(2)12X(2)0AY(2)C
       THIS IS ALINEAR CONTOURING ROUTINE USING THE TRIANGLES X AND Y ARE CCORDINATES OF THE TRIANGLEVERTICES
C
\mathbf c1P IS THE MATRIX(3 x NTRI) CONTAINING THEGLOBALLABELS OF ELGH
C
C
       TWIANGLE VERTEX
       CONISTHE VECTOR CONTAINING THE CONTOURINTERVALS.<br>NTRI IS THE NUMBER OF TRIANGLES
\mathbf cC
       NURTXIS THE NUMBER OF GLOBAL POINTS
c
       NCONIS THE NUMBER OF CONTOURS YOU HAVE. IF THIS IS LESS THAN ZERO, THEN YOU ARE READING IN THE CONTOUR INTERVALSHITH
c
c
        THE NUMBER OF INTERVALS EQUAL TO ABS(NCON). IF NCON IS
C
       POSITIVE, THEN THE FROGRAM WILL GENERATE THE CONTOURINTERVALS BY OIVIDING THE RANGE OF VALUES EVENLY INTO NCON INTERVALS.
\frac{c}{c}VALUE IS THE VECTOR CONTAINING THE VALUES TO BE CONTOUREDATEACH
\mathbf cc
        VERTEX
       NFEN IS THE PEN NUMBER YOU WANT TO USE FOR CONTOURING
\mathbf cCALL STFEN(NPEN)
       IFINCON.LT.DI GO TO 3
        VHAX=D.
        VMIN=1000000.
        00 1I=1, NVRTX
        VHAX=AHAX1 (VHAX, VALUE (1))
     1 VMIN=AMIN1(VMIN, VALUEII))
        CALL CONINT (VHAX, VHIN, NCON, CON)
     3 NCON=IABS(NCON)
        N = 111 I = IP(1, N)J = IP(2, N)K = IP(3, N)ALARG=AHAXI(VALUE(I), VALUE(J), VALUE(K))
        ASHAL=ANIN1(VALUE(I), VALUE(J), VALUE(K))
        IFIR = 100 6 L=1, NCON<br>IFICCNIL), LT. ASMAL. CR. CONILI. GT. ALARGI GO TO 6
        IFIFIR. GT. 11 GO TO 4
        CALL SLCPE(X(I), Y(I), X(J), Y(J), S12, OIS12)<br>CALL SLCPE(X(J), Y(I), X(K), Y(K), S23, DIS23)
        CALL SLOPE(X(I), Y(I), X(K), Y(K), S13, DIS13)
        IFIR=2
     4 CALL CHECK (VALUE (I), VALUE (J), VALUE (K), CON (L), ICHK, II, JJ)
        IF(ICHK.EQ.D)GO TO 5
        II = IP(II, W)JJ=IP(JJ,N)
        X1(1)=X(II)Y1(1)=Y(II)
        X1(2) = X(3)Y1(2)=Y(JJ)CALL STNPTS(2)
        CALL SLLILI (X1, Y1)
        GO TO 6
        SUBROUTINE CONINT (VHAX, VHIN, INT, C)
        DIMENSION C(1)
        INT = INT + 1DIFF=VHAX-VHIN
        AINT=DIFF/FLOAT(INT)
        INT = IMT - 1DO 11=1, INT
        C(I)=VHIN+FLOAT(I)*AINT
     1 CONTINUE
        WRITE(6,2)
      2 FORMAT (*1*, *CCNTOUR INTERVALS ARE*)
        DO 4I=1,1NT4 WRITE(6,3)I,C(I)<br>3 FORMAT(*D*,15,3X,F10,2)
        RETURN
        E NO
```

```
SUBROUTINE SETUP(ISTART, IPRINT, XSIZE, YSIZE, TLABEL, IAXIS, XMIN, XILAY,
vYHIN, YHAX, NDIVX, NDIVY, XSTRT, YSTRT)
 DIMENSICN TLABEL (3)
  THIS IS A GENERAL SUBROUTINE TO SETUP AN NPSPROGRAM
  ISTART IS ZERO IF THIS IS THE FIRST TIMEYOUCALL THE NPS ROUTINES
 IF YOU HAVE ALREADY CALLEO PRNTON OR STOCON PREVIOUSLY, ISTARTS
  IPRINT=1WILL CALL STCCON
 SXIZEIS THE LENGHT OF PLOT IN INCHES IN X-DIRECTION<br>YSIZE IS LENGHT OF PLOT II: INCHES IN Y-DIRECTION
  TLAEEL IS ENCCDEDINNAIN PROGRAH WITH38SPACES AND DIMENSION 3.
 IT KILL BE THE TOP LABEL OF PLOT,<br>IF YOU WANT AXIS CRAWN UP AND LABELED, IAXIS IS 1, OTHERWISE IT
  IS ZERO.
  XHIN, YHIN, XHAX, YHAX, ARE THE MAXIHUH AND MINIMUHX AND Y VALUES<br>TO BE USEO TO LABEL THE AXIS ANO SET UP THE SUBJECT SPACE.
  NOIVX ANO NOIVY ARE THE NUMBER OF DIVISIONS YOU HANTTHE AXIS
  LABELING TO SHOW
  IF(ISTART.EQ.1) GO TO 2
  IF(IPRINT.EQ.1) GO TO I
  CALL FRNTON
  GO TO 2
1 CALL STCCON(48HCALCOMP PLOT OF WHATEVERNEEDCTO BE PLOTEDD
2 CONTINUE
  CALL STPEN(1)
  XADO=XSTRT+XSIZE
  YADD=YSTRT+YSIZE
  CALL STS20B (XSTRT, XADD, YSTRT, YADD)
  CALL STSUEJ (XHIN, XMAX, YHIN, YHAX)
  CALL STRDIV(1,1)
  CALL GOLILI
  HEIGHT=XSIŽE/30.<br>IF(HEIGHT.GT..49) HEIGHT=.49
  CALL STCHSZ (HEIGHT)
  CALL STRCHR (30)<br>CALL STLNOR (0.)
  CALL TITLET (TLABEL)
  CALL AXLILI
  IFIIAXIS.EQ.0) GO TO 3<br>CALL STRDIV(RDIVX, RDIVY)<br>HEIGHT=HEIGHT/2.
  CALL STCHSZ (HEIGHT)
  CALL STRDEC(1)
  CALL NODLIB
  CALL NODLIL
\mathbf{3}RETURN
  ENO
```
 $\mathbf c$ 

C

C C. C

C c

C

C C C

C C

C

C C

5 CALI. FINDSID(VALUE(I),VALUE(J),VALUE(K),CON(L),III,JJJ,IFLG) IFIIFLG.EO.1) GO TO 6  $IA=III(1)$  $II=III(2)$  $JA = JJJ(1)$  $JJ = JJJ$  $(2)$ IF (IA.EO.1.AND.JA.EO.2) SLP1=S12 IF(IA.EQ.2. AND.JA.EQ. 1) SLP1=S12 IF(II.EO.1.AND.JJ.EC.2) SLP2=S12<br>IF(JJ.EO.1.AND.JJ.EC.2) SLP2=S12 IF(IA.EG.1.AND.JJ.EG.3) SLP1=S13<br>IF(JA.EG.1.AND.JA.EG.3) SLP1=S13<br>IF(II.EG.1.AND.JJ.EG.3) SLP2=S13 IF (JJ.EQ.1.AND.II.EQ.3) SLP2=S13 IF(IA, EO.2. AND. JA, EO.3) SLP1=S23<br>IF(JA. EO.2. AND. JA. EO.3) SLP1=S23 IF(II. EQ.2.AND. JJ.EQ. 3) SLP2=S23 IF(JJ.EQ.2. AND.II.EQ.3) SLP2=S23 IA=IPIIA, NI  $II = IP(II, k)$  $JA=IP(JA,N)$ CALLFINDPT(VALUE(IA),VALUE(JA),CON(L),X(IA),Y(IA),X(J4),Y(JA),X1 (<br>CALLFINDPT(VALUE(IA),VALUE(JA),CON(L),X(IA),Y(IA),X(J4),Y(JA),X1 ( CALL FINDPT(VALUE (II),VALUE(JJ),CON(L),K(II),Y(II),X(JJ),Y(JJ),X1( v2), Y112), SLP2) CALL STNPTS(2) CALL SLEILI(X1,71) **6 CONTINUE**  $N = N + 1$ IFIN.GT.NTRII GO TO 7 GO TO 11 7 RETURN END

```
SUBROUTINE VRTXLB (X, Y, VAL, NOEC, NVRTX, HEIGHT, NPEN)
  DIMENSION X(1), Y(1), VAL(1)<br>THIS SUBROUTINE LABELS THE POINTS
  THE COORDIANTES OF THE POINTS ARE CIVEN BY XAND Y
  CALL STEENINPENT<br>CALL STCHSZINEIGHTI
   CALL STLNOR(0)
  CALL STROEC (NCEC)<br>DO 1 I=1, NVRTX<br>CALL STLNST (X(I), Y(I))<br>CALL CECVAL (VAL(I))
1 CONTINUE
   RETURN
   FNO
```
C<br>C

 $\mathbf c$  $\mathbf{c}$ 

435

SUBROUTINE DRTRI(X,Y,IP,NTRI,NPEN,N) DIMENSICN X(1), Y(1), IP(3, 1), N(1), ZXX(2), ZYY(2) C. SUBROUTINE TO DRAW SUEROUTINES ¢ X IS X-ARRAY<br>YIS Y-ARRAY  $\overline{\mathfrak{c}}$ THE SA THREEBYNTRIMATRIX GIVING THE GLOBAL LABELS OF EACH VRTX<br>N IS A STORAGE ARRAYMAKING SUREWE DONTVT DRAW A LINE TWICE<br>N SHOULD EELARGERTHAN THE AMOUNTOF LINES YOU HAVE<br>NPEN <sup>IS</sup> THE PEN NUMBER YOU WANT TO USE c<br>C  $\tilde{c}$  $\mathbf c$  $\mathbf c$ CALL STPEN(NPEN)  $N(1)=0$  $H = 1$  $LL = 0$ DO 1 I=1, NTRI  $IX=1$  $IY = 2$  $\mathcal{F}$  $2 II = IP(IX, I)$  $IJ=IP(IV,I)$  $\frac{2}{2}$  x x (1) = x (II)<br> $\frac{2}{2}$  x y (1) = Y (II)  $222(2)$  =  $X(1J)$  $2YY(2) = Y(1J)$  $\ddot{\phantom{a}}$ ICHECK=II+II+II+IJ+IU+IJ+II+II+IJ+IJ+II+IJ DO & L=1,M<br>IF(IDHECK.EG.\(L);SC TO 6<br>4 CONTINUE  $M = M + 1$ IF(M.LT.301) GO TO 10  $M = 300$  $LL = LL + 1$ IF(LL.GT.300) LL=1<br>N(LL)=ICHECK Go 70 11 10 CONTINUE N(M)=ICHECK 11 CONTIAUE CALL STNPTS(2) 14 (RTXTTS LLAC **C** CALL STIXTRI1) CALL SLLILI(ZXX, ZYY) 6 IF(IY.EQ.3160 TO B<sub>3</sub>  $\mathcal{L}_{\mathcal{A}}$  , where  $\mathcal{L}_{\mathcal{A}}$  is a positive function of  $\mathcal{A}$  $IY = 3$ GO TO 2 B IFIIX.EQ.2) GC TO 1  $IX = 2$ GO TO 2 1 CONTINUE<br>RETURN **END** SUBROUTINE CYEALAN(ERT, BRC, CURL, BFRIC, CONST1) COMPON/IGRAD/DALPHAX, DALPHAY, DDEPTHX, DDEPTHY, DEX, DEY, AREA BRT=={DEY\*COEPTHX-DEX\*DDEPTHY}<br>BRT=={DEY\*COEPTHX-DEX\*DDEPTHY}<br>BRC=={DALFHFY\*DDEFTHX-DALPHAX\*DDEPTHY}\*CONST1 BFRIC=-BRT-ERC-CUFL **RETURN** 

```
END
```

```
SUBROUTINE TRILABL(X, Y, IP, NTRI, HEIGHT, NHEN)
            DIMENSION X(1), Y(1), IF(3, 1)
\mathbf cTHIS SUBRCUTINELABELS THE TRIANGLES<br>X ANO Y ARE RESPECTIVE COORDINATES
\mathbf{c}c
           THE 3 X NTRI HATRIX CONTAINING THE GLOBAL LABELS OF THE VRTX<br>NTRI IS THE BUNNER OF TRIANGLES<br>HEIGHT IS THE HEIGHT OF THE NUMBERS IN INCHES<br>PPEN IS THE PEN NUMBER
c
c c c
            CALL STPEN(NPEN)
            CALL STCHSZ (HEIGHT)
            00 \overline{1} I=1.NTRI
           I = \n \begin{bmatrix}\n \text{I} & \text{I} & \text{I} & \text{I} \\
 \text{I} & \text{I} & \text{I} & \text{I} \\
 \text{I} & \text{I} & \text{I} & \text{I} \\
 \text{I} & \text{I} & \text{I}\n \end{bmatrix}IK=IP(3, I)EX = \{X \in \{1\} \} + X \in \{1,1\} + X \in \{1,1\} \}/3.
           EY={Y{II}+Y{IJ}+Y{IK}}/3.<br>XSHIFT={HEIGHT/4,}*1,25
            YSHIFT=(HEIGHT/7,1*1.5
           EX=EX=XSHIFT
            CALL STNDEC(0)
            CAL: STENST(EX, EY)<br>CAL: STENST(EX, EY)
           CONTINUE
        \mathbf{L}END
            SUBROUTINE BAROT (U, V, TOT)
            COMPON/IGRAD/CALPHAX.GALPHAY .DOEPTHX.DOEPTHY.CEX.OE Y.AREA
            U=-DEY*USCALE
            V=DEX*USC4LE<br>U=U*100.
            V = V*100.TOT=(U*U+V*V)**.5
            RETURN
            END
            SUBROUTINE EKHANIU, V, IOT)
            COMPONYHIND/TX,TY,CURL<br>COMPON/SCALES/USCALE,MSCALE,ALSCALE,6,E,O,CAMPA,FO,EDDY<br>COMPON/SCALES/USCALE,MSCALE,ALSCALE,6,E,O,CAMPA,FO,EDDY<br>C={ECDY*Q*FQ}**{-*{}
            U=C*(TX+TY)*USCALE*FO*HSCALE*O<br>V=C*(- TX+TY)*USCALE*FO*HSCALE*Q
            U=U*10000.
            V = V * 100000.TOT = 10+U+V+V+77+5RETURN
            END
             SUBROUTINE BOTT(U, V, TOT)
            CORPON/IGRAC/DALPHAX, DALPHAY, COEPTHY, DOEPTHY, DEX, DEY, C<br>CORPON/IGRAC/DALPHAX, DALPHAY, COEPTHY, DOEPTHY, DEX, DEY, C<br>C=G/(Fe+@)
            U==C*{DALPHAY*E*OSCALE+DEY*FQ*USCALE*Q*ALSCALE/G}/ALSCALE<br>V=C*{DALPHAX*E*DSCALE+DEX*FQ*USCALE*ALSCALE*Q/G}/ALSCALE
            U=U*100.
            V=V+100<br>TOT=(U*U+V*V)**.5
            RETURA
            END
```
SUBROUTINE SURF(UE,VE,UB,VB,U,V,TOT)<br>U=UE+U8<br>V=VE+VB<br>TOT=(U\*U+V\*V)\*\*.5<br>RETURN<br>ENO

 $\label{eq:1} \frac{1}{\sqrt{2}}\sum_{i=1}^n\left(\frac{1}{\sqrt{2}}\right)^2\left(\frac{1}{\sqrt{2}}\right)^2\left(\frac{1}{\sqrt{2}}\right)^2\left(\frac{1}{\sqrt{2}}\right)^2\left(\frac{1}{\sqrt{2}}\right)^2\left(\frac{1}{\sqrt{2}}\right)^2\left(\frac{1}{\sqrt{2}}\right)^2.$ 

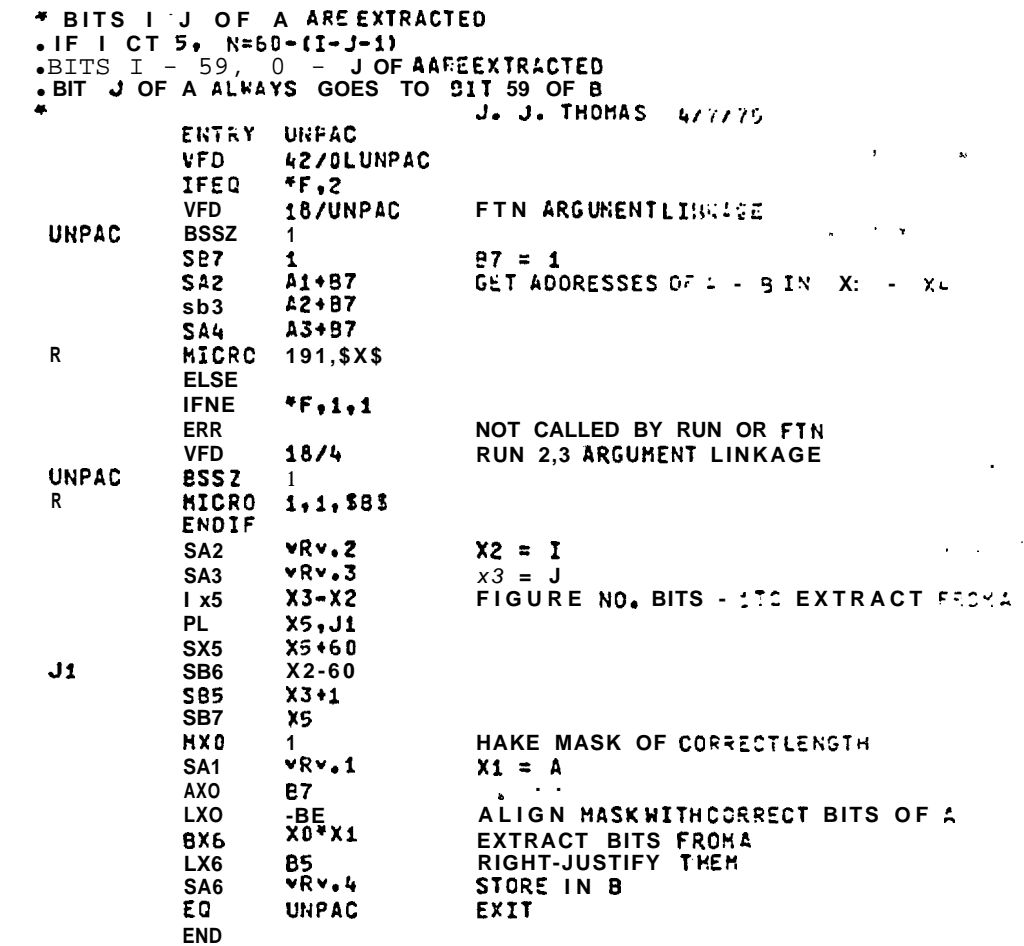

 $\mathcal{L}^{\text{max}}$ 

**ICENT PAC** CALL PACIN, I, J.B. . PACS THE N RIGHTHOST BITS OF 9 INTO A .BITS ARE NUMBERED LEFT TO RIGHTFROM D - 59<br>\* If 1 LS J, N=J-I+1 . DESTINATION IS BITS I - J OF A . IF I GT  $J_6N=60-(I-J-1)$ <br>\* DESTINATION IS BITS I - 59, 0 - J OF A 'BIT 59 CF B ALHAYS GOES TO 5?7 J OF A J. J. THOHAS 4/7/75 ENTRY PAC VFQ 42/0LPAC  $0F,2$ <br>18/PAC IFEQ **VFD** FTN ARGUMENT LINKAGE PAC **8552** 1 **B7** = 1 **CONSTANT**)<br>**GETADDR SSES OF A - B** IN X1 - X4 SB7  $\bullet$  $S\overline{A}2$ A1+87 **SA3** A2+B7 **SA4** A3+B7 MICRO R  $1.1.5X5$ **ELSE** IFNE  $\bullet$  F?IP1 **ERR** NOT CALLED BY RUN OR FTN VFD RUN 2,3 ARGUMENTLINKAGE 18/4 PAC essz  $\cdot$  1 337  $\mathbf{1}$ B7 = 1 (CONSTANT)  $\mathbf R$ **MICRO**  $1.1.537$ ENDIF vRv.:  $X1 = A$  $5:1$  $X^2 = I$ <br> $X^3 = J$  $vRv.2$ SA<sub>2</sub> 543  $vRv.3$ **SA4 vRv.4**  $X4 = B$  $x3-x2$ FIGURE NO. BITS - 1 TO PAC INTO A  $1X5$ **MXO**  $x5, J1$ **PL SX5<br>SB6 X5+60**  $J1$  $x5$ HAKE HASK OF CORRECT LENGTH IN RIGHT-HOST AX0 06 86+87 **SB7 PART "OF NORD** LXO<br>BX4  $$37$ <br>X0 \* X4 EXTRACT BITS FROM B **SB7**  $x3 - 59$  $-87$ ALIGN BITS FROM BAND HASK LXD **NITH CORRECT BITS OF A**  $-87$ LX4  $-0.0001$ **BX1** INSERT BITS FROM B INTO A  $X1+X4$ 8X6 SA<sub>6</sub>  $A1$ STORE A E<sub>0</sub> PA<sub>C</sub> EXIT END CALL UNPAC(A, I, J, B) IDENT UNPAC " EXTRACTS NOTES A AND PLACES THEM<br>1 IN B, RIGHT-JUSTIFIED WITH ZERO FILL<br>2 BITS ARE NUMBERED LEFT TO RIGHT FROM 0 - 59 \* IF ILE J, N=J-I+1

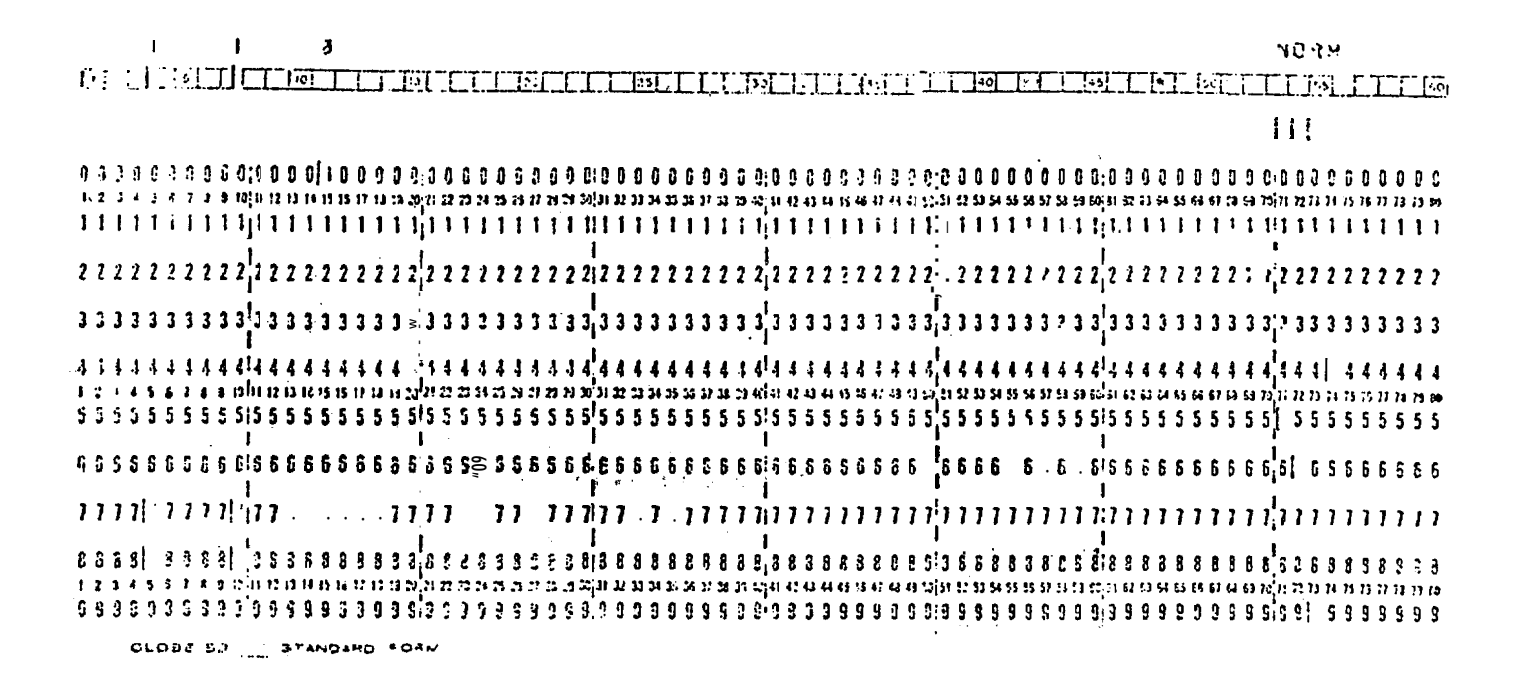

Control Card

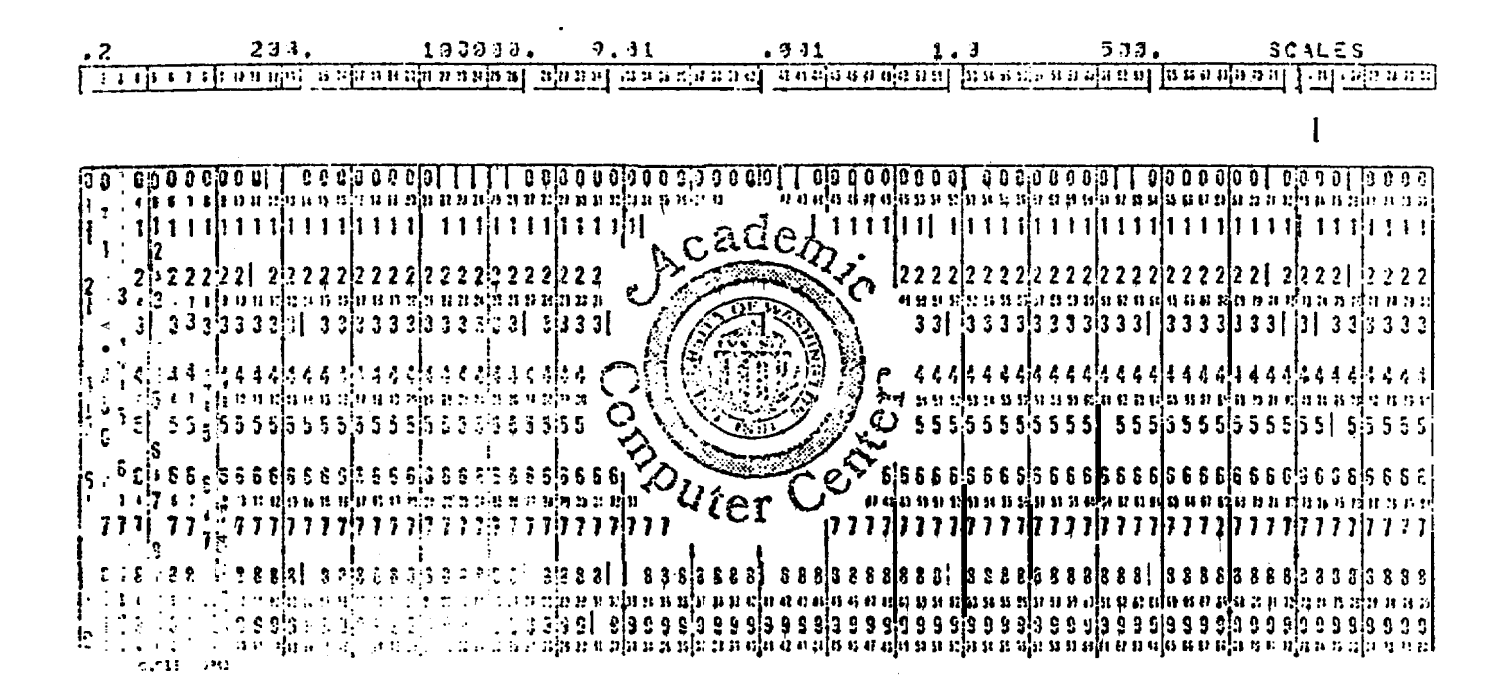

Scale Parameters

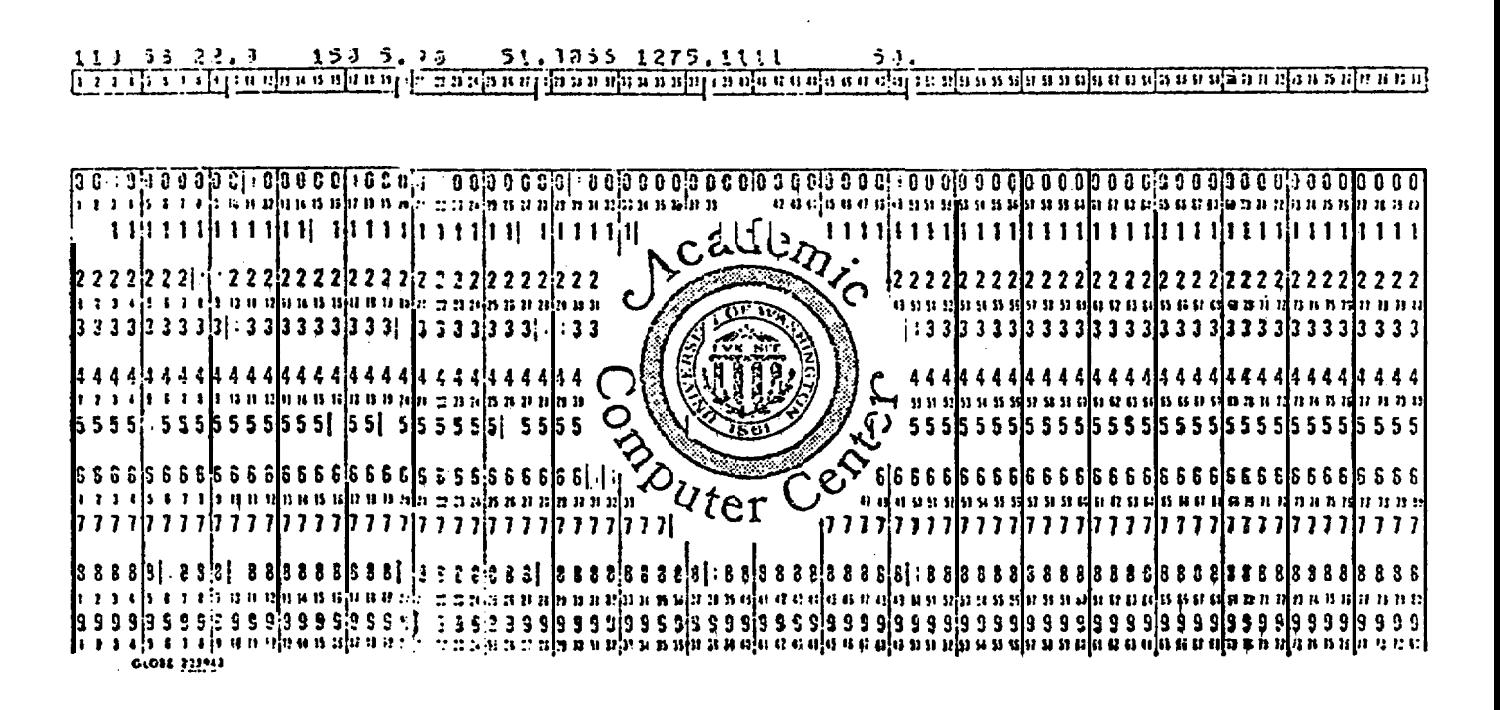

Raw Station Data

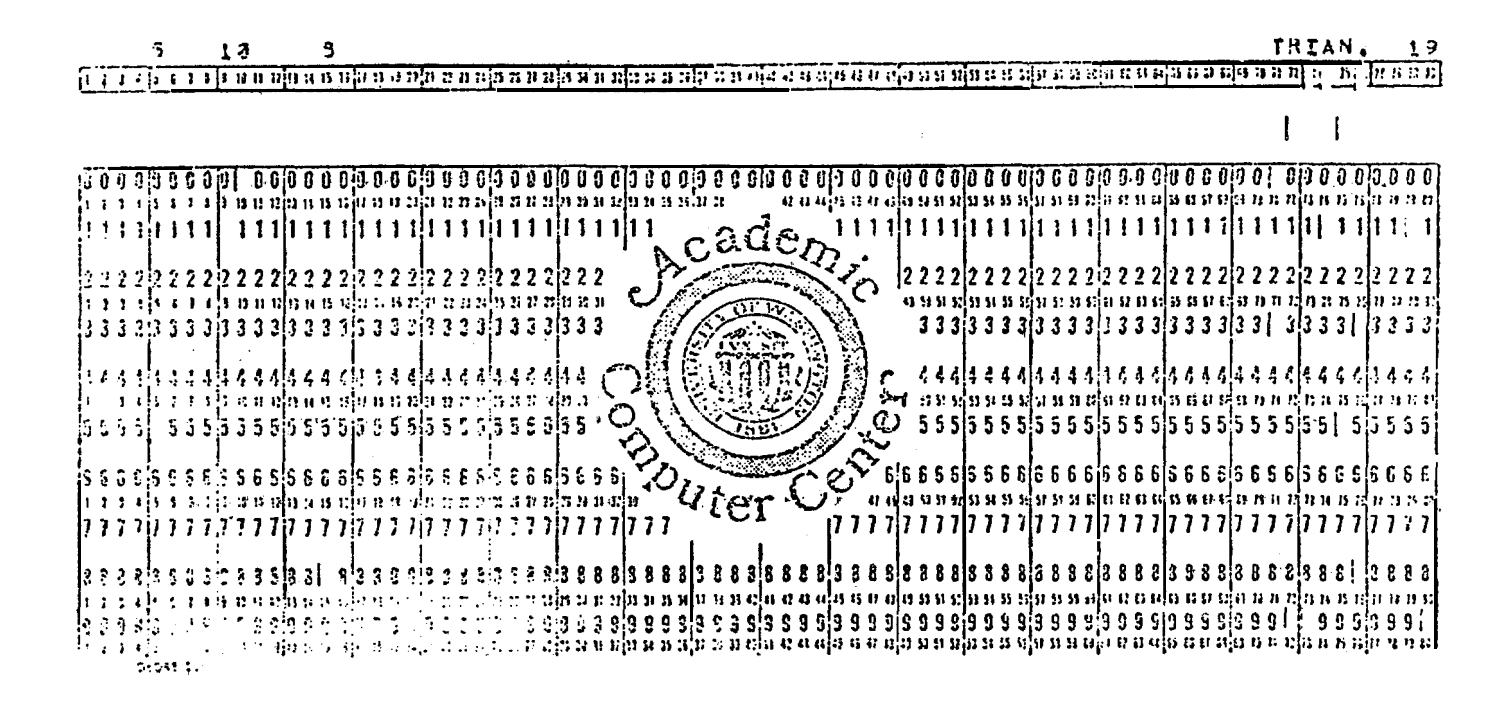

**Triangle**

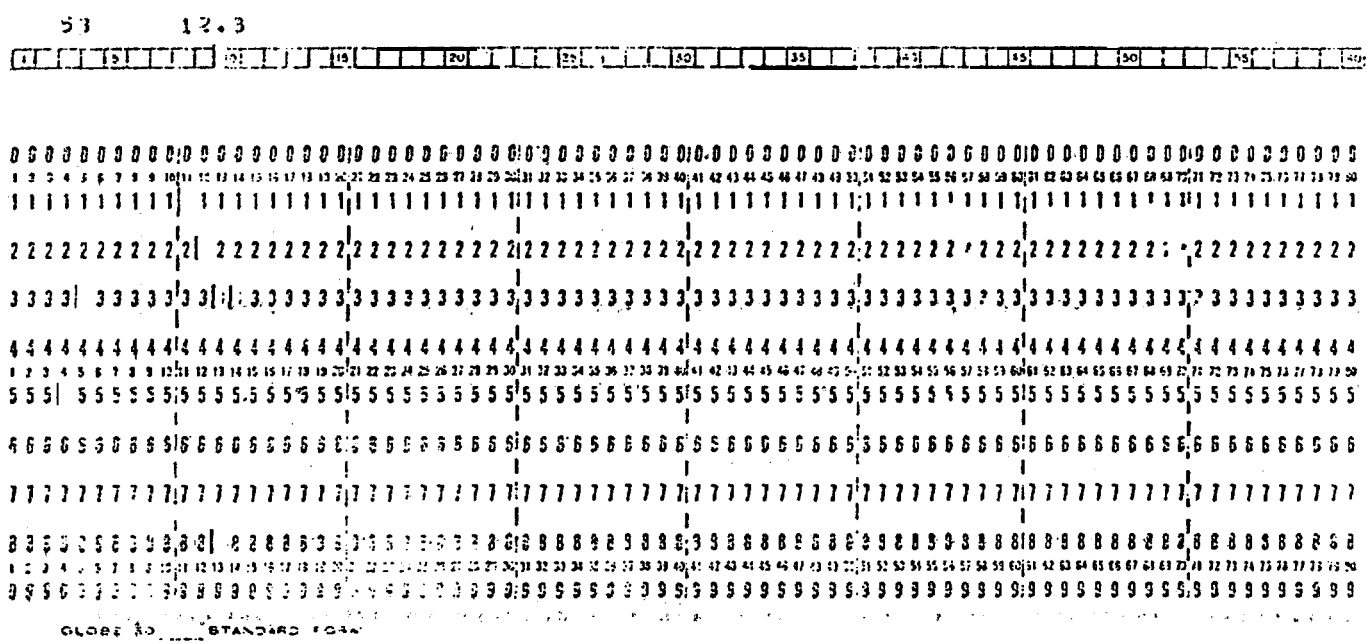

Boundary Condition Card

## **APPENDIX IV**

## **TRIANGLE SCHEME**

**The triangle routine used was originally devised by Smyth (1975) and later simplified by Galt. To demonstrate how it works, we use a simple 4 station example, shown below':**

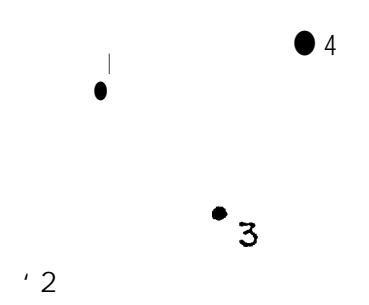

**'2 The 4 stations to be triangulated.**

**The first step is to enclose the region of interest by a rectangle:**

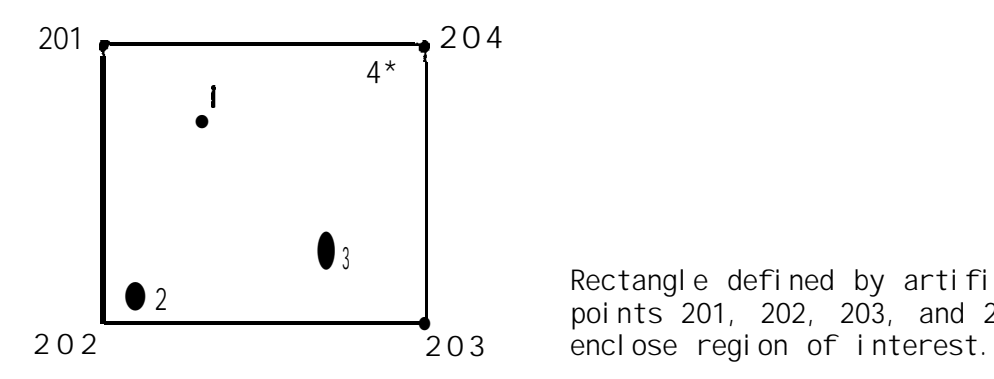

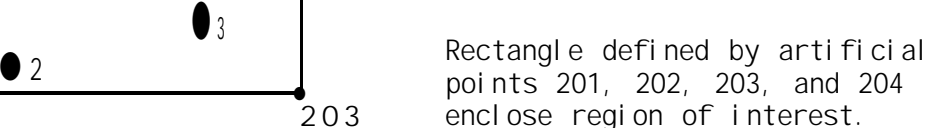

**Next, take the first point and use that to subdivide the rectangle:**

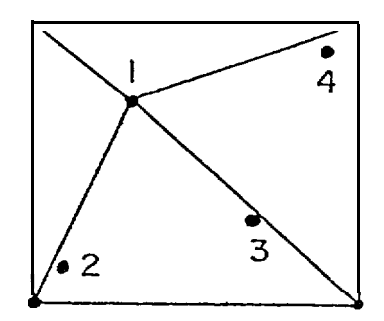

**First subdivision of the initial triangle.**

**The second point is then used to subdivide the triangle it is in:**

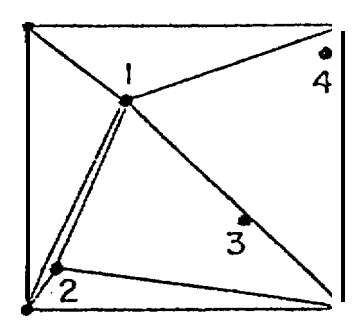

Second point used to subdivide the **triangle.**

**After all of the points have been used to subdivide the larger triangles they lie in, we have:**

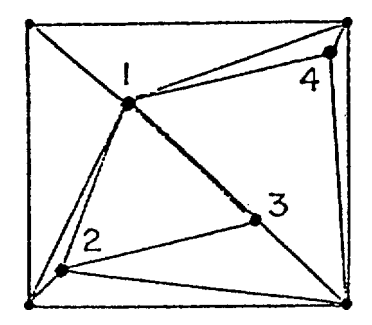

**Mesh after all the subdivisions have been made.**

**Next, several sweeps are made to check the "goodness" of pairs of triangles. For example, the pair of triangles:**

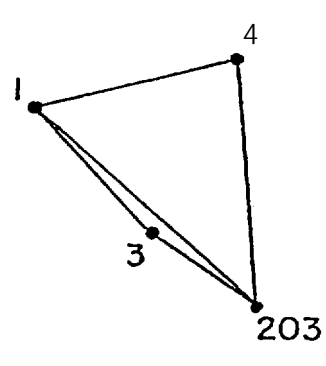

**is checked to see if the triangles would be more equilateral if subdivided in the following way:**

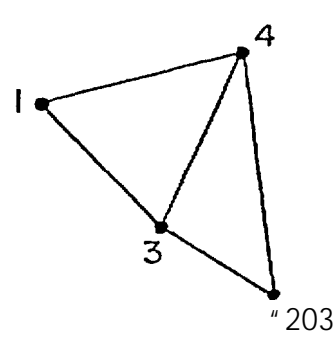

**From tests run on a set of 130 stations and about 200 triangles, it was found that after about five sweeps through the entire mesh, the method converged and yielded a "best" mesh.**

**The last step in generating the mesh is to eliminate all triangles with corner vertices (201, 202, 203, 204). The final mesh is shown below:**

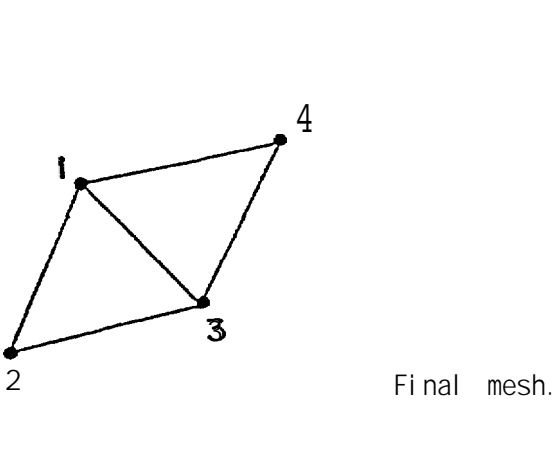

**The routine has been written to accommodate up to 200 stations including one set of interior boundary points (an island). If there are interior boundary points, they must be read in first and in clockwise order.**

To evaluate

$$
N_2 \iint_D \phi_{\tilde{\mathbf{j}}} v^2 \phi_{\tilde{\mathbf{j}}} dxdy, \qquad (M)
$$

Begin by evaluating

$$
N_2 \iint\limits_{D} \phi_{\hat{J}} \frac{\partial^2 \phi_{\hat{I}}}{\partial x^2} dxdy.
$$

First integrate

$$
\int \phi_j \frac{\partial^2 \phi_i}{\partial x^2} dx
$$
 (AZ)

by parts to get

$$
\int_{\phi_j} \frac{\partial^2 \phi_j}{\partial x^2} dx dy = \phi_j \frac{\partial \phi_j}{\partial x} - \int_{\phi_j} \frac{\partial \phi_j}{\partial x} \frac{\partial \phi_i}{\partial x} dx
$$
 (13)

Now integrate by  $dy$  to get

$$
\int_0^1 2 \int_0^{\phi} \frac{a^2 \phi_1}{3 x^2} dx dy = \int_2 \left[ \phi_1 \frac{a \phi_1}{3 x} dy - \int_0^{\phi_1} \frac{a \phi_1}{3 x} dx dy \right] (A4)
$$

The second term of (Al) can be integrated by parts also, to give<br>  $N_2$   $\iint_{\phi_3} \frac{a^2 \phi_1}{ay^2} dxdy = I!_2 \left[ \int_{\phi_3} \frac{a_3 \phi_1}{ay} dx - \int_{D} \frac{a_3 \phi_1}{ay} \frac{ay}{ay} dy dx \right]$ .(A5)

Putting (A4) and (A5) together gives

$$
N_2 \iint \phi_j v^2 \phi_i dxdy = N_2 \left[ \int \phi_j \frac{\partial \phi_i}{\partial x} dy + \int \phi_j \frac{\partial \phi_i}{\partial y} dx \right]
$$
  

$$
= \iint \frac{\partial \phi_i}{\partial x} \frac{\partial \phi_j}{\partial x} \frac{\partial \phi_i}{\partial y} \frac{\partial \phi_i}{\partial y} dxdy \qquad (A6)
$$

Now use the following substitution into the first two terms on the right-hand side:

$$
dy = \frac{\partial y}{\partial s} ds, \quad dx = \frac{\partial x}{\partial s} ds,
$$
 (A7)
**APPENDIX VI**

To integrate 
$$
\int \phi \, dx \, dy
$$
\n $\phi = Ax + By + C$  such that\n $\phi = 1 \text{ at } (X, Y)$  and\n $\phi = 0 \text{ at } (0,0)$  and  $(b,0)$ 

**Begin** by integrating Part I first:

$$
\phi = \left(\frac{y}{y_2}\right)
$$
\n
$$
\delta x = \frac{x_2 - b}{y_2} y + (b - x_2)
$$
\n
$$
\int_{\Delta I} \phi \, dx \, dy = \int_0^{y_2} \left(\frac{y}{y_2}\right) \left(\frac{x_2 - b}{y_2} y + \left[b - x_2\right]\right) \, dy
$$
\n
$$
= \left(b - x_2\right)y_2 \frac{1}{b}.
$$

Now to integrate Part II:

$$
\phi = \frac{y}{y_2}
$$
\n
$$
\delta x = \frac{x_2}{y_2} y + x_2
$$
\n
$$
\int \phi dx dy = \int_0^{y_2} \left(\frac{y}{y_2}\right) \left(-\frac{x_2}{y_2} y + x_2\right) dy
$$
\n
$$
\Delta \text{ II} = x_2 y_2 \frac{1}{b}
$$

**The combined results give**

$$
\int_{A} \phi \, dx \, dy = \frac{\frac{1}{6} y_2 (b - x_2 + x_2) = \frac{1}{6} y_2 b
$$
\n
$$
= \frac{1}{3} \text{ (area of triangle)}.
$$